## **UNIVERSIDAD AUTONOMA DE NUEVO LEON FACULTAD DE INGENIERIA CIVIL**

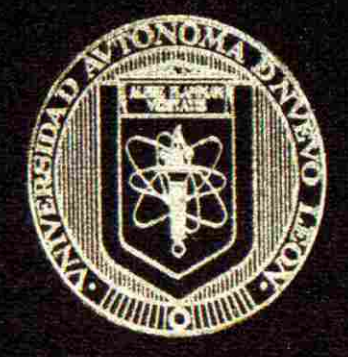

### **ESTIMACION DE UNA MATRIZ ORIGEN-DESTINO A PARTIR DE AFOROS VEHICULARES**

**Por.** 

### **HILDA LAURA BOCANEGRA LOPEZ**

**Como requisito parcial para obtener el grado de MAESTRIA EN CIENCIAS con especialidad en: Ingeniería de Tránsito** 

**I CD. UNIVERSITARIA FEBRERO DE 2005** 

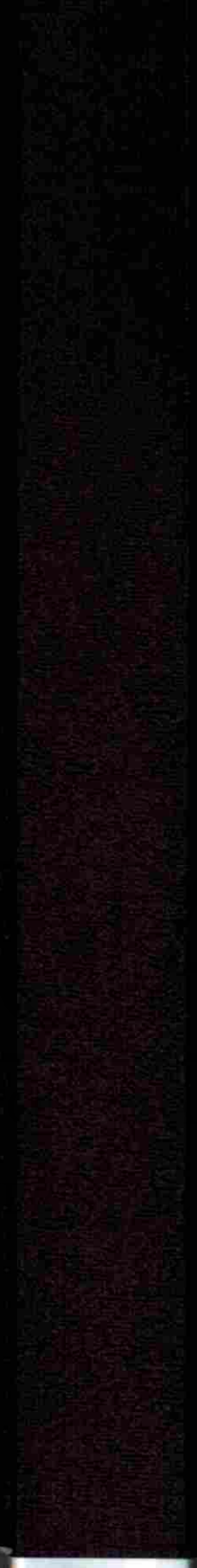

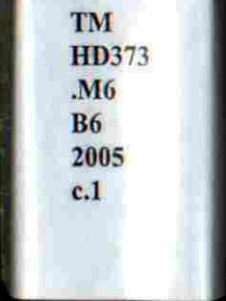

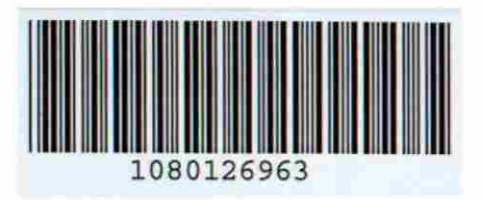

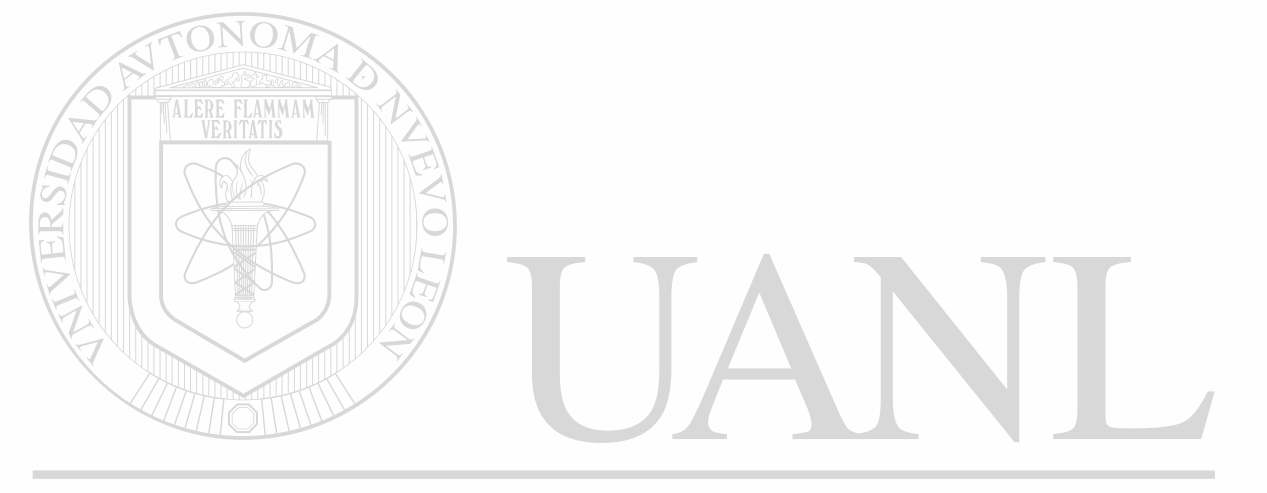

### UNIVERSIDAD AUTÓNOMA DE NUEVO LEÓN  $\circledR$ DIRECCIÓN GENERAL DE BIBLIOTECAS

## UNIVERSIDAD AUDURLOMA DE NUEVO HAGNI ГАСОНАТИВНЫЕ ПАТЕГА СЛУБ.

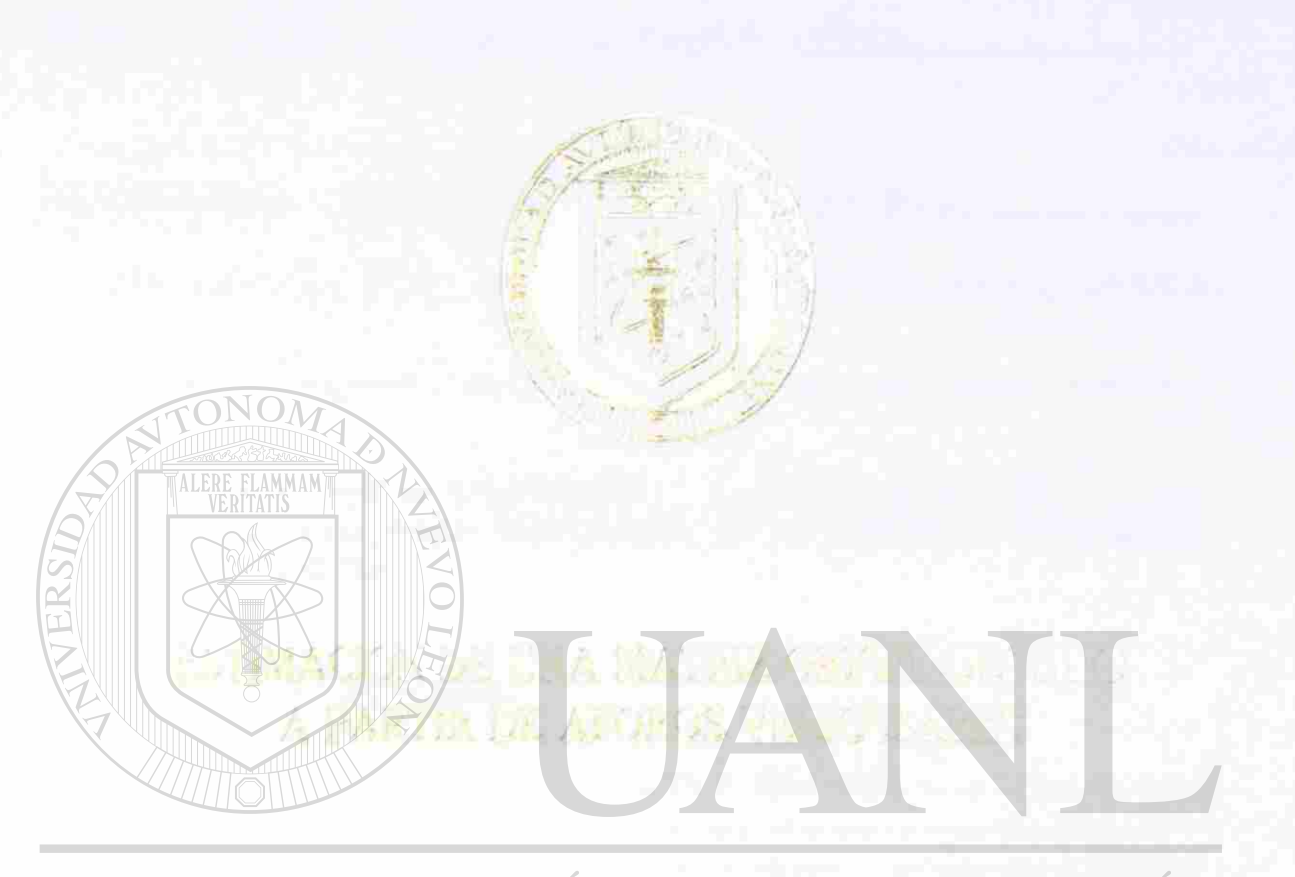

### UNIVERSIDAD AUTÓNOMA DE NUEVO LEÓN DIRECCIÓN GENERAL DE ® TECAS

Como re utisito parcial para obtener el grado de-MAESTRI V F UTENCIAS con especialidad en l predería de Tránsito

**UIVERSITAR'S** 

PERKS 2.5 1925

 $T$ M *>*   $\cdot$  MC  $B$  $2005$ 

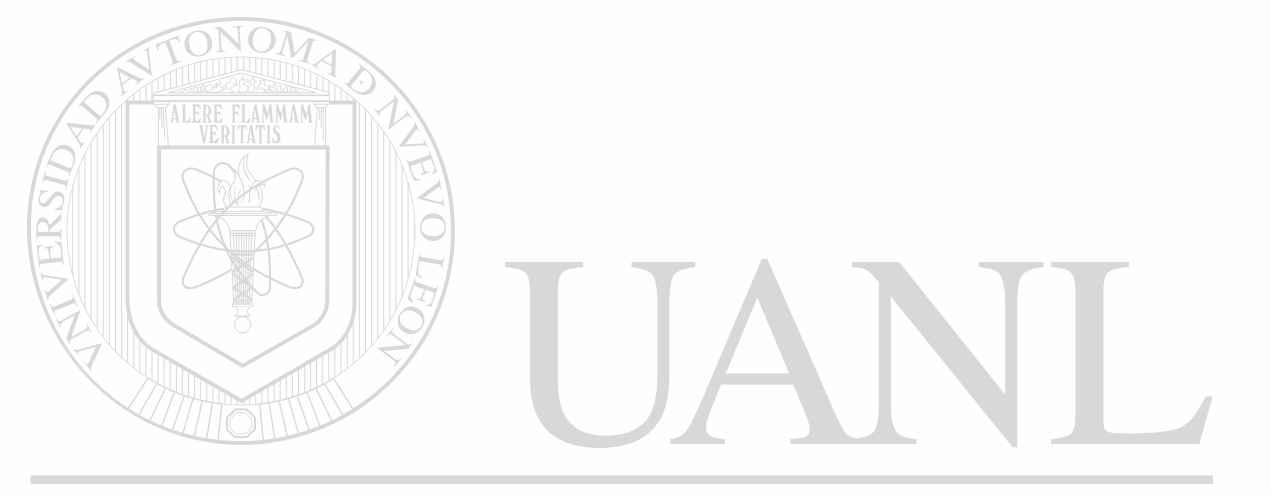

### UNIVERSIDAD AUTÓNOMA DE NUEVO LEÓN  $\circledR$ DIRECCIÓN GENERAL DE BIBLIOTECAS

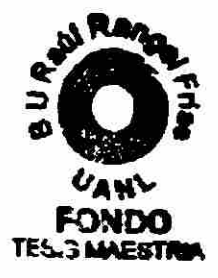

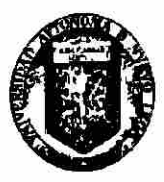

UNIVERSIDAD AUTÓNOMA DE NUEVO LEÓN **FACULTAD DE INGENIERÍA CIVIL Subdirección de Estudios de Posgrado** 

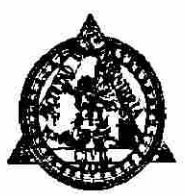

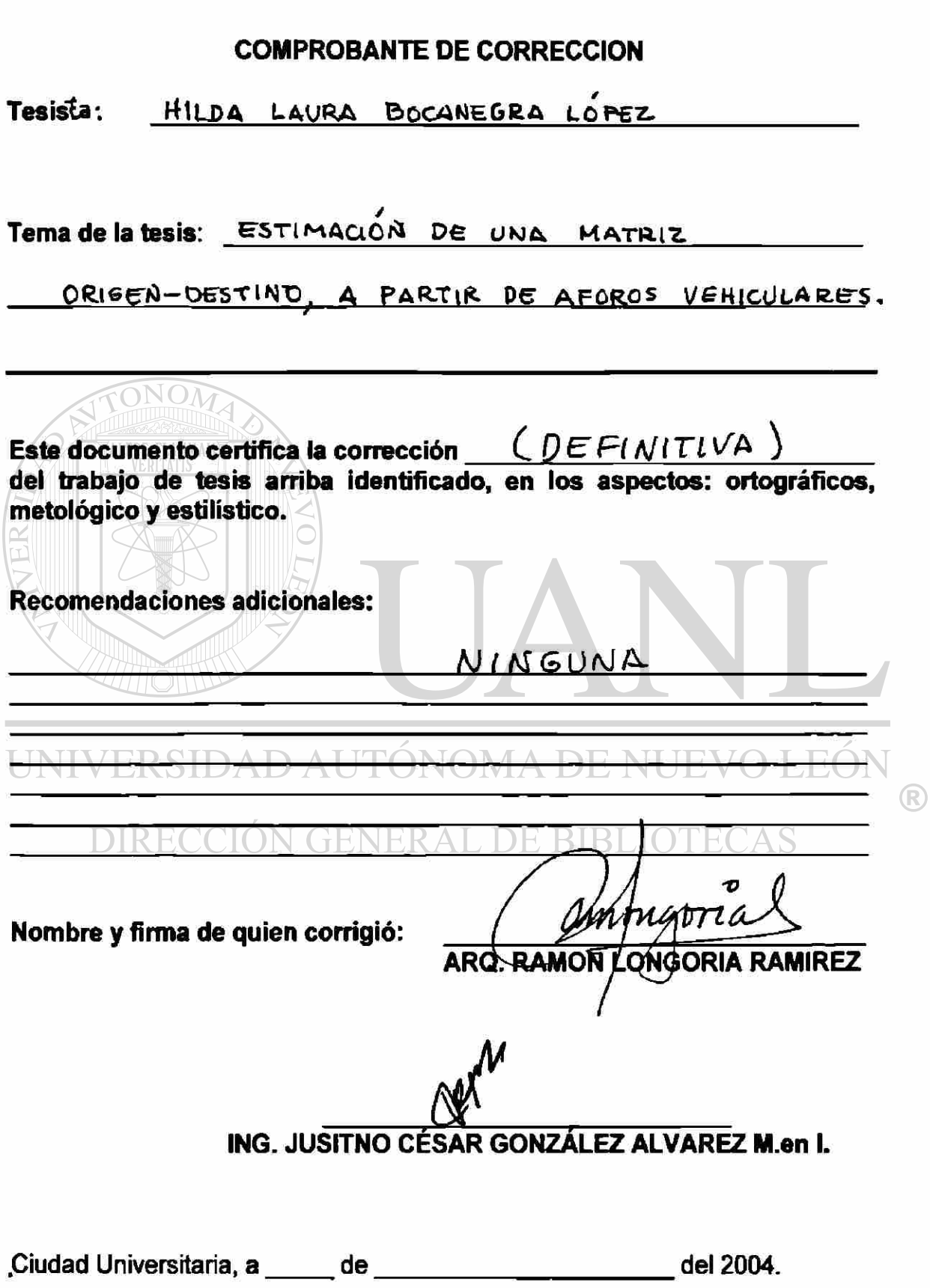

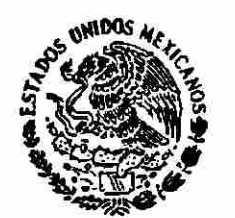

SECRETARIA DE COMUNICACIONES<br>
Y TRANSPORTES<br>INSTITUTO MEXICANO DEL TRANSPORTE

COORDINACIÓN DE SEGURIDAD Y OPERACIÓN DEL TRANSPORTE Oficio N° 733.208.- 045.2004

C. M. en C. RAFAEL GALLEGOS LÓPEZ, Coordinador de la Maestría en Ingeniería de Tránsito, Facultad de Ingeniería, Universidad Autónoma de Nuevo León, Presente .

Por medio del presente hago constar que la C. ING. HILDA LAURA BOCANEGRA LÓPEZ, alumna de esa Universidad Autónoma de Nuevo León, concluyó bajo mi dirección en la Coordinación de Seguridad y Operación del Transporte del Instituto Mexicano del Transporte, su trabajo de tesis titulado"*Estimación de una matriz origendestino a partir de aforos vehiculares".* Por lo anterior, agradeceré a usted iniciar los trámites para la titulación.

Sin más por el momento, reciba un cordial saludo.

Atentamente , El Coordinador

DE NUEVO LEÓI DE BIBLIOTECAS DR. ALBERTO MENDOZA DIAZ.

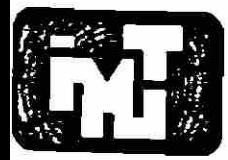

CERTIFICADO DE CALIDAD ISO 9001 2000 Y LABORATORIOS ACREDITADOS POR EMA A**k** Papiotamo No 683 Col San Juan hfacoac Del Sanco Juárez C P 03730. Mfaoco. O.F Tel. 01|5S) 55 96 56 10 Fas- 01(55) 55 96 64 57 S5 96 79 73

Km 12\*000. Carretare Quertitaro-Gekndo. Sanfandita Mun de Pedro Eacobedo Querttaro, Oro Apartado Poetal 1098 Quartitaro Oro Tel 01(442) 2169777 Fax 01(442) 2169671 toemet rop //www.inf.mx

StanfMcolás de los Garza, N.L, 13 de diciembre del 200».

#### C. *PRESIDENTE* DHLíDTOWIÉ *DE MAESTRÍA,*  Presente.

De acuerdo acoficio diondie se me informa que se me ha asignado como Evaluation de la tesis "Estimación diaunal Matriz Origen-Destino a partir de Aforos Vehicularas", presentada por la CHilittaliaura Bocanegra López, como requisito parcial para obtener el grado de Maestroem (Ciempias con Especialidad en Ingeniería de Tránsito, comunicoas usted que se ha reelizarito ta revisión y la evaluación correspondientes a la misma, w dtespues die halter tomado en cusrita y comegitto tas dibesty aciones pre tinentes, se te conssideraccomo ARTROBADA.

## UNIVERSIDAD AUTÓNOMA DE NUEVO LEÓN DIRECCIÓN GENERAL DE BIBLIOTECAS

R

Siinotitrographicular de momento,

**ATTIFYNITTAMMIEINNITTEE** fear. Vium Column MA ELIENA PENAUEAL

San Nicolás de los Garza, N.L., 13 de diciembre del 2004.

R

#### C. *PRESIDENTE DEL COMITÉ DE MAESTRÌA,*  Presente.

De acuerdo a oficio donde se me informa que se me ha asignado como Evaluador de la tesis"*Estimación de una Matriz Origen-Destino a partir de Aforos Vehiculares",*  presentada por la C Hilda Laura Bocanegra López, como requisito parcial para obtener el grado de Maestro en Ciencias con Especialidad en Ingeniería de Tránsito, comunico a usted que se ha realizado la revisión y la evaluación correspondientes a la misma, y después de haber tomado en cuenta y corregido las observaciones pertinentes, se le

**considera como** *APROBADA***.**<br>UNIVERSIDAD AUTÓNOMA DE NUEVO LEÓN

### DIRECCIÓN GENERAL DE BIBLIOTECAS

Sin otro particular de momento,

**ATENTAMENTE** chur Elem Can Leal.

San Nicolás de los Garza, N.L, Enero 12 del 2005.

#### **Presidente del Comité de Maestría Presente.-**

TONOM

En atención al oficio, en el que se me informa que he sido designado como EVALUADOR de la tesis "ESTIMACIÓN DE UNA MATRIZ ORIGEN-DESTINO A PARTIR DE AFOROS VEHICULARES", que presenta la Ing. Hilda Laura Bocanegra López, como requisito parcial para obtener el Grado de Maestro en Ciencias con Especialidad en Ingeniería de Tránsito. comunico a usted que he revisado y evaluado la calidad de dicha tesis, considerándola como APROBADA.

Sin otro particular por el momento, quedo a sus órdenes para cualquier aclaración que considere <sup>(R)</sup> pertinente.

DIRECCIÓN GENERAL DE BIBLIOTECAS

**ATENTAMENT E M.C. RITA BUSTAMANTE ALCANTARA** 

### **UNIVERSIDAD AUTÓNOMA DE NUEVO LEÓN**

### **FACULTAD DE INGENIERÍA CIVIL**

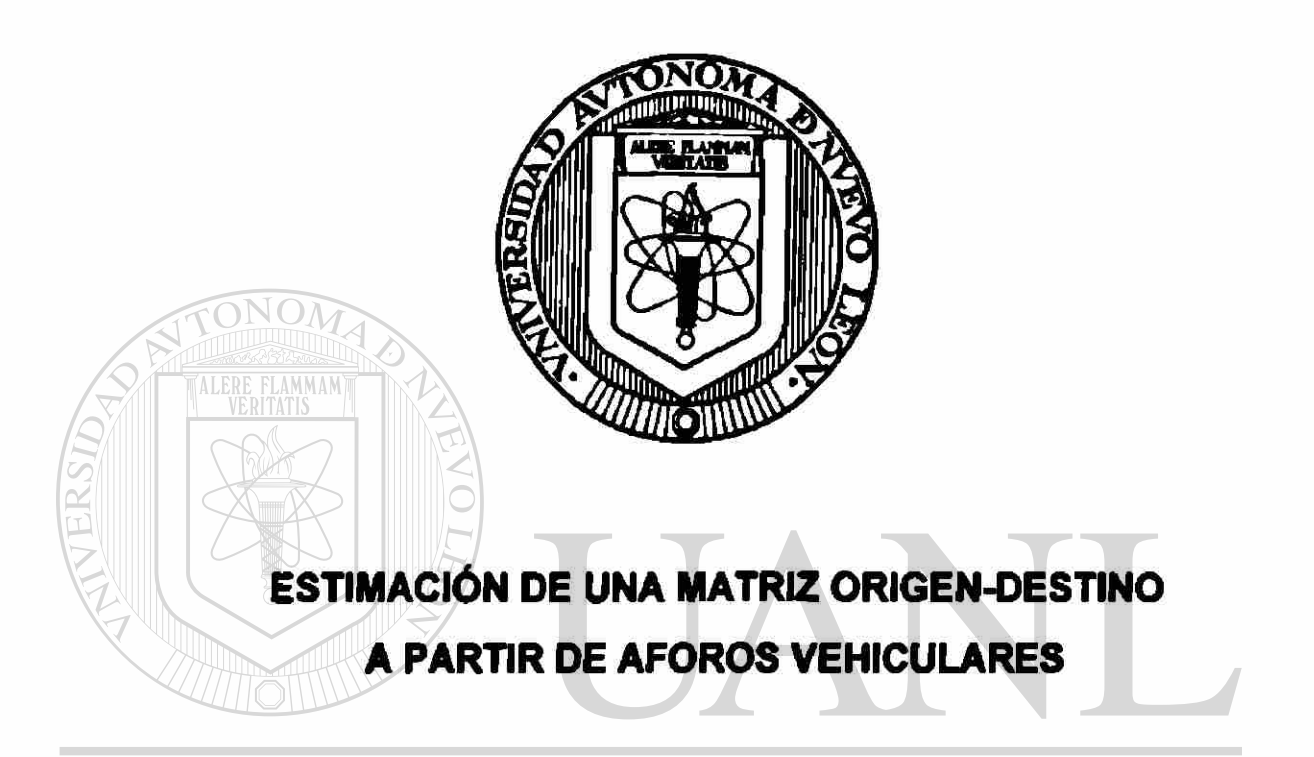

## UNIVERSIDAD AUTÓNOMA DE NUEVO LEÓI **DIRECCIÓN GENER ALTDE BIBLIOTECAS**

### **HILDA LAURA BOCANEGRA LÓPEZ**

**Como requisito parcial para obtener al grado da MAESTRÍA EN CIENCIAS con especialidad en Ingeniería de Tránsito.** 

**San Nicolás da loa Garza, Nuevo León, Febrero de 2005** 

Al *Dr. Alberto Mendoza Díaz,* quien con sus conocimientos, esfuerzo, dedicación y carino me dirigió y asesoró durante la elaboración de esta tesis.

A cada uno de los integrantes de la Coordinación de Seguridad y Operación del Transporte, del Intitulo Mexicano del Transporte, por su infinito apoyo y consejos brindados; en especial, a *Emilio* Abarca *Pérez* y *Francisco L Quintero Pereda.* 

Al *Instituto Mexicano del Transporte,* por brindarme la oportunidad de realizar los estudios de postgrado y la realización de esta tesis.

Al *Ing. Oscar Moreira Flores,* director de la Facultad de Ingeniería Civil (F.I.C.) de la Universidad Autónoma de Nuevo León (UAN.L.), por el apoyo en el transcurso de los estudios de posgrado.

Al *M.C. Rafael Gallegos López,* coordinador de la maestría, por todos los conocimientos brindados y el apoyo incondicional durante los estudios de posgrado y la realización de esta tesis.

A cada uno de los *catedráticos* que me proporcionaron, con su esfuerzo y dedicación, los conocimientos adquiridos durante mis estudios en la maestría.

Al *Instituto de Ingeniería Civil* (I.I.C.) de la Facultad de Ingeniería Civil, de la Universidad Autónoma de Nuevo León, por brindarme nuevamente el apoyo para seguir con mis estudios de posgrado.

A cada uno de mis compañeros de generación de la maestría, por su apoyo y comprensión.

A mis padres *Raúl* y *María de Jesús:* 

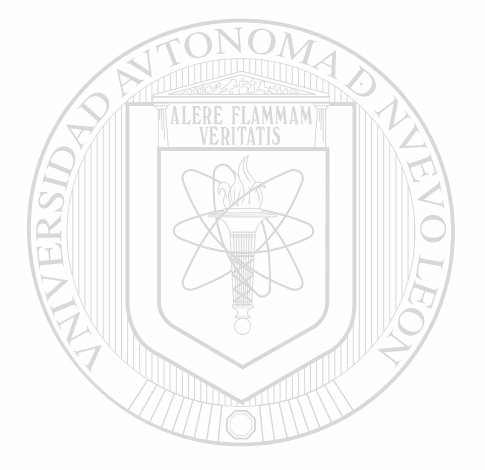

Con mí eterno cariño y agradecimiento por todo el apoyo que me brindaron durante mis estudios y realización de esta tesis . . . sabiendo de antemano que no ios iba a defraudar e iba a aprovechar cada uno de de los conocimientos que me han brindado durante toda mi vida...

*Siempre con ustedes...* 

### UNIVERSIDAD AUTÓNOMA DE NUEVO LEÓN R DIRECCIÓN GENERAL DE BIBLIOTECAS

A mis hermanos *Héctor, Hugo, Gloria, Marú, Olga* y *Benjamín* y **a** mi eterna amiga Tere:

Por darme su amor, comprensión y confianza.

Hilda Laura Bocanegra López

#### Candidato para al grado da

#### Maestro en Ciencias con especialidad en Ingeniería de Tránsito

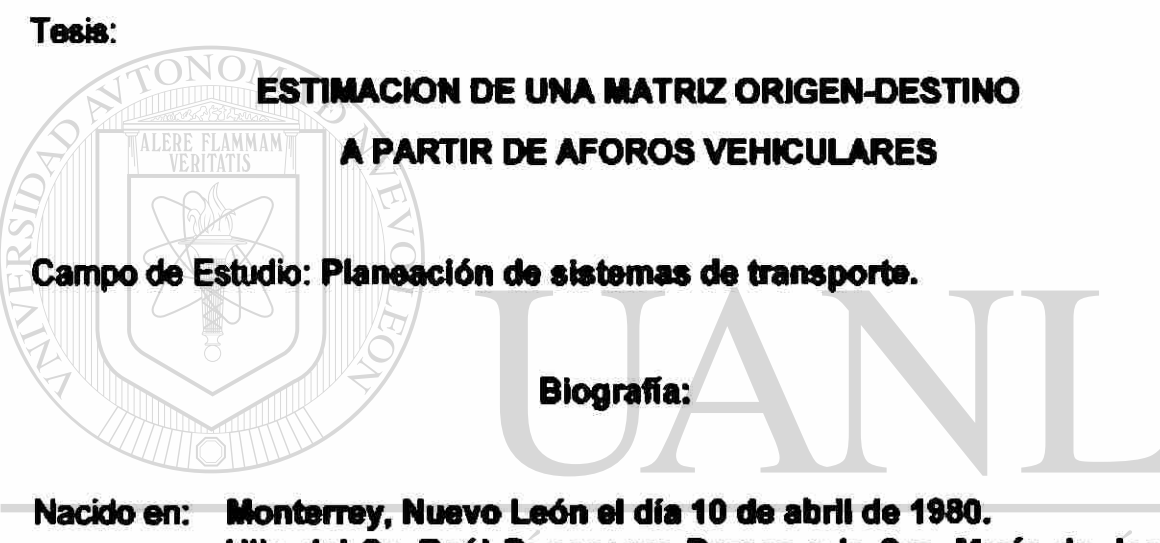

Hijo del Sr. Raúl Bocanegra Ramos y la Sra. María de Jesús López Maclas  $\bigcirc$ 

**J GENERAL DE RIRI IOTEC** Educación: Egresado de la Universidad Autónoma de Nuevo León, San Nicolás de los Garza, Nuevo León. Grado obtenido: Ingeniero Civil.

Experiencia Profesional:

- Servicios y estudios de ingeniería, BCP Servicios Administrativos, S A de C.V.
- Investigador para estabilización de suelos, Instituto de Ingeniería Civil, UAN.L
- Colaborador para la realización de estudios de ingeniería de tránsito, Instituto de Ingeniería Civil, U.A.N.L.

Título del estudio:

### ESTIMACIÓN DE UNA MATRIZ ORIGEN-DESTINO A PARTIR DE AFOROS VEHICULARES

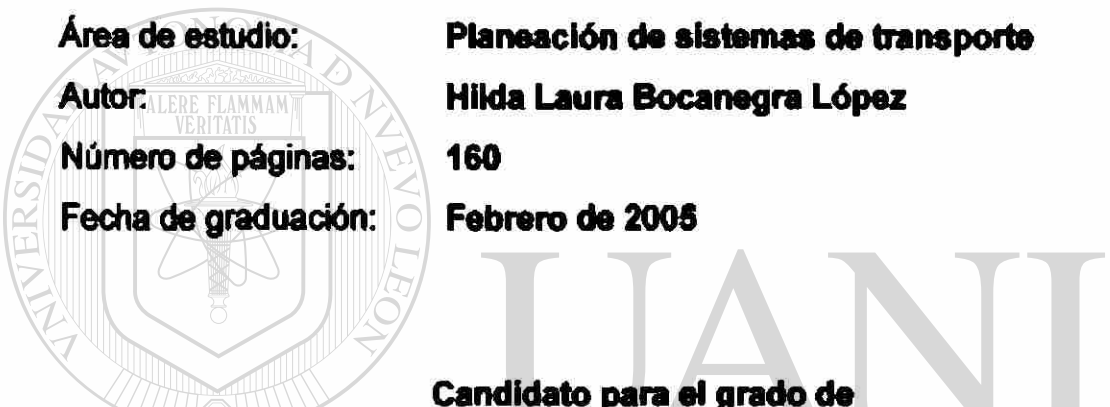

**Maestro en Ciencias, con especialidad en Ingeniería de Tránsito** 

# UNIVERSIDAD AUTÓNOMA DE NUEVO LEÓN

**Propósito, contribuciones y conclusiones:** 

Se analizan las metodologías existentes para la estimación de matrices O-D a partir de aforos, seleccionándose una de ellas, la cual se aplica a un ejemplo sencillo así como a un caso práctico relacionado con los flujos de libramiento y acceso de pasajeros y vehículos al Area Metropolitana de la Ciudad de México (AMCM). La importancia de este trabajo reside en que, por cuestiones económicas, en el país se privilegia la medición de aforos a la recopilación de información O-D, por lo cual, este trabajo hará posible sacar un mayor provecho a los aforos existentes, permitiendo generar la información O-D requerida para llevar a cabo una planeación más adecuada del tránsito y del transporte.

DIRECTOR DE TESIS: *Dr. Attorto Mendoza Díaz* 

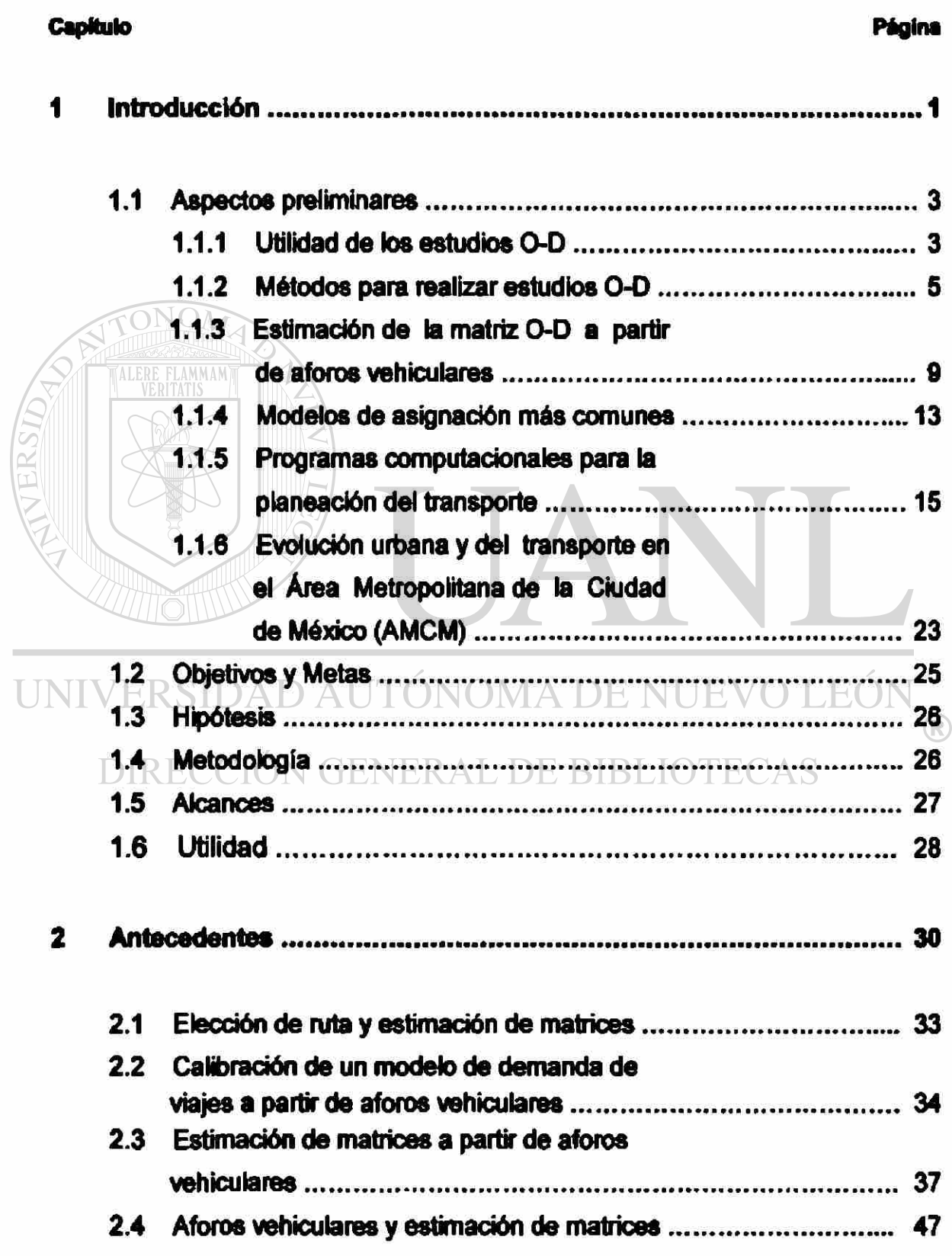

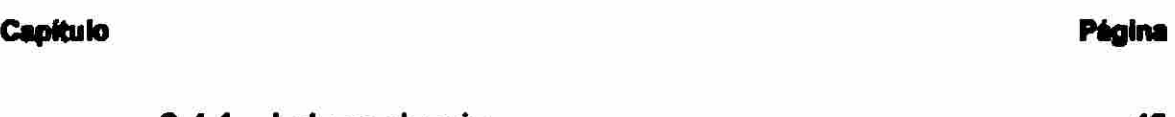

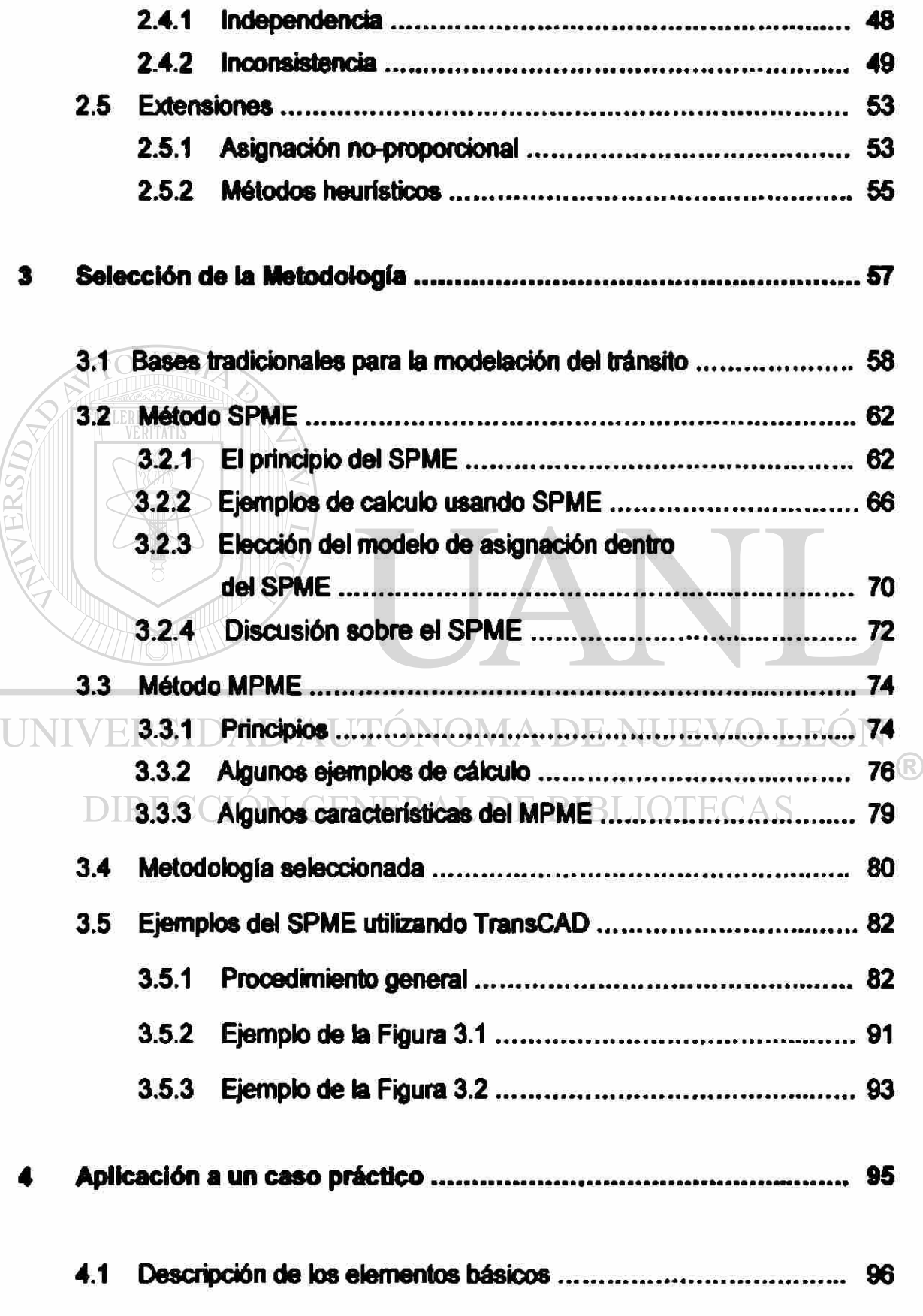

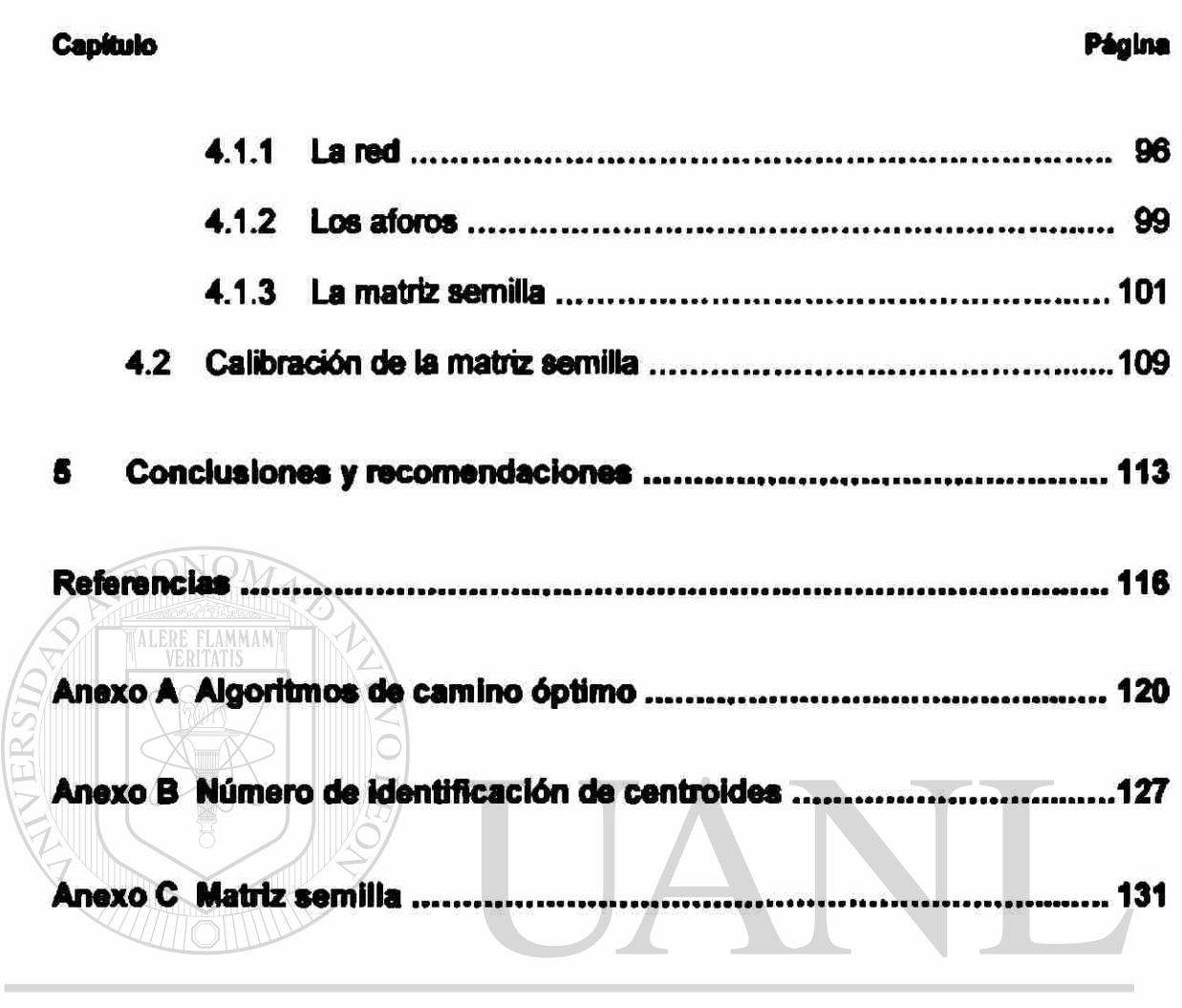

### UNIVERSIDAD AUTÓNOMA DE NUEVO LEÓN  $\circledR$ DIRECCIÓN GENERAL DE BIBLIOTECAS

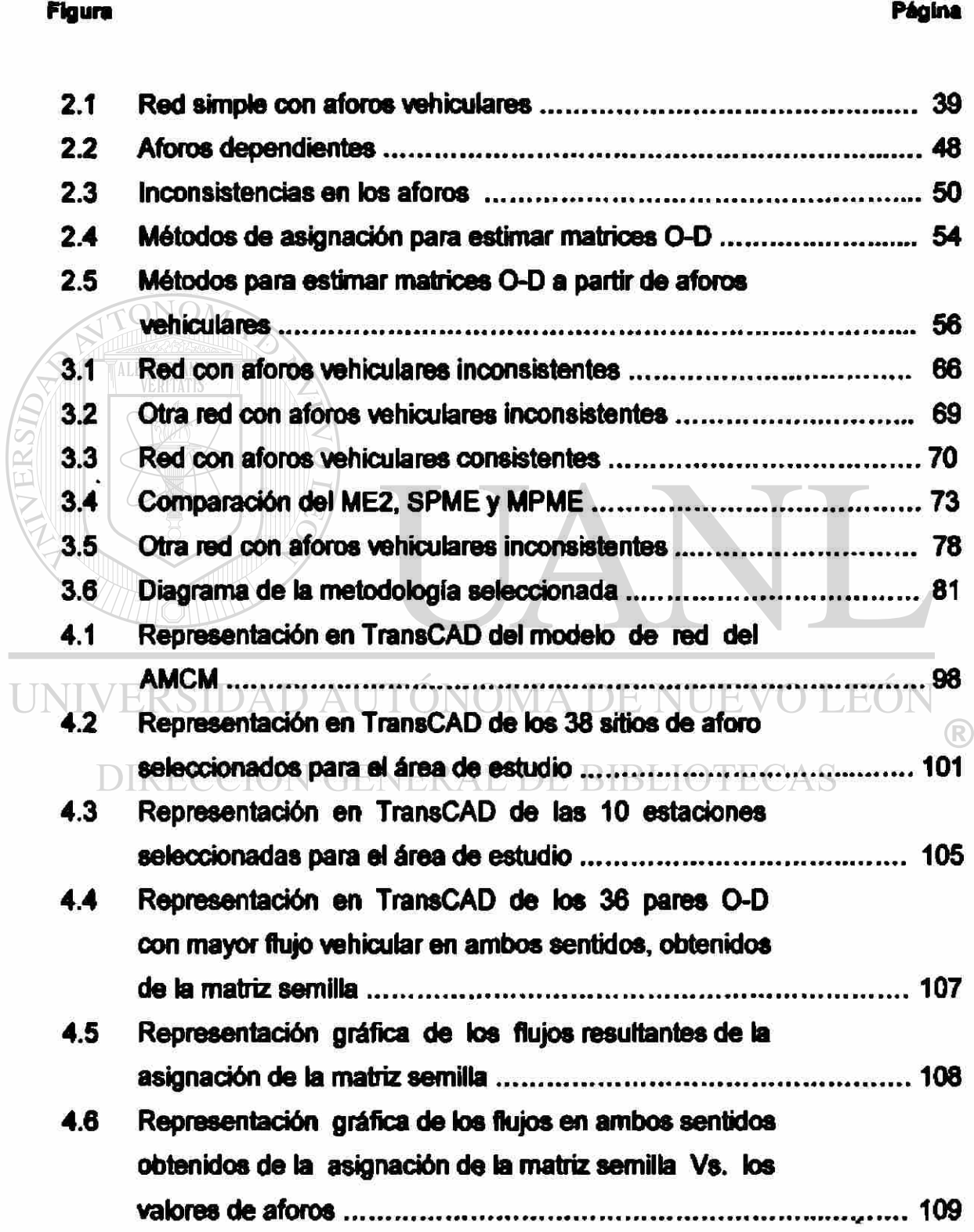

FLAMMAM

#### Figura Página

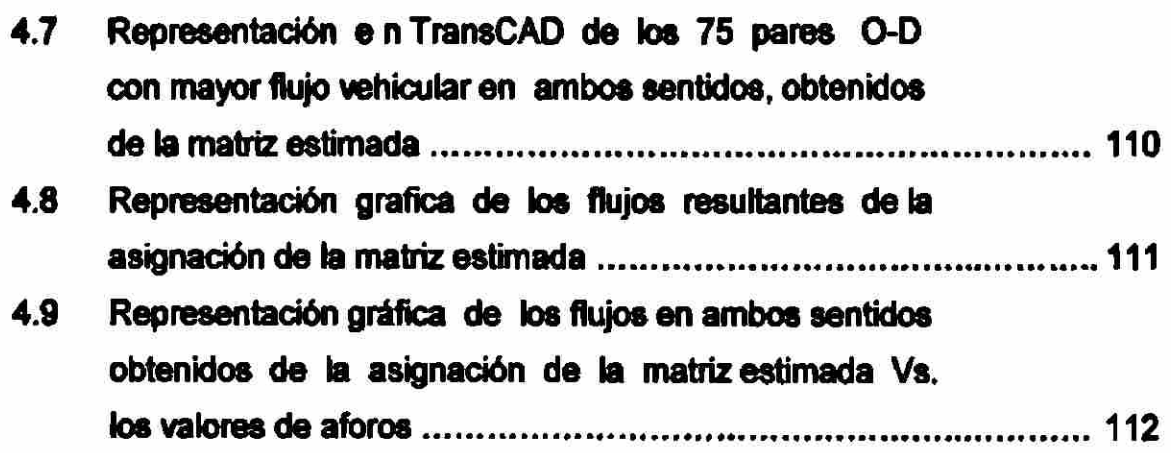

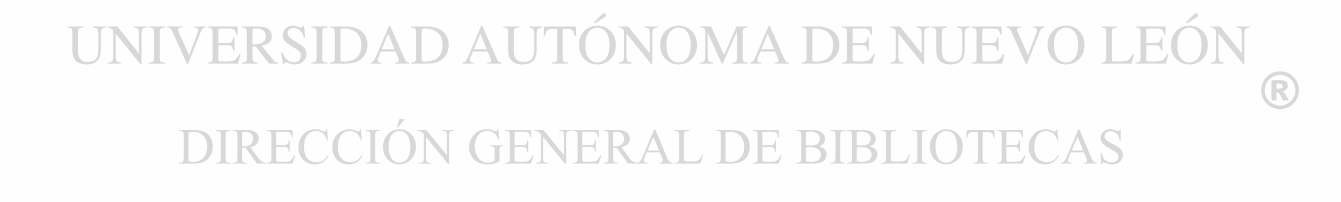

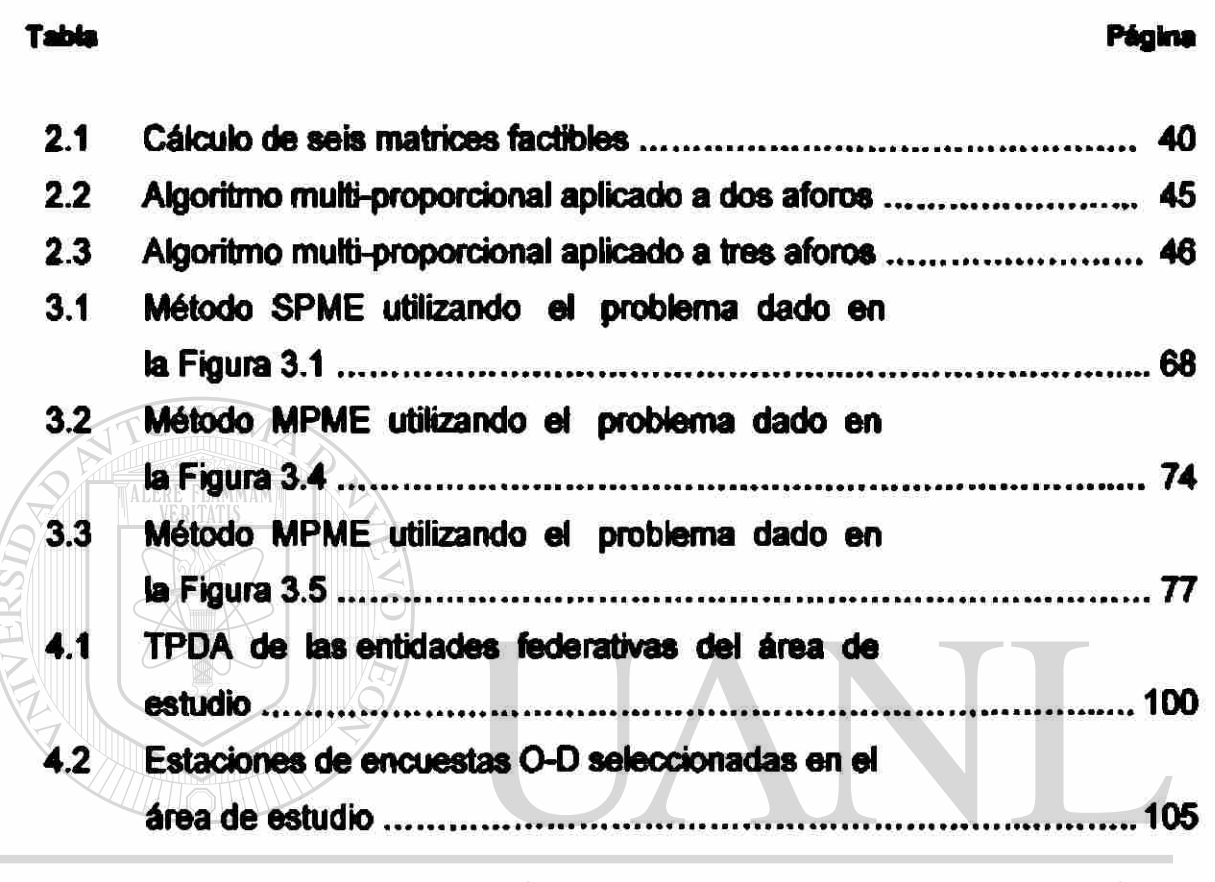

UNIVERSIDAD AUTÓNOMA DE NUEVO LEÓN  $\overline{R}$ DIRECCIÓN GENERAL DE BIBLIOTECAS

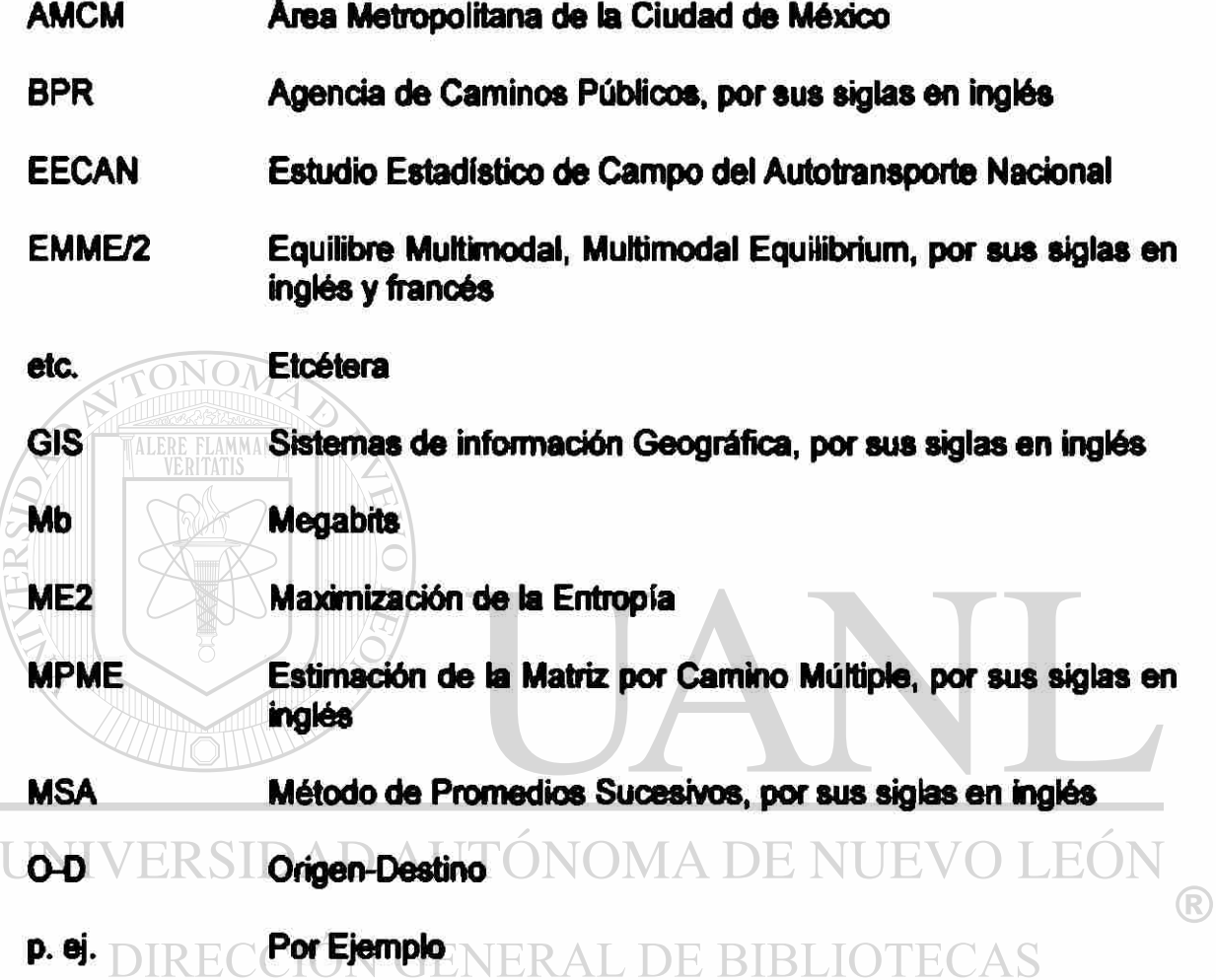

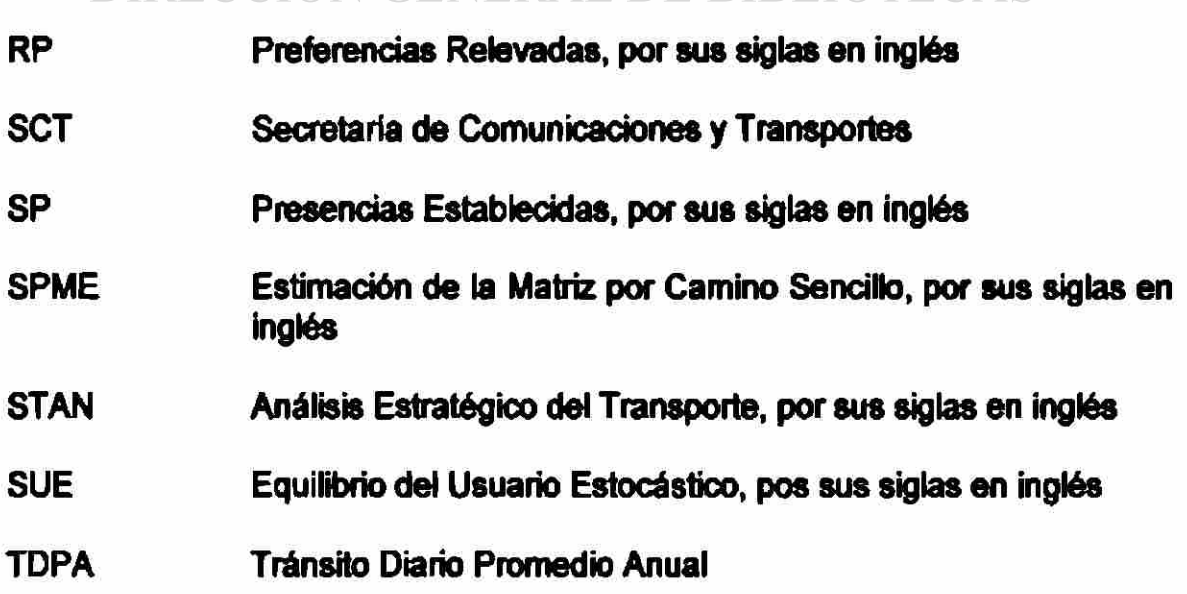

- TLD Distribución de la Longitud por de los Viajes, por sus siglas en inglés
- UE Equilibrio del Usuario, por sus siglas en inglés

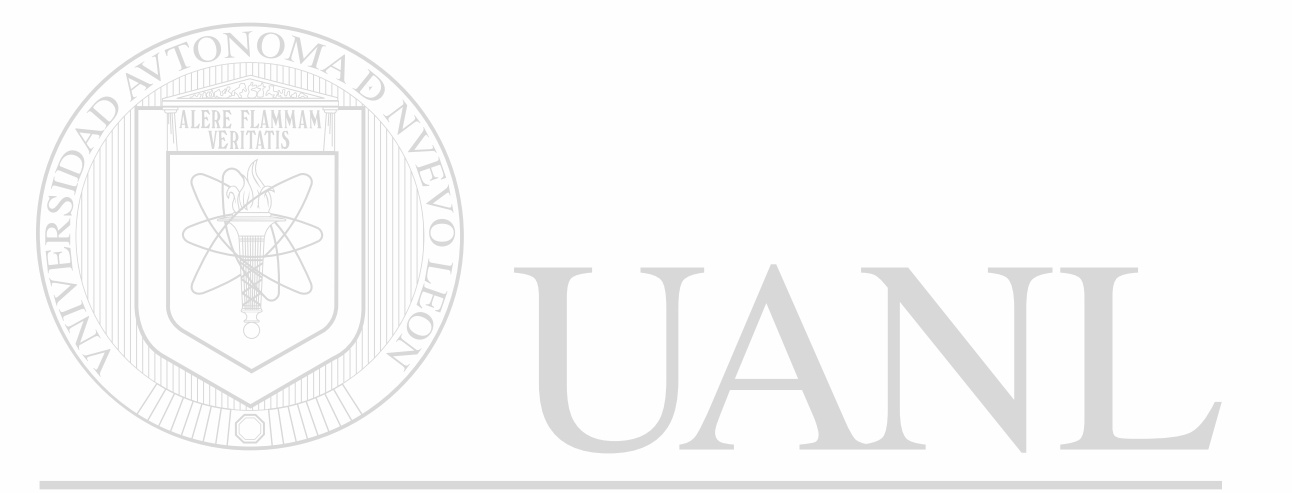

### UNIVERSIDAD AUTÓNOMA DE NUEVO LEÓN ® DIRECCIÓN GENERAL DE BIBLIOTECAS

## **1. INTRODUCCIÓN**

<span id="page-23-0"></span>Las matrices de origen a destino (O-D) cuantifican los flujos del tránsito (de vehículos de pasajeros y de carga) entre diferentes zonas de un área considerada de estudio; lo cual significa que, previamente a su generación dicha área debe estar dividida en zonas que en su interior sean homogéneas en términos socio-económicos.

Normalmente las matrices O-D se estiman a través de una encuesta que se aplica a una muestra de ios usuarios que se desplazan entre las diferentes zonas. Tanto la encuesta como su aplicación deben diseñarse para captar la información especifica del tipo de viaje deseados (p. ej. matriz O-D de pasajeros de la hora de máxima demanda o pico de la mañana). Por supuesto, la información generada a partir de una encuesta es una muestra, que como tal, debe ser expandida posteriormente para estimar los flujos totales. La confiabilidad estadística de estos últimos depende det tamaño de la muestra, y es por lo general, prohibitivamente caro y difícil levantar encuestas del tamaño necesario para generar resultados confiables.

Suele ser más conveniente utilizar herramientas computación ales para estimar matrices O-D **a** partir de conteos o aforos vehiculares, ya que éstos son económicos de obtener y generalmente se dispone de ellos rutinariamente **a**  partir de los procesos de monitoreo del comportamiento de los arcos de la red.

Contar con información de origen a destino en la forma de matrices O-D es de utilidad en los procesos de planeación de la infraestructura y los servicios de transporte entre las zonas del área de estudio, ya que permite contrastar la demanda cuantificada entre los sitios de origen y destino (o flujos estimados en los pares O-D) contra la Infraestructura y los servicios existentes, permitiendo identificar y definir medidas de mejoramiento.

Por todo lo anterior, en este trabajo se pretende explorar algunas metodologías para la estimación de matrices O-D, a partir de aforos o conteos sobre algunos de los arcos de la red considerada. Se seleccionará una metodología y su herramienta computacional correspondiente, aplicándose ambos a un ejemplo sencillo así como a un caso práctico relacionado con los flujos de libramiento y acceso de pasajeros y vehículos al Área Metropolitana de la Ciudad de México (AMCM). La herramienta computacional que se utilizará para lo anterior es el programa TransCAD, que es un programa de planificación del transporte, diseñado para trabajar en una plataforma de sistema de información geográfica (GIS) (Referencia 1).

#### **1.1 Aspectos Preliminares**

<span id="page-25-0"></span>Los estudios 0-0 son la base para la preparación de planes globales de transporte para un área determinada. Debido a que los planes integrales son a largo plazo y lentos en su implantación y ya que las obras de trasporte deben construirse para muchos años de uso, la información 0-D recopilada, debe proyectarse para proporcionar datos de las demandas futuras del transporte.

Estos estudios también son empleados para los propósitos de la planeación del transporte, como son la localización, proyecto y programación de nuevas carreteras, para mejorarlas y para obras del trasporte público o servicios.

## **1.1.1 Utilidad de los Estudios PD** NOMA DE NUEVO LEÓN DIRECCIÓN GENERAL DE BIBLIOTECAS

Los estudios 0-D sirven para obtener datos sobre el número y tipo de viajes en un área considerada, incluyendo movimientos de vehículos de pasajeros y carga, desde las zonas de origen hasta las zonas de destino.

La utilidad de las matrices 0-D está vinculada con el paso de asignación del denominado proceso de planeación del transporte, el cual consta de los siguientes cuatro pasos (Referencias 2 y 3):

- 1. *Generación/Atracción.* Es el proceso mediante el cual se cuantifican los viajes (producidos o atraídos) realizados por las personas que residen o desarrollan actividad en una determinada área urbana, o por vehículos relacionados con dicha área.
- 2. *Distribución.* Es el proceso mediante el cual se determinan las zonas de origen y destino de los viajes generados, esto es, las producciones de viaje de cada zona que se conectan con todas las zonas a las cuales son

atraídos.

3. *División Modal.* Determina la proporción de los usuarios que seleccionan el modo de transporte para la realización de sus viajes.

4. *Asignación.* Se utiliza para estimar el flujo en una red de transporte, usuatmente a través de algún método de equilibrio que utiliza el tiempo de viaje y congestión, con la premisa de que los individuos puedan reducir sus costos mediante la selección de rutas. Este paso permite desarrollar mejoras de transporte a la red.

Nota: en adelante, cuando se mencione el término *asignación,* en este documento, deberá considerarse que se está haciendo referencia a este paso del proceso de planeación del transporte.

#### <span id="page-27-0"></span>**1.1.2 Métodos para Realizar Estudios O-D**

ONOM

Los procedimientos para realizar estudios 0-0 son variados. En los métodos más extensos se obtienen los datos para una muestra de viajes, incluyendo la identificación del origen y del destino, el propósito del viaje, el tiempo del viaje, el modo (automóvil, transporte público, camión, taxi, etc.), los usos del suelo en el origen y en el destino, los datos socio-económicos de los viajeros, etc.

El método para la recopilación de la información O-D se selecciona considerando las necesidades de datos, el personal del que se dispone, el presupuesto y las limitaciones de tiempo.

A continuación se mencionan algunos métodos (Referencias 4 a 7):

## UNIVERSIDAD AUTÓNOMA DE NUEVO LEÓN *Encuesta domiciliaría.*

Consiste en aplicar encuestas directamente en cada una de las viviendas que pertenecen a una muestra previamente seleccionada. Esta encuesta permite obtener información sobre los viajes que fueron realizados en el día inmediatamente anterior al día de la encuesta, por cada una de las personas mayores de cinco años, incluyendo los viajes en trasporte publico, camiones, taxis y automóviles particulares, asi como información sobre las variables socioeconómicas, como son: el ingreso y la tenencia de vehículos. Este método se debe apoyar en otros complementarios como:

#### *& Entrevista a un lado del camino o método del aforo vehicular*

Este tipo de estudio puede proporcionar, con frecuencia, la mayoría de los datos necesarios para la planeación o evaluación de un libramiento. En este método, se detiene **a** los conductores **a** un lado de la vía y se les pregunta sobre su origen, su destino y otros datos deseados sobre el viaje que realiza cada vehículo. Este estudio está dirigido **a** conductores de automóviles, camiones y autobuses. Sólo se solicita información sobre el viaje que en ese momento se está realizando, sin producir ningún dato relacionado con los pasajeros. Para detener los vehículos es conveniente y necesario contar con el apoyo de la policía o de agentes de tránsito.

#### *b. Método de registro de las placas de los vehículos en tránsito*

### UNIVERSIDAD AUTÓNOMA DE NUEVO LEÓN

En este método los observadores deben anotar las cuatro últimas cifras alfanuméricas de las placas de los vehículos, agrupándolos en períodos cortos, (de un minuto), anotando la hora al final de cada período. Conforme pasa el vehículo por cada estación, se registra; lo que permite trazar el viaje a través del área de estudio. El origen del viaje corresponde a la estación donde el vehículo fue registrado por primera vez, y el destino es el lugar donde fue visto por última vez. En el caso de sitios con altos volúmenes, se requiere del empleo de una grabadora portátil por cada observador para lograr registrar las placas de todos los vehículos. Se recomienda que, paralelamente, se efectúen conteos vehiculares para realizar el ajuste a la muestra que finalmente se logre obtener.

#### **c.** *Etiquetas en el vehículo*

Éste es otro método de vehículo en movimiento, que no depende de la cooperación total de los conductores, que puede utilizarse cuando el tránsito es demasiado pesado. Se entrega al conductor una tarjeta codificada, o bien, se fija a su vehículo, al entrar a la ruta o zona de estudio. Se informa al conductor acerca de la naturaleza del estudio y de que la tarjeta será recogida al salir de la ruta o zona de estudio. Cuando el vehículo sale de la ruta o zona, se registran en la tarjeta, la hora, la estación, la dirección del viaje y observaciones.

*d. Tarjetas postales al conductor* 

Este método puede usarse cuando el volumen vehicular es alto y no es posible detener al conductor el tiempo necesario para la entrevista. Consiste en entregar a los conductores, unas tarjetas postales con las preguntas, en las que se solicita llenarlas y dejarlas en algún buzón del correo. Se necesitan aforos de volúmenes de tránsito en cada hora y en ambas direcciones para extender la muestra.

#### *e. Cuestionario a empleados*

Éste es un estudio dirigido específicamente a un generador de tránsito. Se pueden distribuir los cuestionarios a todos los empleados de un centro de trabajo. Éstos, a su vez, proporcionarán los datos de su residencia, cómo llegan al lugar de trabajo, la hora de entrada y salida, información sobre el estacionamiento y costos de viaje. Los datos anteriores se pueden obtener para conductores de automóvil y para pasajeros en automóvil, en autobús y taxi.

#### *Método de ascenso y descenso de pasajeros en una ruta de* transporte *público*

Este método es independiente de las encuestas domiciliarias y se utiliza para determinar la movilización O-D de pasajeros en una ruta dada.

El estudio precisa los orígenes y destinos de los pasajeros que utilizan una ruta especifica de transporte público, utilizándose principalmente para planear las mejoras de una ruta o reestructurar los despachos de vehículos. En algunas ocasiones se puede utilizar para autorizar nuevas rutas. En este caso, por las necesidades de desplazamiento, los usuarios del servicio organizan sus propios paraderos, donde son recogidos y transportados por vehículos particulares, requirióndo8e de la autorización y legalización de la ruta.

Uno o dos encuestadores abordan el vehículo y distribuyen un cuestionario a cada pasajero que sube al automotor. El cuestionario debe ser recogido por el personal de campo cuando el pasajero baja del vehículo. Adicionalmente al cuestionario, se registra en un formulario el número de pasajeros que ascienden y descienden, describiéndose el sitio donde una u otra cosa ocurre (paradero).

#### 1.1.3 **Estimación da la Matriz 0-D a Partir de** Aforos **Vehiculares**

FLAMMAM

Conforme aumenta el tamaño del área considerada, se eleva la necesidad de datos 0-D detallados, asi como la complejidad y el costo para obtenerlos mediante estudios 0-D. La estimación de la matriz 0-D a partir de aforos vehiculares se desarrolla con el propósito de reducir ambos aspectos anteriores, logrando, además, un nivel de confiabilidad adecuado en esa estimación.

Para un área de estudio determinada y su correspondiente red de transporte, el problema consiste en estimar la matriz 0-D que sea consistente con un conjunto de aforos vehiculares en los arcos de esa red. Los enfoques más prácticos para lo anterior parten de una matriz 0-D previa o inicial, aplicándose un procedimiento que iterativamente la va actualizando hasta lograr una versión de la misma para la que se obtiene un buen nivel de consistencia entre los flujos predichos en los arcos mediante asignación y los aforos vehiculares con los que se cuenta. A los procedimientos que siguen el enfoque anterior se les denomina como de "actualización de matrices\*.

Esta estimación tiene la ventaja de que sólo se requiere instalar aparatos contadores automáticos en los nodos y/o arcos en la zona de estudio, reduciendo el tiempo, el número de personal en el campo y en la oficina, la capacitación de éste, la coordinación con las autoridades, la difusión del estudio, la instalación de estaciones, la recopilación de información, la codificación, las capturas y el procesamiento, las demoras y congestionamiento en las vías, así como el equipo necesario para llevar **a** cabo el estudio, obteniéndose también una buena contabilidad en los resultados que se generan.

Los procedimientos de actualización o ajuste de matrices tienen como objetivo utilizar información sobre los aforos del volumen de vehículos, normalmente disponibles o que pueden obtenerse fácilmente, para estimar una matriz de viajes (Referencia 2).

El desarrollo teórico de los procedimientos de actualización de matrices empezó hacia fines de la década de los 70's como una respuesta a las necesidades de estudios que exigían la obtención de matrices de viajes en plazos y costos menores que los asociados a las formas tradicionales de acopio de información. En lugar de utilizar investigaciones domiciliares de origen/destino, encuestas en vehículos u otras formas de colecta de datos, se busca la utilización de aforos de tránsito, que se caracterizan por la ejecución simple, la interferencia reducida en el flujo de tránsito y un elevado grado de automatización.

La idea básica de estos procedimientos consiste en estimar los valores de las celdas de una matriz  $(T_{\nu})$  de tal forma que el siguiente conjunto de restricciones sea satisfecho:

$$
V_a = \sum_{ij} T_{ij} \cdot p_{ij}^a
$$
 para  $a \in A$  (1.1)

donde:

ONOM

- *Va* Volumen de tránsito observado en el arco a.
- $T<sub>u</sub>$  = Número de viajes de la zona *i* hacia la zona *j*.
- *p\** = Proporción de viajes de/*aj* que utilizan el arco a.
- $A =$  Conjunto de arcos para los cuales existen aforos de tránsito.

Algunos enfoques alternativos fueron adoptados para adicionar informaciones que permitieron la estimación de las variables. En general, estos enfoques buscan introducir algún tipo de estructura en la matriz de viajes. Entre estos enfoques, aquél que representa mayores ventajas y que, por lo tanto, es más adoptado en aplicaciones prácticas, es el que utiliza el concepto de

# **maximización de entropía.**<br>UNIVERSIDAD AUTÓNOMA DE NUEVO LEÓN

La maximización de la entropía es un concepto derivado de la Teoría de la Información, cuya aplicación inicial al desarrollo de modelos de transporte se debe a Wilson (Referencia 8). Una buena discusión sobre el concepto, sus marcos teóricos, su evolución histórica y sus aplicaciones al desarrollo de modelos puede encontrarse en la Referencia 9.

En su esencia, la maximización de la entropía busca alcanzar el estado más probable de un determinado sistema, respetadas algunas condiciones establecidas exógenamente.

Así, en el caso de la actualización de matrices de viajes, cuando se impone una estructura a la matriz que satisfaga la condición de maximizactón de entropía, se busca determinar el conjunto más probable de  $(T<sub>r</sub>)$  que satisfaga las restricciones de la ecuación (1.1). Entre las ventajas de la utilización del concepto de maximización de entropía para la utilización de matrices, con respecto a otras alternativas presentadas en la literatura especializada, está la posibilidad de utilizar informaciones existentes como si fuera una matriz antigua o previa, o aquélla correspondiente a otro período u otro modo de transporte.

En este caso, la solución formal del problema está dada por

$$
T_y = t_y \cdot \prod_a \left( X_a \right)^{p_y^a} \tag{1.2}
$$

- donde:<br>INIVERSII *Tg* = Número de viajes de la zona *i* hacia la zona *j.*  p¿ = Proporción de viajes de *iaj*que utilizan el arco a.
	- $t_{\mu}$  = Número de viajes entre *i* y *j* en la matriz conocida.
	- *Xm* = Factores de corrección o balanceamiento.

En el caso de actualización de matrices, los factores de corrección o balanceamiento *(Xt)* que intervienen en la celda *ij* son aquellos correspondientes a los arcos en el camino entre *i* y *j* que poseen informaciones de aforos.

En cuanto **a** su aplicación, los procedimientos de actualización de matrices son primordialmente utilizados para estimar matrices de viajes de vehículos, sean éstos automóviles, autobuses o camiones, en conjunto o por separado. Es posible ajustar matrices para diferentes períodos del día o del ano, en función de los aforos disponibles. Sin embargo, no es práctico, aunque posible, aplicarlos para estimar matrices por motivo de viaje, una vez que esto exigiría la realización de encuestas para categorízar las informaciones de los aforos en los diferentes motivos (Referencia 6).

#### **1.1.4 Modelos de Asignación de Tránsito más Comunes**

### *Todo o Nada*

En la asignación Todo o Nada", todo el tránsito que fluye entre los pares O-D se asigna a los caminos más cortos que conectan los orígenes y destinos. Este modelo es poco realista, debido a que sólo un camino entre cada par O-D se utiliza, aun cuando exista otro camino con el mismo o casi el mismo tiempo de viaje o costo. También el tránsito en los arcos se asigna sin considerar si hay o no congestión o la capacidad adecuada; el tiempo de viaje es fijo y no varía dependiendo de la congestión en el arco.
#### *Equilibrio del Usuario (UE)*

El método "Equilibrio del Usuario" utiliza un proceso iterativo para lograr una solución convergente en la que ningún viajero puede mejorar su tiempo de viaje al cambiar de ruta. En cada iteración, se calculan los flujos en los arcos de la red, lo cual incorpora efectos de restricción de la capacidad de los arcos y tiempos de viaje dependientes de los flujos. En la solución que corresponde al equilibrio, para cada par O-D, el tiempo de viaje en todos los caminos usados es igual, y también menor que o igual al tiempo de viaje que experimentaría un solo usuario por cualquiera de los caminos no utilizados. La definición anterior implica que los usuarios (conductores) tienen información completa (es decir, conocen el tiempo de viaje en todas las rutas posibles) y que consistentemente toman la decisión que más les conviene en relación con su elección de ruta. La asignación del UE se plantea mediante la formulación de un programa matemático, el cual se resuelve en la práctica a través del algoritmo de Frank y Wotf. Tanto el programa matemático que resuelve el UE como el algoritmo de Frank y Wotf, se emplean en el programa TransCAD (Referencia 1).

#### *Equilibrio del Usuario Estocástico (SUE)*

El método "Equilibrio del Usuario Estocástico" es una generalización del "Equilibrio del Usuario", que asume que los viajeros no tienen información perfecta acerca de los atributos de la red y/o que perciben los costos de viaje de diferentes maneras. Las asignaciones SUE producen resultados más realistas

que el modelo determinlstico UE, debido **a** que SUE permite el uso de rutas menos atractivas, asi como de las más atractivas. Las rutas menos atractivas tendrán menor utilización, pero no tendrán flujo igual a cero, como tendrían bajo UE. El SUE se calcula utilizando el Método de Promedios Sucesivos (MSA), que es el único método convergente conocido (Referencias 10 y 11). Debido a la naturaleza de este método, debe utilizarse un número grande de iteraciones. Este tipo de asignación, asi como su algoritmo de solución (MSA), están impiementados en el programa TransCAD (Referencia 1).

**1.1.5 Programas Computaclonales para la Planificación del Transporte** 

*El programa TransCAD* 

**AMMAM** 

El TransCAD es un programa de planificación del transporte, diseñado para trabajar en una plataforma de sistema de información geográfica (GIS), que permite analizar y hacer mapas de sistemas de transporte en una escala de vecindad, ciudad, estado, nación o mundial.

Los sistemas de información geográfica (GIS), son sistemas automatizados de procesamiento de información que parten de una base de datos geográfica para realizar diferentes tipos de análisis y obtener resultados significativos desde un punto de vista espacial. La cualidad de trabajar bajo una base de datos geográfica o geo-refeienciada, le da la confiabilidad de mantener la integridad de los datos en su conjunto evitando inconsistencias.

El TransCAD combina un único sel **de** capacidades para construir mapas digitales, manejo de bases de datos geográficos, y presentaciones gráficas con herramientas con aplicación a transporte sofisticado, operaciones de investigación y modelos estadísticos.

El programa TransCAD organiza la información de un mapa en bases de datos geográficos que a su vez están constituidas por "layers" o capas. Cada capa es un grupo de elementos de información del mismo tipo. El control del contenido de un mapa se efectúa seleccionando las capas que serán incluidas y el orden en el cual serán trazadas.

Una base de datos geográfica contiene como mínimo una capa de información y cada capa de un mapa tiene un nombre por medio del cual se identifican los elementos que la componen. TransCAD puede representar tres tipos de bases que son: puntos, lineas y áreas, en las que cada una contiene las coordenadas y los atributos que describen sus características particulares.

#### *OBSERVACIONES:*

El TransCAD tiene aplicaciones para todos los tipos de datos de transporte y para todos los modos de transporte, y es ideal para la construcción de sistemas de información y de soporte de decisiones para el transporte; también sin/e en la modelación de flujo de pasajeros y carga a nivel estatal o nacional, cuenta con varios sub-módulos (modelo de generación de viajes, modelo de distribución de viajes, modelo de reparto modal, modelo de asignación a la red).

El TransCAD usa matrices para almacenar datos de flujo de transporte, tiempos de viaje, distancias y resultados de tabulación cruzada. Las matrices del TransCAD son una forma extremadamente eficiente de almacenamiento de datos de transporte que no encajan bien en bases de datos u hojas. Se pueden crear, editar, manipular y combinar matrices de muchas formas diferentes para soportar aplicaciones analíticas.

El TransCAD es un software *ágil y versátil,* debido a que los modelos o redes se pueden realizar en una forma *fácil* y *sencilla*, en comparación con otros programas para la planificación de transporte, que se describen a continuación:

# UNIVERSIDAD AUTÓNOMA DE NUEVO LEÓN *El* **programa** *STAN*

El STAN es un modelo general de transporte interurbano, que considera múltiples modos (multimodo) y múltiples productos (multiproducto), y que está orientado a la planificación estratégica de nivel nacional o regional de transporte (Referencia 12).

En un sistema de transporte interurbano, los modos interactúan sobre una red de transporte, para satisfacer la demanda de transporte (que se ingresa al modelo expresada en matrices de viajes) de carga y pasajeros, resultando flujos de equilibrio sobre cada uno de ios arcos de la red. En consecuencia, para su operación se requiere la especificación detallada de las características de:

- a) Atributos de las redes,
- b) Matrices de demanda,
- c) Funciones de Costo de Arcos y Transbordos.

Las redes representan la oferta de infraestructura y servicios de transporte. Los arcos y nodos representan la topología del sistema (con sus características físicas y de operación), los modos especifican los servicios de transporte disponibles y sus características y los transbordos capturan las operaciones intermodales realizadas en estos sistemas. Los centroides representan los puntos en que se genera y atrae demanda, los que deben ser conectados a la red de transporte a través de arcos de acceso. DE NUEVO LEÓN

DIRECCIÓN GENERAL DE BIBLIOTECAS

La demanda específica representa cuáles son los productos y propósitos de viajes de personas relevantes para el análisis y la cantidad de cada uno a ser transportada entre cada par de zonas. Las decisiones relacionadas con la generación, atracción y distribución son exógenas a la modelación de STAN.

El STAN realiza una asignación multimodal y multiproducto, que simula el comportamiento del transito y del sistema de transporte, es decir, como se satisface la demanda al mover las cantidades de diferentes tipos de productos especificadas en las matrices 0-D, sobre la red muttimodal, de acuerdo con un determinado criterio cuantificado a través de las funciones.

El STAN utiliza el criterio de asignar los flujos en las matrices O-D sobre la red considerada, de tal manera que se minimice el costo total de transporte de dichos flujos calculando dicho costo de acuerdo con los criterios en las funciones (costos y tiempo de viaje, congestionamiento, etc.).

El STAN es *única* y *exclusivamente para vehículos de carga*, ya sea a nivel regional o nacional, es decir, no modela pasajeros.

Como se menciono anteriormente el STAN es un software que realiza asignación de tráfico ya sea con uno solo modo de transporte o varios modos de transporte, ya que tiene la opción de hacerse muttimodal, agregando otros modos de transporte. Para realizar el modelo requiere de varios insumos, tales como los modos, productos, vehículos, la red a modelar, transferencias entre modos, las funciones de costo de comportamiento de tráfico y matrices.

#### *El programa EMME/2*

*OBSERVACIONES:* 

ONOM

El EMME/2 es un sistema de vanguardia en la planificación muttimodal del transporte. El cual proporciona herramientas flexibles y amplias a proyectistas.

para el análisis y modelación de la demanda, así como para el análisis y evaluación de redes (Referencia 12).

El EMME/2 puede usarse para una gran variedad de problemas de planificación del transporte, desde estudios de autopistas Interurbanas hasta estudios de rutas urbanas, de transporte público y de transporte multimodal, permitiendo manejar y estructurar de forma eficiente grandes cantidades de datos y de resultados relacionados con la planificación del transporte.

El EMME/2 ofrece herramientas de manipulación de matriz que permiten la aplicación de una amplia variedad de modelos de pronósticos de demanda de viaje; procedimientos de asignación, basados en teorías legitimas; cálculos interactivos que permiten la implementación de las evaluaciones y métodos de análisis de impacto; un poderoso macro lenguaje, para automatizar los procedimientos repetitivos; capacidad de despliegue de graficas completas; DE RIRLIC editores de redes de gráficos-interactivos.

#### *OBSERVACIONES:*

ALERE FLAMMAM

El EMME/2 es un software muy parecido al STAN, solo que la diferencia radica en que este programa *modela flujos muitímodales de pasajeros*, y es utilizado en áreas urbanas, ya que el algoritmo con el que se desarrolló toma en cuenta factores como el de penalización por semáforos, y congestionamiento. La metodología para hacer el modelo es muy similar al STAN, también se puede crear redes multimodales (autos, autobuses, camiones de carga, metro, tren ligero, y peatones).

#### *El programa ArcINFO*

(Referencia 13).

El ArcINFO es un software completamente equipado de GIS para visualizar, manejar, crear y analizar datos geográficos, incorpora herramientas adicionales para funciones de geoprocesamiento avanzado y conversiones entre formatos

Las herramientas de ArcINFO se estructuran en tres aplicaciones cuyo uso combinado permite acceder a toda su funcionalidad:

*ArcMap:* Permite la visualización, consulta, edición avanzada y análisis de los datos implicados en el estudio. DIRECCIÓN GENERAL DE BIBLIOTECAS

*ArcCatalog:* Constituye un avanzado explorador de datos geográficos y alfanuméricos, pensado para la visualización, administración y documentación de la información.

*ArcToolbox:* Es la aplicación que permite realizar conversiones entre formatos, cambios de proyección, y ajuste espacial. Incluye además herramientas para la generación de geometrías complejas, una Nsta innumerable de funciones de geoprocesamiento.

Estas herramientas permiten realizar de forma sencilla diversas tareas de edición:

- Edición de elementos siguiendo las reglas topológicas definidas, asi como corrección de errores topológicos.
- Definición y gestión para la edición multiusuario con el posterior tratamiento de conflictos (bases de datos corporativas).
- Edición de elementos complejos: rutas calibradas y redes geométricas.
- Edición en modo desconectado de los datos (bases de datos corporativas).
- Creación y edición de anotaciones asociadas a elementos.
- Generación y edición de clases de elementos de tipo "acotación".
- Permite administrar, organizar, crear y previsualizar tanto datos

UNIV**geográficos como alfanuméricos.** MA DE NUEVO LEÓN

### DIRECCIÓN GENERAL DE BIBLIOTECAS *OBSERVACIONES:*

El ArcINFO, es una *herramienta cara* y su interfase *no es fódl de aprender*  (todo por comandos y se necesita una cierta base en conceptos GIS para poder entender lo que se hace). El ArcINFO es un GIS que se utiliza como apoyo para realizar las redes de transporte (arcos, nodos, intersecciones entre arcos, etc.)

#### **1.1.6 Evolución Urbana y del Transporta en al Área Metropolitana de la Ciudad de México (AMCM)**

La ciudad de México, capital de la República Mexicana, es el lugar donde se concentran las más importantes actividades económicas, políticas y culturales del pals, dado que alberga la sexta parte de la población de México.

Durante las últimas décadas, el Distrito Federal ha vivido un prooeso de despoblamiento de las delegaciones centrales, **a** pesar de ser las de mayor infraestructura urbana (Referencia 14). Esta situación ha sido acompañada de un crecimiento expansivo hacia las delegaciones del poniente, oriente y sur; y, en mayor medida, hacia los municipios del Estado de México, particularmente los ubicados al oriente. Este proceso de concentración de la población en las áreas extemas de la ciudad ha provocado cambios importantes en los patrones de viaje.<br>ERSIDAD AUTÓNOMA DE NUEVO LEÓN

## DIRECCIÓN GENERAL DE BIBLIOTECAS

Una implicación importante de la expansión urbana es el crecimiento de la demanda de viajes que no ha ido acompañada de una red de infraestructura de transporte adecuada. De esta forma, la movilidad en el Valle de México se enfrenta a varias distorsiones e insuficiencias tanto en los modos de transporte (el auto particular, el transporte público de mediana y gran capacidad, como los autobuses y el metro, y una creciente dotación de transporte concesionado como los taxis y los microbuses) como en la red vial disponible.

La movilidad (la cual está determinada fundamentalmente por **el** origen **y el**  destino del viaje) tanto de personas como de bienes en las actuales condiciones del Distrito Federal y del Área Metropolitana que la circunda, son generadores de molestias cotidianas y masivas, al igual que el crecimiento desordenado de la ciudad y su metrópoli.

La movilidad se refiere tanto a la demanda de viajes que requiere una población creciente y con empleos, viviendas y accesos a educación, cultura y comercio, cada vez mas distanciados entre sf, y por otro lado, a la oferta de infraestructura vial de avenidas y calles, con sus intersecciones, asi como a los diversos servicios que se utilizan para realizar los viajes.

La movilidad en la red vial del AMCM es deficitaria, con fallas de integración para facilitar transferencias en los modos de transporte y entre las vialidades primarias y las secundarias, donde a su saturación se le suman las deficiencias <sup>®</sup> en la administración, control y regulación del tránsito, así como una escasa cultura vial que colaboran a acentuar los congestíonamientos. El resultado es una saturación crónica y una reducción de velocidad. Por lo anterior, la naturaleza de la movilidad en el AMCM se revela como un "desorden sistèmico", donde la lentitud del tránsito, la insuficiencia e inseguridad del transporte, son apenas un síntoma irritante de un mal que surge del patrón urbano, el desorden en los modos de transporte y la insuficiencia y mal aprovechamiento de la red de vialidades.

#### **1.2 Objetivos v Metas**

En este trabajo se analizarán las metodologías existentes para la estimación de matrices O-D a partir de aforos, y se seleccionará una de ellas, la cual se aplicará a un ejemplo sencillo así como a un caso práctico relacionado con los flujos de libramiento y acceso de pasajeros y vehículos al Area Metropolitana de la Ciudad de México (AMCM). Sobre este último punto, se pretende desarrollar una matriz O-D a partir de aforos vehiculares considerando como área de estudio los estados de la Región Centro del país (Estado de México así como su Área Metropolitana, Distrito Federal, Estado de Hidalgo, Estado de Morelos, Estado de Puebla, Estado de Tlaxcala y Estado de Querétaro), utilizando como herramienta computacional el software TransCAD para resolver dicha matriz, en el cual se analizará la problemática del área de estudio y se propondrán eventualmente mejoras en la infraestructura de la red carretera.

### DIRECCIÓN GENERAL DE BIBLIOTECAS

Las alternativas de mejora que podrían definirse con la matriz O-D generada para la red vial considerada (vías de penetración y vías perimetrales), son las siguientes:

- 1. Un mejor nivel de servicio.
- 2. Modernización de la infraestructura: construcción, ampliación, operación y mejoramiento de las vialidades.
- 3. Agilizar ta movilidad del transporte público y privado.
- 4. Aminorar los conflictos viales.
- 5. Disminuir el déficit de las vialidades.
- 6. Reducir las horas-hombre invertidas en ios traslados.
- 7. Reducir la contaminación generada por las fuentes móviles.

#### 1.3 Hipótesis

Si es posible contar con una matriz O-D preliminar, asi como con un conjunto de aforos o conteos vehiculares en algunos arcos, entonces se puede seleccionar y aplicar un algoritmo que iterativamente la vava ajustando, hasta generar una matriz O-D ajustada, que al ser asignada sobre la red considerada produzca unos flujos predichos, compatibles con los flujos o aforos medidos en los arcos, dentro de un error máximo, para un cierto nivel de confiabilidad.  $\bigcirc$ DIRECCIÓN GENERAL DE BIBLIOTECAS

#### 1.4 Metodología

Se basa en el desarrollo de las siguientes tareas o actividades:

1. *Revisión Detallada de* tos *Antecedentes.* Incluye lo correspondiente a la obtención de información O-D a partir de estudios de campo, a los principios de estimación de matrices O-D a partir de aforos vehiculares en los arcos y al GIS para la planeación del transporte denominado TransCAD.

- 2. *Selección de Metodología.* Partiendo de un conjunto de conceptos básicos, se escoge un algoritmo que estima paso **a** paso una matriz O-D **a** partir de aforos vehiculares, cuya aplicación se describe a través del desarrollo de un pequeño ejemplo.
- 3. *Aplicación a un Caso Práctico.* Con la recolección y elaboración de los datos de la muestra se utiliza el software TransCAD, en el cual se estima la matriz O-D a partir de aforos vehiculares, para el acceso o libramiento al AMCM y su área conurbada. Lo anterior permitirá eventuaimente proponer las medidas necesarias para alcanzar los resultados que se desean obtener para mejorar la infraestructura vial.

4. *Redacción de la Tesis.* Se refiere a la escritura de los capítulos que conforman esta tesis: introducción, antecedentes, selección de la metodología, descripción y fundamentos de la aplicación a un caso práctico, asi como conclusiones y/o recomendaciones resultantes de la investigación.

#### 1.5 Alcances

Los alcances de este trabajo se encuentran definidos en cada uno de los capítulos que lo componen, los cuales se describen a continuación:

*Capítulo 1.* Se introduce el tema de tesis y el problema a analizar, se describe el trabajo a realizar, los aspectos preliminares, los objetivos y metas, la hipótesis, la metodología, los alcances y su utilidad.

*Capítulo 2.* Se presentan los antecedentes, incluyendo los enfoques más relevantes que se han venido dando a la estimación de matrices O-D a partir de aforos vehiculares.

*Capítulo* 3. Se describe la selección de la metodología. Se escoge un algoritmo que estima paso a paso una matriz O-D a partir de aforos vehiculares, cuya aplicación se describe a través del desarrollo de un pequeño ejemplo.

ONOM

*Capítulo 4.* Se describe la aplicación a un caso práctico, utilizando el software TransCAD, en el cual se estima la matriz O-D a partir de aforos vehiculares para el acceso o libramiento al AMCM y su área conurbada. DIRECCION GENERAL DE BIBLIOTECAS

*Capítulo 5.* Se presentan las conclusiones y recomendaciones más importantes derivadas del desarrollo del trabajo.

#### 1.6 Utilidad

Este trabajo permitirá seleccionar una metodología para estimar matrices O-D a partir de aforos de vehículos de pasajeros y de carga. La importancia de este trabajo reside en que, por cuestiones económicas, en el país se privilegia la medición de aforos a la recopilación de información O-D. Por lo anterior, la información de aforos con que se cuenta tanto a nivel nacional, regional y local, es más detallada, completa, frecuente y actualizada que la información O-D. Por consiguiente, este trabajo hará posible sacar un mayor provecho a los aforos existentes, con el fin de complementar la información O-D requerida para llevar a cabo una planeación más adecuada.

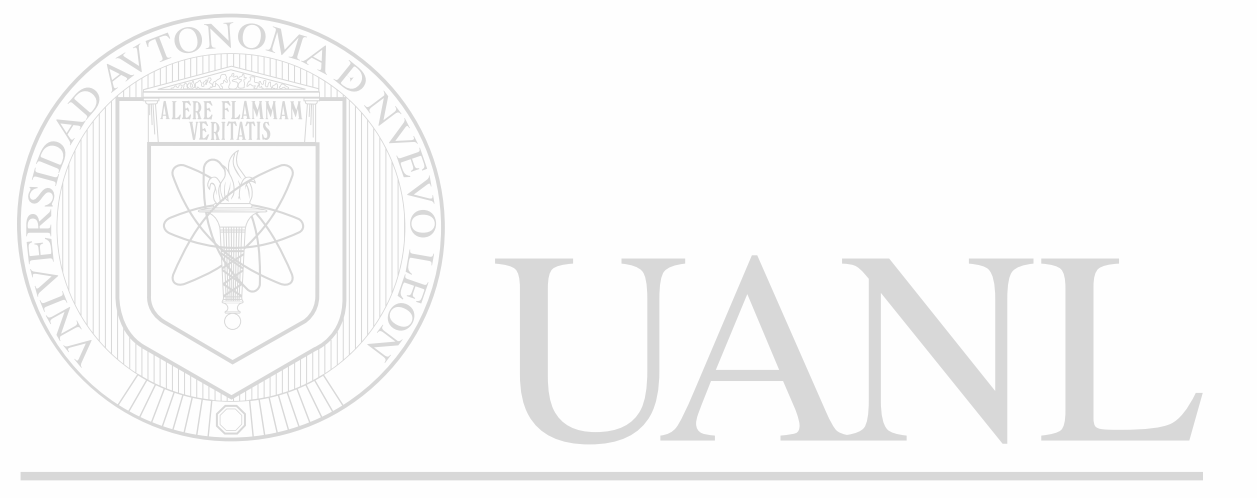

UNIVERSIDAD AUTÓNOMA DE NUEVO LEÓI DIRECCIÓN GENERAL DE BIBLIOTECAS

## **2. ANTECEDENTES**

Loe métodos convencionales para la recopilación de información origen-destino, por ejemplo, entrevistas en el hogar o **a** la orilla del camino tienden **a** ser costosas, de labor intensiva y a generar pérdida de tiempo para los viajeros. El problema es aún más agudo en países en desarrollo dónde los cambios rápidos en el uso del suelo y en la población desactualizan los datos rápidamente. La necesidad por desarrollar métodos de bajo costo para estimar matrices O-D presente y futura, es evidente (Referencia 15)

Los aforos vehiculares pueden verse como el resultado de combinar una matriz de viajes y un patrón de elección de ruta. Ellos proporcionan la información directa sobre la suma de todos los pares O-D que utilizan los arcos aforados. Los aforos vehiculares son muy atractivos como fuente de datos porque no generan pérdida de tiempo para los viajeros, están generalmente disponibles, su obtención es barata y su recopilación automatizada está muy avanzada. La idea de estimar matrices de viajes o modelos de demanda a partir de aforos vehiculares merece una seria consideración y la última década ha visto el desarrollo de numerosos enfoques dirigidos justamente a ello.

Considérese un área de estudio que está dividida en *N* zonas interconectadas por una red vial que consiste en una serie de arcos y nodos. La matriz de visees para esta área de estudio consiste de  $N^2$  celdas o  $(N^2-N)$  celdas si los viajes intrazonales no son considerados. La etapa más importante para la estimación de un modelo de demanda de transporte a partir de aforos vehiculares es, identificar los caminos seguidos por los viajes desde cada origen hasta cada destino. La variable  $p_{\mu}^e$  se utiliza para definir la proporción de viajes de la zona *i* a las zonas *j* a través del arco a. Asi, el flujo *(ya)* en un arco particular a es la

suma de las contribuciones a ese arco de todos los viajes entre zonas.

Matemáticamente, puede expresarse como sigue:

$$
V_a = \sum_{ij} T_{ij} p_{ij}^a \qquad 0 \le p_{ij}^a \le 1 \qquad (2.1)
$$

dond<del>e:</del><br>JNIVERSIDAD AUTÓNOMA DE NUEVO LEÓI *V<sup>m</sup> <sup>x</sup>* Aforo o flujo vehicular observado en el arco a. **DIRECCION GENERAL DE BIBLIOTECAS** *Tn* • Número de viajes de la zona / hacia la zona/.

*p°* = Proporción de viajes de *i* a *j* que utilizan el arco a.

La variable *p¡* puede ser obtenida utilizando varias técnicas de asignación de viajes, desde una simple asignación tipo todo-o-nada hasta una asignación más complicada tipo "Equilibrio del Usuario" (Referencia 16). Dados todos los  $p_{\mu}^{a}$  y todos los aforos vehiculares observados  $(V_a)$ , habrá  $N^2$  términos desconocidos

**r / j a** ser estimados de un conjunto de ecuaciones lineales simultáneas *L*  (2.1), dónde Les el número total de aforos vehiculares.

En un principio, se requieren  $N^2$  aforos vehiculares independientes y consistentes, con el fin de determinar una solución única para la matriz de viajes  $\overline{\overline{T_s}}$ . En la práctica, el número de los aforos vehiculares observados es mucho menor que el número de términos  $T_g$ 's desconocidos. Por consiguiente, es imposible determinar una única solución para el problema de estimación de la matriz O-D. En general, habrá más de una matriz de viajes O-D que, cuando se cargue en la red, reproducirá los aforos vehiculares. Hay dos enfoques básicos para resolver este problema: *tos métodos estructurados y tos no estructurados*. En el caso de los estructurados, el modelador restringe el espacio de factibilidad para la matriz estimada, imponiendo una estructura particular que es proporcionada usualmente por un modelo existente de demanda de viajes, por ejemplo, un modelo de gravedad o de demanda directa. El enfoque no estructurado se basa en principios generales, como el de maximización de la entropía, con el fin de proporcionar el mfnimo de información adicional requerido para estimar una matriz. Estos dos enfoques generales se describirán más adelante, pero primero se discutirá la relación entre elección de ruta y la estimación de modelo.

#### **2.1 Elección de Ruta y Estimación de Matrices**

Robillard (Referencia 17) clasificó los métodos de asignación para la estimación de matrices de viajes a partir de aforos en dos grupos principales: *asignación proporcional y no-proporcional.* Los métodos de asignación proporcional consideran que la proporción de usuarios (conductores) que escogen cada ruta es independiente de los niveles de flujo. El ejemplo más común es la asignación todo-o-nada y en este caso  $p_i^*$  se define como:

> si los viajes desde los orígenes *i* a los destinos *j* usan el arco a.

VERSIDAD AUTÓNOMA DE NUEVO LEÓN DIRECCIÓN GENERAL DE BIBLIOTECAS

*r* 

Los métodos de asignación puramente estocásticos, como el de Burrell y Dial, también caen dentro de este grupo, pero en estos casos  $p_{y}^{a}$  puede también tomar valores intermedios entre 0 y 1.

Las técnicas de asignación no-proporcional toman explícitamente en consideración los efectos del congestionamiento y, por consiguiente, la

proporción de viajeros que usan cada arco depende de los flujos en los arcos. Los métodos de asignación del "Equilibrio del Usuario" (UE) o del "Equilibrio del Usuario Estocástico" (SUE) forman parte de este grupo.

Las técnicas de asignación no-proporcional se piensa que son más realistas para condiciones de congestionamiento. Sin embargo, la ventaja de los métodos de asignación proporcional es que permiten la separación de los problemas de elección de ruta y de estimación de matriz; puede asumirse que la proporción de viajes que utilizan cada arco *p¡* es independiente de la matriz de viajes a estimar. En contraste, la elección de ruta no-proporcional requiere de la estimación conjunta e iterativa de la elección de ruta y de las matices de viajes, para que los dos sean consistentes. Primero se asumirá que los métodos de asignación proporcional son una aproximación razonable a la elección de ruta, presentándose posteriormente los supuestos necesarios para cubrir los métodos no-proporcionales.<br>ENERAL DE BIBLIOTECAS

#### *22* **Calibración de un Modelo de Demanda de Viajes a Partir de Aforos Vehiculares**

La calibración del modelo de gravedad fue uno de los primeros métodos propuestos para estimar matrices O-D a partir de aforos vehiculares. La idea básica es postular una forma particular de modelo gravitacional y examinar qué pasa cuando se asigna a la red. Por ejemplo, en el caso de los viajes Interurbanos, la matriz O-D podría ser

$$
T_{ij} = \frac{\alpha P_i P_j}{d_{ij}^2} \tag{2.2}
$$

donde:  $T_{ij}$  son los numero de viajes de la zona *i* a la zona j,  $P_i$  es la población del área urbana /, *Pi* es la población del área urbana *j,* es la distancia entre las dos zonas o regiones y  $\alpha$  es una constante de calibración, en este caso la única. Si una matriz del tipo anterior es asignada a la red, se obtiene:  $V_a = \frac{\sum_{y} p_y^a \alpha P_y P_y}{\left(d_x\right)^2} = \frac{\alpha \sum_{y} p_y^a P_y P_y}{\left(d_x\right)^2}$ **(2.3)** 

Nótese que en el lado derecho de la ecuación anterior, a es lo único desconocido, y las demás variables son proporcionadas por datos extemos o un buen modelo de elección de ruta. El modelo anterior puede generalizarse e incluir otros factores de generación/atracción de viajes, tales como el empleo, la producción industrial, el espacio comercial, etc. Si esta parte del modelo gravitacional se denota por:

$$
G_y = \frac{O_i D_j}{d_y^2} \tag{2.4}
$$

donde:

*G¥* • Viajes producidos por la zona *i* y atraídos

por la zona *j.* 

- $O_r$  = Total de viajes producidos por la zona i.
- $D_i$  = Total de viajes atraídos por la zona i.
- $d_a^2$  = Distancia entre la zona *i* y la zona *j*.

y además se permiten varios propósitos de viaje k (o tipos de mercancías si se trata de movimientos de carga), entonces:

$$
V_a = \sum_k \sum_{ij} \frac{p_{ij}^a \alpha_k O_j^k D_j^k}{(d_{ij})^2} = \sum_k \alpha_k \sum_{ij} p_{ij}^a G_{ij}^k
$$
 (2.5)

En la expresión anterior, las  $\alpha_k$  son parámetros de calibración o ajuste, pero el resto de los datos se asume que están disponibles. Es relativamente sencillo observar que las  $\alpha_k$  pueden ser estimadas utilizando técnicas de mínimos cuadrados. En este caso, se asume que *Vm = Va +ea*, donde *sm* es el error. Si se realiza el siguiente cambio de variables:

$$
X_k = \sum_{\boldsymbol{\theta}} p_{\boldsymbol{\theta}}^{\boldsymbol{\theta}} G_{\boldsymbol{\theta}}^k
$$

se obtiene:

$$
V_a' = \alpha_0 + \sum_{\ell} \alpha_{\ell} X_{\ell} \tag{2.6}
$$

donde  $\alpha_0$  es el intercepto y puede interpretarse como la parte del flujo no representada por el modelo gravitacional; por ejemplo, el tránsito local o Intrazonal. Este tipo de enfoque fue seguido por los primeros Investigadores en esta área.

Una vez obtenidos los parámetros *a<sup>t</sup>* por ajuste de mínimos cuadrados, el flujo

*T¡* puede obtenerse mediante la siguiente expresión:  $T_{ij}^k = \frac{\alpha_k O_i^k D_j^k}{d_n^2}$  $(2.7)$ o si lo que se desea es conocer la matriz agregada (en vez de la matriz desagregada por tipo de producto):

# UNIVERSIDAD AUTÓNO<del>V</del>A DE NUEVO LEÓN **DIRECCIÓN GENERAL DE BIBLIOTECAS**

#### **2.3 Estimación de Matrices a Partir de Aforos Vehiculares.**

Durante muchos años, las técnicas de maximización de la entropía y de minimización de información han sido utilizadas como herramientas de elaboración de modelos en la planeación urbana, regional y del transporte. El principio de maximización de la entropía proporciona una matriz O-D que, como ya se dijo en el capítulo anterior, tiene la máxima probabilidad de ser la real y

que, además, es consistente con la información disponible representada como restricciones de un problema de maximización (de una función de entropía).

La idea anterior fue utilizada por Willumsen (Referencia 18) para derivar un modelo de estimación de matrices 0-0 a partir de aforos vehiculares. El problema puede escribirse como:

Maximum 
$$
S(\overline{T_y}) = -\sum_i (T_y \ln T_y - T_y)
$$
 (2.9)  
\nSubject to a:  $V_a - \sum_i T_y p_i^a = 0$  (2.10)

para cada arco aforado a, y:

# UNIVERSIDAD AUTÓM, 20 A DE NUEVO LEÓN

La disponibilidad de una matriz previa o antigua, o simplemente de una matriz estimada a partir de otro estudio, puede utilizarse con alguna ventaja. Si  $\overline{\tilde{t}_{\nu}}$  es esa matriz previa, algunas veces denominada como 'matriz meta de viajes'; la nueva función objetivo se vuelve:

$$
Maximize \tS_1\left(\frac{\overline{\overline{T}_y}}{\overline{t}_y}\right) = -\sum_{ij} (T_{ij} \ln \frac{T_{ij}}{t_{ij}} - T_{ij} + t_{ij})
$$
 (2.11)

sujeta a las mismas restricciones (2.10) y de no-negatividad. Esta función objetivo es convexa y el término  $t<sub>n</sub>$ , que es una constante, sólo se incluye por conveniencia, pudiendo, de hecho, ser eliminado del modelo.

A manera de ejemplo, considérese la red simple mostrada en la Figura 2.1. Esta red tiene dos orígenes (1 y 2) y dos destinos (3 y 4). Los flujos y todos los arcos se muestran también en la figura.

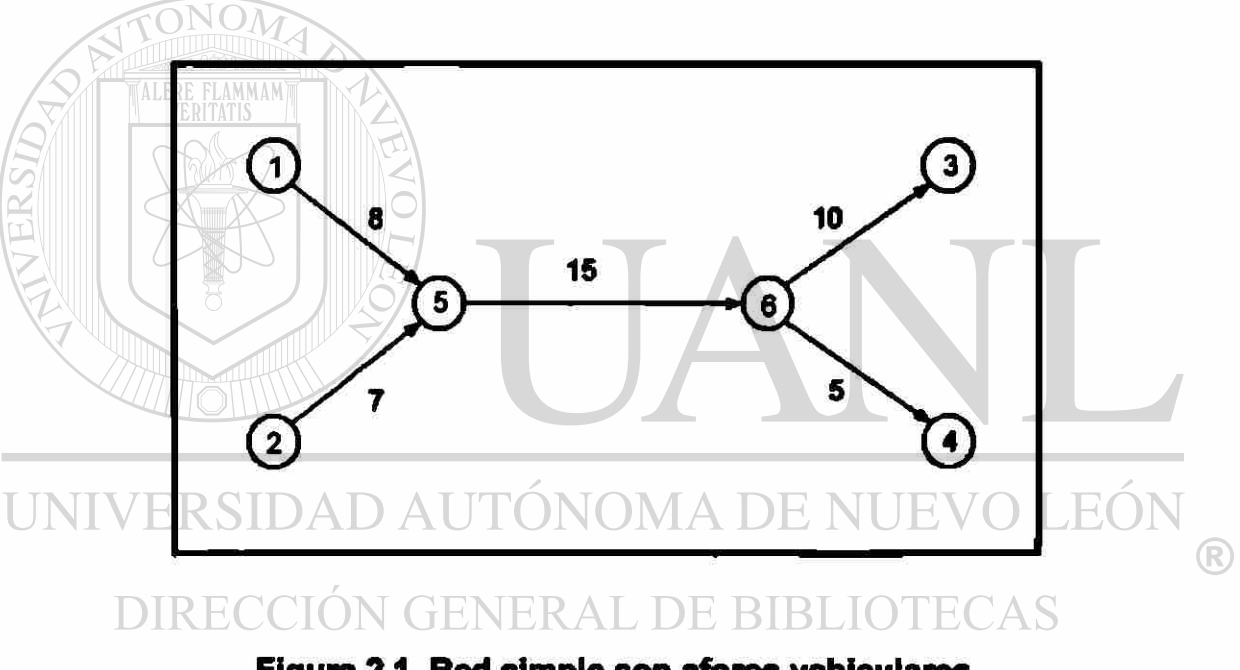

Figura 2.1 Red simple con aforos vehiculares

Puede verse que hay sólo seis matrices (enteras) que pueden reproducir los flujos observados mostrados arriba.

El formalismo de la maximización de la entropía busca identificar la matriz de viajes más probable que sea consistente con la información disponible, en este caso, 5 aforos vehiculares. Incidentalmente, puede verificarse que sólo tres de

esos aforos son independientes, por consiguiente, el problema está de hecho sub-especificado. Los valores de la función objetivo  $S(\overline{T_{\bullet}})$  (Ecuación 2.9) se muestran en la Tabla 2.1.

#### Tabla 2.1

Cálculo de  $S(\overline{T_u} )$  y  $S_1(\overline{\overline{T_u}} / t_u)$  para las seis matrices factibles

| 2<br>6<br>3 | 3<br>6<br>$\overline{\mathbf{z}}$<br>5 | 6       | 5       |
|-------------|----------------------------------------|---------|---------|
|             |                                        |         |         |
|             |                                        |         | 0       |
| $-5.96$     | $-6.78$                                | $-6.84$ | $-9.96$ |
| $-3.70$     | $-6.07$                                | $-7.22$ | $-12.2$ |
|             |                                        |         |         |

De acuerdo con la tabla anterior, la matriz de viajes más probable sería la cuarta, {5, 3, 5, 2}, debido a que tiene el valor máximo de entropía (-5.78). Si una matriz previa está disponible, entonces puede utilizarse una segunda función objetivo (2.11). Asúmase que la matriz previa {3,2,1,3} está disponible; los nuevos valores de la función de entropía son los que se muestran en la tabla arriba. La matriz de viajes más probable en estas circunstancias se vuelve ahora la segunda {7,1, 3, 4}. De hecho, en problemas más prácticos se puede esperar que puedan calcularse directamente los valores de entropía para todas las matrices posibles. Nótese, por ejemplo, que el reducir el número de aforos aumenta el número matrices O-D factibles. Aún más importante, los flujos del orden de los cientos o los miles, aumentan enormemente el número de matrices

0-D posibles. Lo que se necesita es un método efectivo de solución que no requiera de identificación de matrices.

Hay varios métodos posibles para resolver el modelo (2.11). El más utilizado es el enfoque multi-proporcional. En este método, se emprenden una serie de correcciones sucesivas a la matriz previa de viajes, con el fin de reproducir los aforos observados. Este enfoque es uno de los que en el capitulo anterior fueron referidos como procedimientos de actualización de matrices. En este enfoque, hay un factor de corrección o balanceamiento *Xa* para cada aforo vehicular y su cálculo involucra la estimación iterativa de estos factores hasta que los flujos observados en los arcos son reproducidos dentro de una tolerancia aceptable. Si no hay matriz previa inicial disponible,  $\overline{t_{\ell}}$  puede

# tomarse como la unidad.<br>UNIVERSIDAD AUTÓNOMA DE NUEVO LEÓN

El modelo de estimación de matrices basado en la maximización de la entropía (ME2) siempre reproducirá las observaciones *V'm* dentro de una tolerancia dada, asumiendo que las restricciones definen un espacio de factibilidad, es decir, las ecuaciones (2.10) deben tener cuando menos una solución dentro de todas las posibilidades no negativas para  $T_{\rm g}$ .

Se ha demostrado que minimizar el negativo de la función objetivo (2.11) es aproximadamente equivalente a minimizar

$$
S_2 \left( \frac{\overline{\overline{T}_y}}{\overline{\overline{t}_y}} \right) = \frac{0.5 (T_y - t_y)^2}{T_y}
$$
 (2.12)

Esto es una medida de la probabilidad de la diferencia entre los valores de  $t$ <sub>H</sub> y  $T_{ij}$ . De hecho, el negativo de  $S_1(\overline{T_{ij}} / \overline{t_{ij}})$  es también una medida natural de la diferencia entre los valores correspondientes en las celdas: es cero cuando  $t_q = T_q$ , aumentado positivamente, a medida que la diferencia se incrementa. En este sentido, la matriz estimada es aquélla más cercana a la matriz previa que, cuando es cargada a la red, puede reproducir los aforos vehiculares.

El modelo puede acomodar otras fuentes de datos si éstos pueden ser incorporados como restricciones lineales. Un ejemplo de este tipo puede ser información sobre la distribución de la longitud de los viajes (TLD), considerada como realista para el área de estudio. Este tipo de información puede ser E RIRLIOTE( transformada en restricciones equivalentes como sigue:

$$
\frac{1}{T}\sum_{\mathbf{y}}T_{\mathbf{y}}\delta_{\mathbf{y}}^{\mathbf{k}}=P_{\mathbf{k}}
$$
 (2.13)

donde *T* es el número total de viajes; *Pk* es la proporción de viajes en el rango de longitud (o costo) k;  $\delta_j^t$  es 1 si los viajes entre *i* y *j* tienen longitud en el rango *k,* y cero en caso contrario.

Los sistemas de transporte público con un sistema tarifario zonal o cualquier otro sistema tarifario variable, permiten la introducción de restricciones de este tipo para apoyar la estimación de las matrices de viaje correspondientes utilizando conteos de pasajeros y datos de ventas de boletos.

El programa matemático también puede escribirse con una combinación de restricciones de igualdad y desigualdad, aumentando el valor de este tipo de enfoque. Por ejemplo, el planificador puede saber que la capacidad de un arco es *Qa* pero no tener un aforo vehicular para él; o que no más de *D*'j vehículos pueden ir a un destino particular debido a la capacidad del estacionamiento ahf. Este tipo de información puede incorporarse como restricciones de desigualdad, por ejemplo:

para algunos arcos *a* (2.14) *ff*  **para algunos destinos**  $\dot{f} \cap \triangle \subseteq$  **(2.15)** *j* 

Lamond y Stewart (Referencia 19) han demostrado cómo el algoritmo multiproporcional puede ser expandido para manejar restricciones de desigualdad, por lo tanto, el mismo método de solución puede usarse para este modelo expandido.

Una de las características del modelo ME2 (expandido) es su naturaleza multiplicativa. Esto significa que si una celda en la matriz previa es cero, seguirá siendo cero también en la solución. Esto podría originar problemas si la celda

en la matriz previa **es** cero por alguna circunstancia (por ejemplo, debido **a** la proporción de muestreo adoptada en el estudio) en vez de realmente representar un par de O-D sin viajes. Una solución pragmática a este problema, para matrices previas muy dispersas (con muchos ceros en sus celdas), **es**  'sembrar' las celdas vacias con un valor pequeño, por ejemplo, 0.5 viajes. Las restricciones, a través del algoritmo multi-proporcional u otro algoritmo de solución, asegurarán que algunos de estos viajes 'crezcan' a uno o más viajes completos mientras que otros retoman su valor de cero.

Considérese la misma red que en el ejemplo de la Figura 2.1 pero asúmase ahora que se tienen sólo dos aforos vehiculares, en los arcos 5-6 y 2-5 (15 y 7). La Tabla 2.2 muestra los algoritmos mutti-proporcionales aplicados a este problema. La tabla muestra primero la solución completa para el caso de una matriz previa (inexistente) uniforme (Caso A). $\overline{\Delta}$  DE NUEVO LEÓN

**TALERE FLAMMAM** 

DIRECCIÓN GENERAL DE BIBLIOTECAS

Como puede verse, toma sólo cinco iteraciones alcanzar la convergencia dentro de una tolerancia del 5%. La solución {3.99, 3.99, 3.5, 3.5} no coincide con la solución de la maximizactón de la entropía en la Tabla 2.1 debido a que el número de aforos no es el mismo. El caso B muestra el problema con la matriz previa {3, 2, 1, 3}; de nuevo, toma sólo cinco iteraciones alcanzar la convergencia satisfactoria. La solución {4.81, 3.21, 1.75, 5.25} es de hecho diferente, lo cual muestra cómo la información contenida en una matriz de viajes antigua puede utilizarse ventajosamente en la estimación de matrices; siempre hay algo de valor en información pasada, que vale la pena utilizar.

El Caso C lustra lo que pasa cuando hay un valor de cero en la matriz de viajes. Existe todavía una solución pero el cero se conserva. Finalmente el Caso D muestra el efecto de 'sembrar' el cero en la matriz previa, con 0.5. La solución aquí, {4.81, 3.21, 1.0, 6.0}, afecta sólo los viajes desde el origen correspondiente a la celda con valor igual a cero.

**Aforo FRU<sub>P</sub> Factor**<br> **Modeledo de Viajos por Par 0-0 Trinatto da 1-4 24 2-4**  Corrección 1<sub>4</sub>**3 CASO A Matriz Previa** — — — **1.00 1.00 1.00 1.00 18 4.00 3.750 3.76 3.76 3.75 3.75 Iteración 1 7 7.50 0.933 — 3.50 3.50 1.034 15 14.50 3.88 3.88 162 162 Iteración 2 7 724 0.967 3.50 150 16 14.76 1.016**  3.94 3.56 **156 Iteración 3 7.11 0.984 3.50 3.50 7**  U FR **14.69 1.006 3.97 3.97 3.53 3.53 15 Iteración 4 7.05 0.992 150 150 7 DIREC 14.96 1.004 3J9 ¿99 3.51 151 15 Meración 5 7 7.03 0.996 3.50 3.50 CASOS** — — — **100 2.00 1.00 100 15 15.03 0.998 4.81 321 1.75 524 fteracton 5 7 1.75 525 6.96 1.002 CASO C** — — — — 3.00 2.00 0.00 3.00 **16 15.06 0.996 4.82 321 0.00 6J7 Iteración 6 7 6.97 14)04 0.00 7.00 CASO D** — — — **3.00 2.00 0.50 100 15 15.04 0.996 4J1 321 1.00 5.99 Raración 6 7 6.96 1.002 1.00 6.00** 

 $^\circledR$ 

**Tabla 2.2 Algoritmo multl-proporcional aplicado al problema con dos aforos** 

Considérese ahora el efecto de aumentar el número de aforos a tres, al incluir el arco 6-3. Los resultados correspondientes se muestran en la Tabla 2.3.

#### Tabla 2.3

#### **Algoritmo multi-proporcional aplicado al problema con tres aforos**

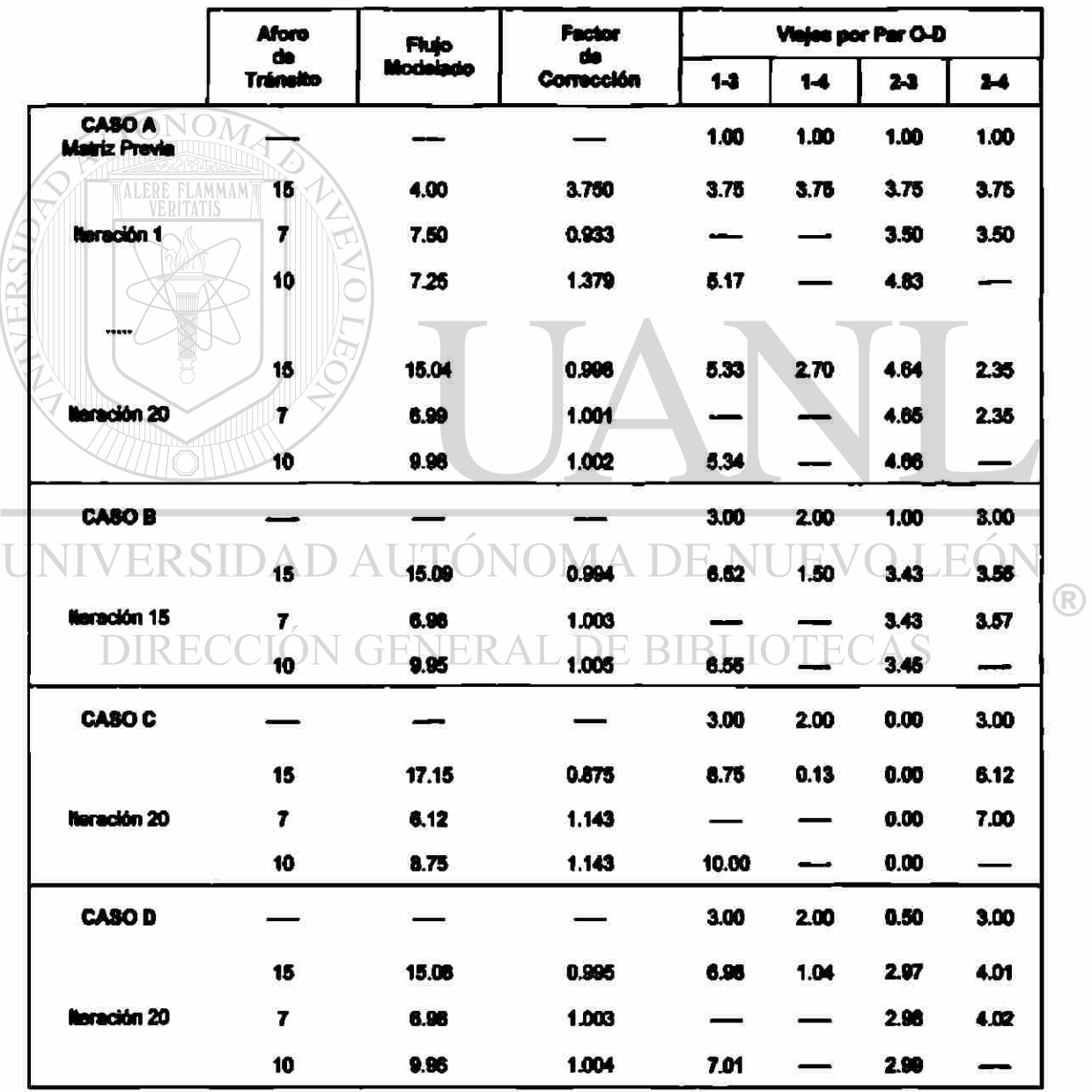

Primero, nótese que el número de iteraciones requeridas ha aumentado. Esto parece depender, no tanto del número real de aforos utilizados sino del nivel de restricción que ellos imponen a la estimación de la matriz. En este caso, se remueven tres de cuatro grados de libertad por los tres aforos ahora considerados. La solución en el caso A, {6.55, 2.68, **4**.67, 2.35}, es la que maximiza  $S(\overline{T_{\bullet}})$  y, si se redondea a enteros, coincide con la solución de la Tabla 2.1.

La solución para el caso B, {6.55, 1.51, 3.45, 3.58}, tiene las mismas propiedades con respecto a  $S_1(\overline{\overline{T}_s}/\overline{\overline{t}_s})$ . El Caso C es interesante, dado que muestra que ante la inclusión de un cero en la matriz previa, el algoritmo falla en converger aún después de 20 iteraciones. Se puede verificar que forzar la celda 2-3 a cero, hace que el problema sea no factible: hay siete viajes que salen del nodo 2 pero sólo cinco deben llegar a su destino. En el Caso D se ilustra el efecto de sembrar la celda vacia con 0.5 viajes; el algoritmo ahora converge a una solución razonable.

#### **2.4 Aforos Vehiculares y Estimación de Matrices**

En esta fase es importante analizar **si** cualquier conjunto de aforos es conveniente para la estimación de matrices de viajes; es decir, si ciertas combinaciones de aforos no permiten estimar una matriz que loe satisfaga. Estos problemas se discuten a continuación.

#### **2.4.1 Independencia**

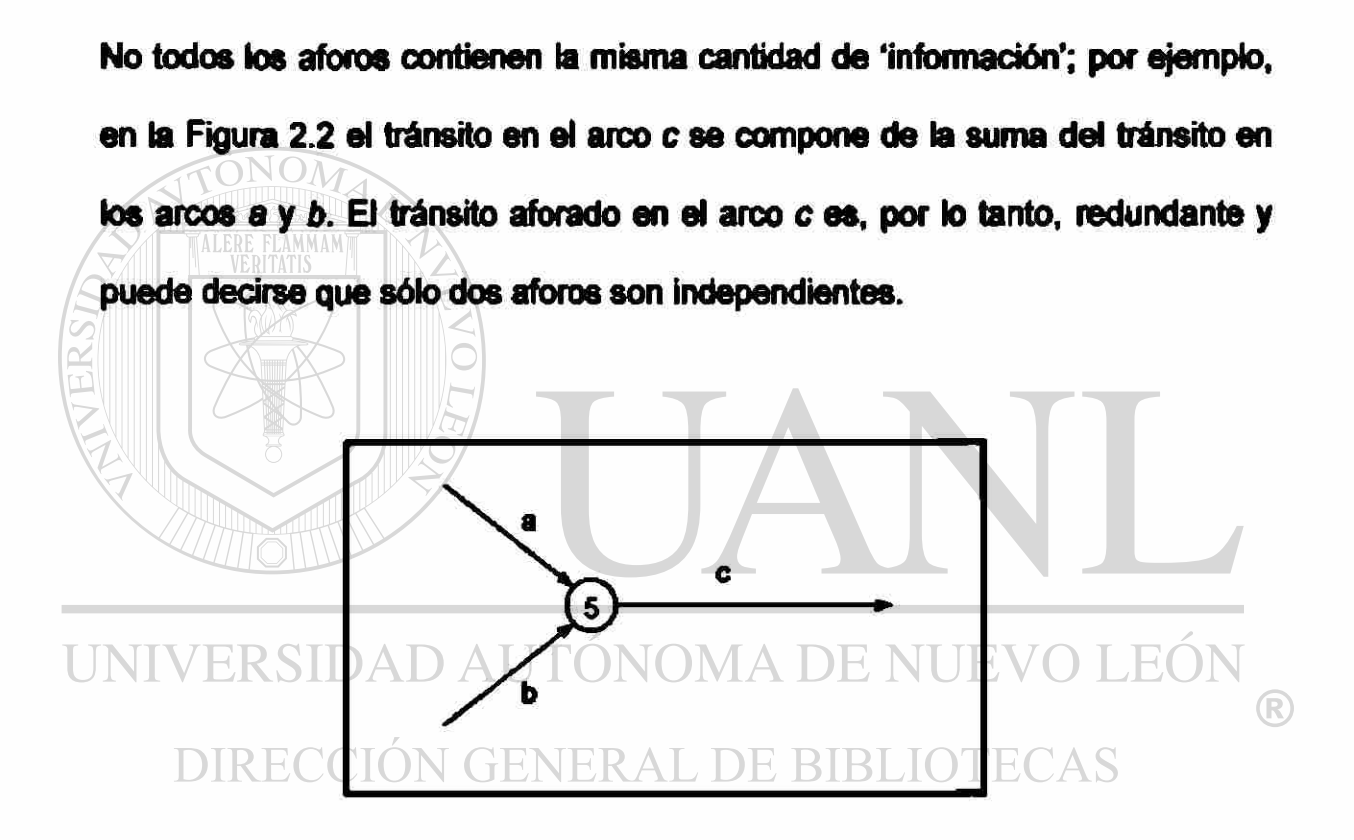

Figura 2.2 Aforos dependientes

Siempre que pueda escribirse una ecuación de continuidad de flujo del tipo 'los flujos que entran hacia' un nodo son iguales a 'los flujos que salen desde' el nodo, sus aforos serán dependientes linealmente. En este caso, será siempre posible describir el flujo en un arco como la combinación lineal del resto. Un conector de centroide, unido al nodo 5, removerá la dependencia en la Figura

**2.2.** 

#### **2.4.2 Inconsistencia**

Los errores en el conteo vehicular y el hecho de que frecuentemente los aforos son obtenidos en diferentes momentos (horas, días, semanas), probablemente conducirán a inconsistencias en los flujos. En otras palabras, las relaciones esperadas de continuidad del flujo no se cumplirán. Si el aforo V<sup>e</sup>, en la Figura 2.2 es de 160 en lugar de 150, las ecuaciones correspondientes serían inconsistentes y ninguna matriz de viajes podría reproducir esos flujos. Una forma de reducir este problema es permitir un término de error en las ecuaciones o remover las inconsistencias de antemano.

Es posible identificar dos fuentes de inconsistencias en los flujos en los arcos. La primera es simplemente el hecho de que los errores en los aforos pueden conducir a situaciones en las que 'el flujo total que entra hacia' un nodo no es igual 'al flujo total que sale desde' el mismo nodo, por lo que no se cumplen las condiciones de continuidad de flujo en los arcos. La segunda fuente es un desajuste entre el modelo de asignación de tránsito asumido y los flujos observados. Por ejemplo, un modelo de asignación puede asignar cero viajes en un arco que tiene un flujo observado (quizá pequeño). En estas condiciones no habrá matriz de viajes capaz de reproducir los **flujos** aforados en los arcos utilizando ese modelo de elección de ruta.

Es útil distinguir entre dos tipos de inconsistencia; primero a nivel de flujo y después a nivel de flujo de camino. Asúmase que se tienen aforos del flujo de
cuatro arcos (identificados por el par de nodos que los delimitan) y se desea encontrar las matrices no negativas de viajes que satisfagan esos aforos y un modelo de elección de ruta como se muestra en la Figura 2.3.

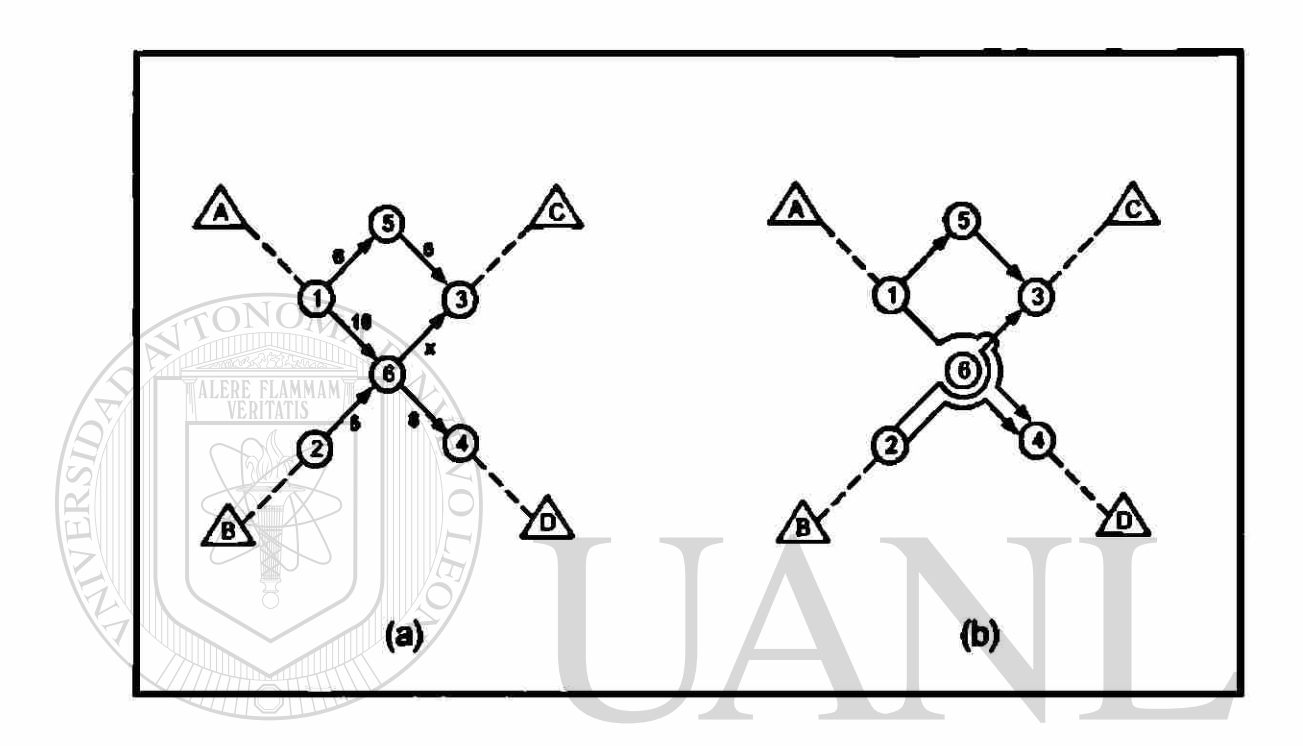

Figura 2.3 Inconsistencia en: (a) los flujos en los arcos de una red, y (b) los flujos en los arcos en relación con los flujos en los caminos

## DIRECCIÓN GENERAL DE BIBLIOTECAS

Considérese primero el caso en el se ha obtenido que el aforo x es igual a 8, con lo cual el flujo total que entra hacia el nodo 6 es igual a 15, y el flujo hacia fuera de ese nodo es igual a 16. Estos aforos, son por lo tanto, inconsistentes, quizá porque fueron medidos en diferentes dfas o simplemente debido a errores de conteo. Se puede remover esa inconsistencia aumentando arbitrariamente los flujos en los arcos (1,6) o (2,6) en uno, o reduciendo los flujos en los arcos (6,3) o (6,4) en uno. Adoptando un enfoque más sistemático, pueden hacerse los menores ajustes necesarios para preservar las condiciones de continuidad

de flujo. Por ejemplo, si lo que se desea es minimizar la suma de cuadrados de los incrementos/reducciones, entonces el cambio óptimo es 0.25 en cada arco.

Considérese ahora el caso en que el aforo x es igual a 7. Puede observarse que las condiciones de continuidad de flujo en los arcos se cumplen ahora. Sin embargo, la asignación asumida, mostrada en la Figura 2.3b, es incompatible con los flujos mostrados en Figura 2.3a. Ninguna matriz de viajes factible puede reproducir el aforo de 7 en el arco (6,3) debido a que el único camino que lo utiliza, B-C, está limitado a un máximo de 5 por el arco (2,6).

El conjunto de ecuaciones lineales que corresponden a este ejemplo está dado

por:

Arco (1.5)  $T_{AC} = 6$  $(2.16)$ Arco (5,3)  $\Gamma$ ÓNOMA  $7$ rc $\bar{=}$  6 NUEVO LE $(2.17)$ FR S  $(2.18)$ Arco (1,6 ) TAD <sup>3</sup> DIRECCIO Arco (2,6)  $T_{BC} + T_{BD} = 5$  (2.19) Arco (6,3)  $T_{BC} = 7$  (2.20) Arco (6.4)  $T_{AD} + T_{BD} = 8$  (2.21)

Claramente las ecuaciones (2.19 ) y (2.20 ) son inconsistentes con la nonegatividad de T<sub>BC</sub>. Lo mismo se aplica a las ecuaciones (2.18) y (2.21), haciendo imposible resolver este sistema de ecuaciones. En problemas sencillos como éste, las inconsistencias pueden identificarse por inspección pero en redes más complejas sólo pueden ser identificadas por medio de

operaciones de renglón y de columna en las ecuaciones lineales. Para sistemas grandes, estas operaciones son probablemente costosas, en términos de requerimientos computacionales.

En este ejemplo sencillo, no es difícil observar que el problema se origina en la ruta simple asumida entre A y C. Si se permitiesen dos caminos, uno a través del nodo 5 y el camino a través del nodo 6, la inconsistencia podría ser removida. Además, el valor de la variable resultante  $p_{AC}^{\epsilon}$  no puede escogerse arbitrariamente; de hecho, una solución factible requiere que:

$$
0.2 \le p_{AC}^6 \le 0.5
$$

El hecho de que las condiciones de continuidad del flujo de camino no se satisfacen, parece reflejar errores en la asignación, mientras que las discontinuidades del flujo en los arcos son un reflejo de errores en los aforos vehiculares. Parece razonable desarrollar una técnica para remover las inconsistencias del flujo en los arcos con el fin de asegurar que las condiciones de continuidad del flujo en los arco sean satisfechas. Por otra parte, un enfoque razonable para manejar la falta de consistencia al nivel del flujo en los caminos parece ser la adopción de un mejor modelo de elección de ruta. En términos generales, la consistencia a nivel del flujo en los arco es una condición necesaria pero no suficiente para la consistencia a nivel del flujo en los caminos. Sin embargo, la consistencia a nivel del flujo en los caminos sí es una condición suficiente para la consistencia del flujo en los arcos. Puede verificarse

que hay sólo siete diferentes matrices de viajes (enteras) que pueden satisfacer los aforos en el ejemplo anterior.

## 2.5 Extensiones

## 2.5.1 Asignación No-Proporcional

Lo antes presentado se basa fundamentalmente en el supuesto de que es posible obtener las proporciones de los viajes que van por las diferentes rutas (proporciones de elección de ruta) a través de un modelo de asignación, independientemente del proceso de estimación de la matriz O-D. Cuando el congestionamiento juega un papel importante en la elección de ruta, el supuesto anterior se vuelve discutible, dado que las proporciones de elección de ruta obtenidas de la asignación y la matriz de viajes se vuelven interdependientes. Por sus ventajas teóricas y prácticas, el modelo de asignación del 'Equilibrio del Usuario" proporciona el marco de referencia natural para extender el modelo ME2 al caso de redes congestionadas.

Una forma de manejar la interdependencia entre las proporciones de elección de ruta y la matriz O-D a estimar, es a través del siguiente procedimiento iterativo: asúmase un conjunto de proporciones de elección de ruta  $\{p_{ij}^*\}$ , estímese una matriz  $\overline{\bar{T}_{\theta}}$ , cárguela a la red y obtenga un nuevo conjunto de

proporciones de elección de ruta; repítase el procedimiento anterior hasta que las proporciones y las matrices estimadas sean mutuamente consistentes.

El esquema general anterior puede ser implementado de diferentes maneras; por ejemplo, en un enfoque que es común, las proporciones de elección de ruta se estiman utilizando los valores  $\alpha_n$  de cada iteración, del algoritmo de Frank y Woffe (Referencia 16) que resuelve la asignación del "Equilibrio del Usuario" (dichas proporciones son estimadas como la combinación lineal óptima de flujos acumulados y auxiliares). Se reconoce que los flujos en los caminos bajo condiciones de equilibrio no son únicos, sin embargo, este enfoque asume que sí son únicos.

La Figura 2.4 muestra un diagrama general de los métodos de asignación para

R

estimar matrices O-D, vistos en este capitulo E NUEVO LEON

DIRECCIÓN GENERAL DE BIBLIOTECAS

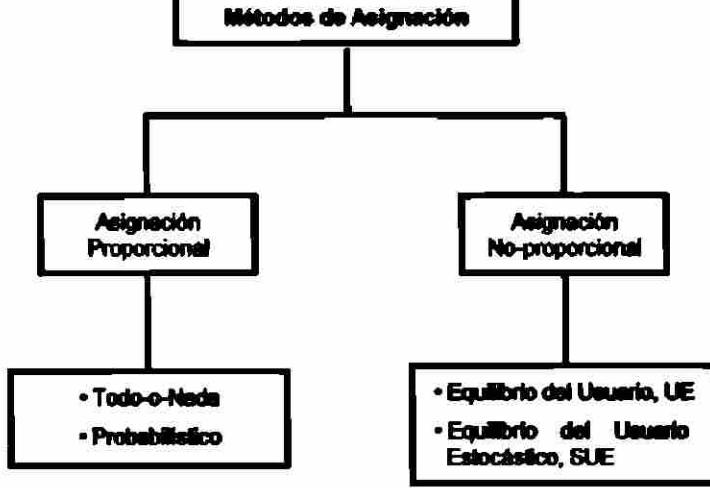

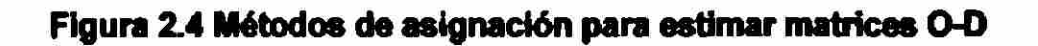

#### **2.5.2 Métodos Heurísticos**

la mayoría de los métodos convencionales asume que ios aforos vehiculares son variables determínísticas libres de error, o usan un modelo de asignación simplificado. Sin estos supuestos generales, los métodos frecuentemente requieren tiempos de cálculo prohibitivos. Para superar estos problemas en la práctica, se formulan los métodos heurísticos. Dos de esos métodos son el *"SPME* (Single Path Matrix Estimation o Estimación de la Matriz por Camino Sencillo)" y el"*MPME* (Multimple Path Matríx Estimation o Estimación de la Matriz por Camino Múltiple)", ambos formulados por Nielsen (Referencia 20). Estos dos métodos son capaces de manejar aforos vehiculares con inconsistencias e incertidumbres. En ambos métodos, la matriz O-D estimada refleja los patrones de elección de ruta proporcionados por modelos de asignación según el denominado "Método de Promedios Sucesivos (MSA)", incluyendo el Equilibrio Estocástico del Usuario (SUE). Ambos métodos son más convenientes cuando se requiere actualizar una matriz antigua de viajes, para ser utilizada en estudios de ptaneación o como una matriz de pivote en modelos de tránsito más grandes.

Los dos métodos anteriores se presentan con mayor detalle en el capítulo siguiente, pues por sus ventajas prácticas, la recomendación de algoritmo que se hace en esta tesis, se centra en tomo a ellos.

La Figura 2.5 muestra un diagrama general de los métodos de estimación de matrices O-D a partir de aforos vehiculares, vistos en este capitulo.

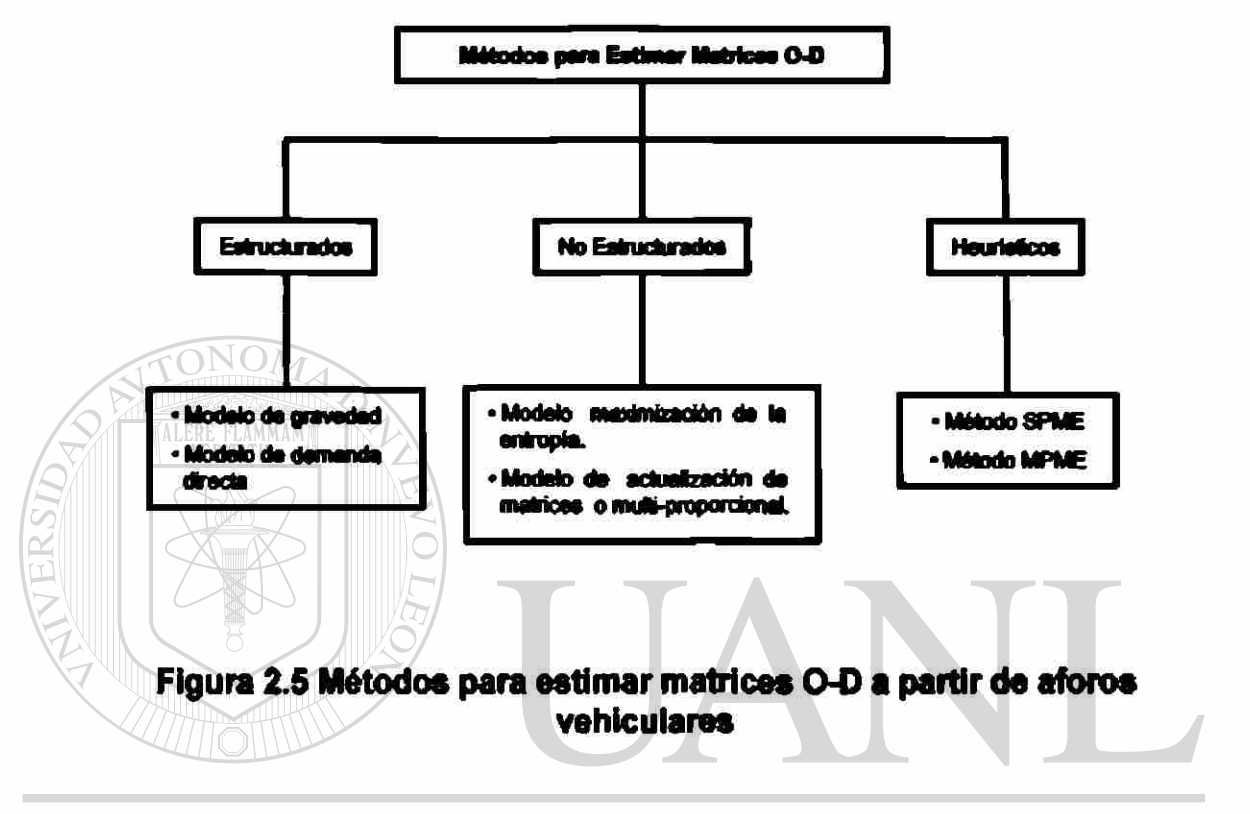

## UNIVERSIDAD AUTÓNOMA DE NUEVO LEÓN  $\bigcirc$ DIRECCIÓN GENERAL DE BIBLIOTECAS

# **3. SELECCIÓN DE LA METODOLOGÍA**

Tradidonalmente, los modelos de tránsito son estimados utilizando encuestas de tránsito muy extensas, con base en entrevistas. Sin embargo, en años recientes, el interés de métodos alternativos de estimación ha aumentado. Para reducir el costo de adquisición de datos, la mayoría de estos métodos se basan en aforos vehiculares, complementados con algunos supuestos sobre la elección de la ruta de los usuarios.

En este capitulo se presentan dos métodos heurísticos para estimar matrices O-D a partir de aforos, los cuales son prácticos, fáciles de implementar, convergen rápidamente, pueden manejar inconsistencias e incertidumbres en los aforos y se basan en modelos avanzados de elección de rutas.

El primer método SPME (Single Path Matrix Estimation o Estimación de la Matriz por Camino Sencillo), fue originalmente formulado por Nielsen (Referencia 20), quien también sugirió el segundo método *MPME* (Múltiple Path Matrix Estimation o Estimación de la Matriz por Camino Múltiple). Mientras que el principal enfoque del SPME fue que debe ser una herramienta fácH de

**implementar, MPME fue desarrollado para reflejar mejor el patrón de olocción de ruta.** 

#### **3.1 Bases Tradicionales para la Modelación del Tránsito**

Cuando se elige un modelo de tránsito, una de las principales consideraciones es que coincidan el modelo, el método de estimación y el estándar de los datos. Las fuentes de los datos han sido tradicionalmente las "encuestas de tránsito", pero el uso de aforos vehiculares ha aumentado debido al desarrollo de métodos estructurados, no estructurados y de fusión de datos. En las encuestas de tránsito, los usuarios, pasajeros o simplemente una muestra de la población, son interrogados sobre su comportamiento de viaje. Algunas técnicas como las Preferencias Reveladas *{Revealed Preference o RP)* o las Presencias Establecidas *(Stated Preference o SP),* pueden utilizarse para estimar un modelo de tránsito directamente a partir de las encuestas de tránsito. A pesar de que las entrevistas son frecuentemente indispensables para estimar los modelos de tránsito, hay también desventajas por utilizar los modelos de tránsito estimados sólo a través de encuestas de tránsito, debido a que:

• El costo es alto, ya que se necesitan muchas entrevistas para describir los patrones de viaje entre diferentes zonas. Usualmente, sólo un número limitado de personas pueden ser entrevistadas debido **a** 

restricciones presupuéstales, lo cual resulta en una estimación "gruesa\* de los flujos de tránsito;

- Un menor número de entrevistas dificultan describir características locales especiales por los modelos;
- Los modelos de tránsito basados en encuestas a menudo comparan pobremente con los aforos vehiculares sobre los tramos individuales de camino, debido a que los aforos vehiculares no se utilizan para la estimación del modelo, sino sólo para el control de los resultados finales; • A menudo, una fuente considerable de conocimiento no se utiliza, dado que no se utilizan matrices O-D existentes en la estimación.

Como ya se mencionó en el Capitulo 2, los métodos de estimación no estructurados (Referencia 21) utilizan aforos para estimar matrices de viajes, sin utilizar ninguna expresión de modelo general (o estructura) para describir el comportamiento de realización de los viajes. Debido a restricciones presupuéstales, lo anterior tiene que realizarse utilizando sólo aforos y conocimiento sobre las elecciones de ruta. Sin embargo, se requiere una matriz O-D antigua como información suplementaria sobre el patrón de viajes, debido a que el número de elementos de la matriz usualmente excede por mucho el número de aforos. Las matrices O-D estimadas pueden utilizarse subsecuentemente para estimar el modelo de tránsito, lo cual se realiza de una manera indirecta y pueden ser usadas como matrices pivote para un modelo de tránsito o directamente en la evaluación de un esquema carretero. Tales métodos a menudo harán que los modelos representen bien los flujos de tránsito aforados, pero, no obstante, los métodos pueden causar problemas:

- No es necesariamente cierto que los flujos de tránsito asignados sean iguales a los flujos reales, puesto que el problema de estimación es muy indefinido. Esto se debe a que el número de pares 0-0 es mucho mayor que el número de aforos.
- Los datos de encuestas de tránsito antiguas se utilizan indirectamente en el proceso de calibración en la forma de una matriz O-D original.
	- Los métodos proporcionan sólo una explicación general indirecta de los patrones de viaje. Así, son inadecuados para predicciones más estratégicas y de largo plazo.

Debido a su eficiencia económica en la práctica, los métodos de estimación de matrices O-D han despertado considerable interés en los investigadores (Referencias 22 y 23). Los *métodos estructurados* (Referencias 15 y 24) estiman los modelos de tránsito *directamente* a partir de los aforos. Asf, se asume que el comportamiento de realización de los viajes en el área de estudio puede ser bien representado por un cierto modelo general, la *estructura*  (Referencia 21). Los métodos comparten algunas de las desventajas de las encuestas de tránsito tradicionales, debido a que:

- No se toman en cuenta las características locales especiales;
- Los métodos no hacen uso de matrices existentes de viajes.

Otro problema es que el complejo de modelación de tránsito tiene que ser estimado en un solo paso **a** partir de los aforos vehiculares. Normalmente, esto sólo es posible con modelos muy simplificados. Aún modelos tipo boceto utilizan modelos de asignación no proporcional, que se resuelven a través de un algoritmo iterativo que dificulta la formulación del problema de estimación. La Referencia 25 define la fusión de datos como "el proceso de combinar dos o más fuentes complementarías en una sola base de datos global. El método de fusión de datos puede explotar las ventajas de las fuentes de datos y compensar sus desventajas, combinando dichas fuentes en una sola base de

datos".

La Referencia 26 utilizó encuestas de tránsito y aforos vehiculares como ejemplo para la estimación directa de modelos. Los métodos de fusión de datos resultaron ventajosos para modelos de pequeña escala, cuando el principio Todo o Nada" puede ser considerado como un modelo apropiado de asignación de tránsito. Sin embargo, el problema de la estimación aumenta significativamente cuando se utilizan modelos de asignación de tránsito más grandes con múltiples caminos, o cuando se consideran casos de escala completa. En la práctica, parece difícil utilizar encuestas de tránsito y aforos vehiculares para estimar modelos de tránsito simultáneamente. Sin embargo, en lugar de no utilizar aforos, éstos pueden ser utilizados para estimar matrices de viajes, y subsecuentemente utilizarse por sí solos, o junto con encuestas, para estimar el modelo de tránsito. Además, las matrices pueden utilizarse como matrices pivote o directamente como la entrada **a** modelos simplificados para la evaluación de esquemas carreteros.

## 3.2 Método SPME

Como ya se mencionó, este método es heurístico y fue desarrollado para actualizar una matriz O-D antigua para la Región de Copenhague, Dinamarca, donde hay muchas alternativas de caminos o rutas en la red vial, con retrasos frecuentes y "colas" en ocasiones. Además, los aforos disponibles mostraron un componente estocástico considerable; incluso algunos aforos fueron claramente inconsistentes. Esto pudo deberse al método de aforo o conteo, al modelo de elección de ruta, o a la representación simplificada de la red y la estructura de zonas en el modelo. La mayoría de los métodos y software existentes para la estimación de matrices O-D no pueden considerar estas circunstancias. DIRECCIÓN GENERAL DE BIBLIOTECAS

## 3.2.1 El Principio del SPME

El método SPME estima una nueva matriz de viajes que se ajusta, tanto como es posible, a los aforos vehiculares (ver Ecuación 3.1). Una consecuencia de esto es que la matriz original es modificada más que en muchos otros métodos de estimación de matrices. Este enfoque es fácilmente justificado cuando se actualiza una matriz antigua utilizando aforos más nuevos y más precisos.

$$
\min_{T_d} \left[ f_1(\overline{\overline{t}_y}, \overline{\overline{T}_y}, \overline{V_a}, \overline{T_a}) \right]
$$
(3.1)

donde *Tm* es obtenido a través de un modelo de asignación de tránsito  $\overline{T_e}$  =  $f_2(\overline{T_e}, \overline{t_g})$ ,  $\overline{t_g}$  es la matriz de viajes original que describe el tránsito de la zona *i* a la *j*,  $\overline{T}_{\!\scriptscriptstyle{H}}$  es la nueva matriz de viajes,  $V_{\scriptscriptstyle{a}}$  es el tránsito aforado en el arco a y *Ta* es el tránsito asignado en el arco a. /, estima la nueva matriz, *f<sup>2</sup>* es el modelo de asignación de tránsito.

El *modelo de asignación de tránsito,* /, , puede ser cualquier tipo de modelo y puede "correrse" en un software estándar, pero el comportamiento del SPME depende naturalmente de qué tan razonable sea el modelo de asignación. El *modelo de estimación de la matriz*, /,, estima cada elemento (o par O-D) en la nueva matriz de viajes, para minimizar la desviación promedio entre el tránsito aforado y el asignado a lo largo del *camino óptimo* entre cada par O-D considerado (de aquí, el nombre de *Método de Estimación de la Matriz por Camino Sencillo).* 

El procedimiento consiste en calcular el *tránsito esperado r<sub>(EMe</sub>* para cada arco donde el tránsito ha sido aforado:

$$
T_{(E)\#a} = \frac{V_a}{T_a} \cdot t_y \tag{3.2}
$$

**donde r(f)# <sup>l</sup> es el tránsito esperado entre la zona / y; en relación con el**  tránsito aforado en el arco a. t<sub>y</sub> es un elemento de la matriz original de viajes, o en la matriz de la iteración anterior.  $V_{n}$  *! T<sub>n</sub>* define el factor por el cual  $T_{n}$  debe multiplicarse para reproducir *vm*. La lógica es que todos los elementos de la matriz, con respecto a ese aforo específico, deben ser modificados con la misma proporción (tasa) para reproducir el aforo. La *media aritmética* puede utilizarse para estimar los  $r$ , 's a partir de los  $r_{\text{trans}}$ 's (si puede considerarse que los aforos siguen una distribución normal o de Poisson):

$$
T_{i} = \frac{1}{N_{a\in(r,r)}} \cdot \sum_{a\in(r,r)} T_{(B)\#a}
$$
 (3.3)

donde  $T_{(x)\mu}$  es el tránsito esperado entre el par de zonas *i, j* desde la perspectiva del arco a. T es el conjunto de arcos con tránsito aforado a lo largo  $\bigcirc$ de la ruta (óptima) r. *N* es el número de aforos a lo largo del camino.

Alternativamente, la *media armónica* como estimador minimiza el error cuadrado entre el tránsito aforado y el tránsito asignado (Ecuación 3**.4):** 

$$
\min_{T_{ij}} \left[ Err_{\text{sup}} = \frac{1}{N_{a\in(r,r)}} \cdot \sum_{a\in(r,r)} \frac{(T_{(E)ija} - T_{ij})^2}{T_{(E)ija}} \implies T_{ij} = \frac{N_{a\in(r,r)}}{\sum_{a\in(r,r)} 1/T_{(E)ija}}\right]
$$

Si la asignación depende del tránsito, la nueva matriz estimada conducirá a otros patrones de flujo diferentes a aquéllos utilizados para la estimación. Así, la

estimación debe ser resuelta a través de un enfoque iterativo. Si éste converge, entonces ios elementos de la matriz cumplirán con las ecuaciones (3.3) o (3.4). El enfoque más sencillo es "correr" la asignación y la estimación de la matriz en una vuelta:

- 1. *Inicio*: Haga el número de iteración,  $n = 1$  y la matriz de viajes  $\overline{T_{\mu(\alpha)}}$  igual a la matriz semilla.
- 2. Asigne  $\overline{\overline{T_{\mu(a-1)}}}$  en la red de tránsito. Salve los flujos  $\overline{\overline{T_{\mu(a-1)}}}$ .
- 3. Estime la matriz según las ecuaciones (3.3) o (3.4), los caminos óptimos, pueden encontrarse por el *algoritmo de Dijkstra* u otros métodos, los cual se describe en el Anexo A (Referencia 27).
- 4. *Criterio para parar.* Pare según algún criterio para parar establecido; de otra manera, vaya al paso 2.

## UNIVERSIDAD AUTÓNOMA DE NUEVO LEÓN

El algoritmo es muy eficaz, dado que sólo se necesita una asignación de tránsito por cada iteración principal. Además, la memoria requerida para guardar los caminos no es mayor que aquélla dentro del modelo de asignación; típicamente elementos *i • j* y no elementos *a • i - j* como con algunos otros métodos, por ejemplo Yang (Referencia 28); Ben-Akiva y Morikawa (Referencia 25). Asf, para un modelo grande de tránsito, tal como el modelo de la Región de Copenhague, la memoria requerida para guardar los caminos o rutas, puede reducirse considerablemente (en este caso, de alrededor de 800 Mb a alrededor de 0.3 Mb).

## **3\*2.2 Ejemplos de Cálculo Usando SPME**

Para la red en la Figura 3.1, la Tabla 3.1 muestra el SPME correspondiente (los valores han sido redondeados a partir de una hoja de cálculo).

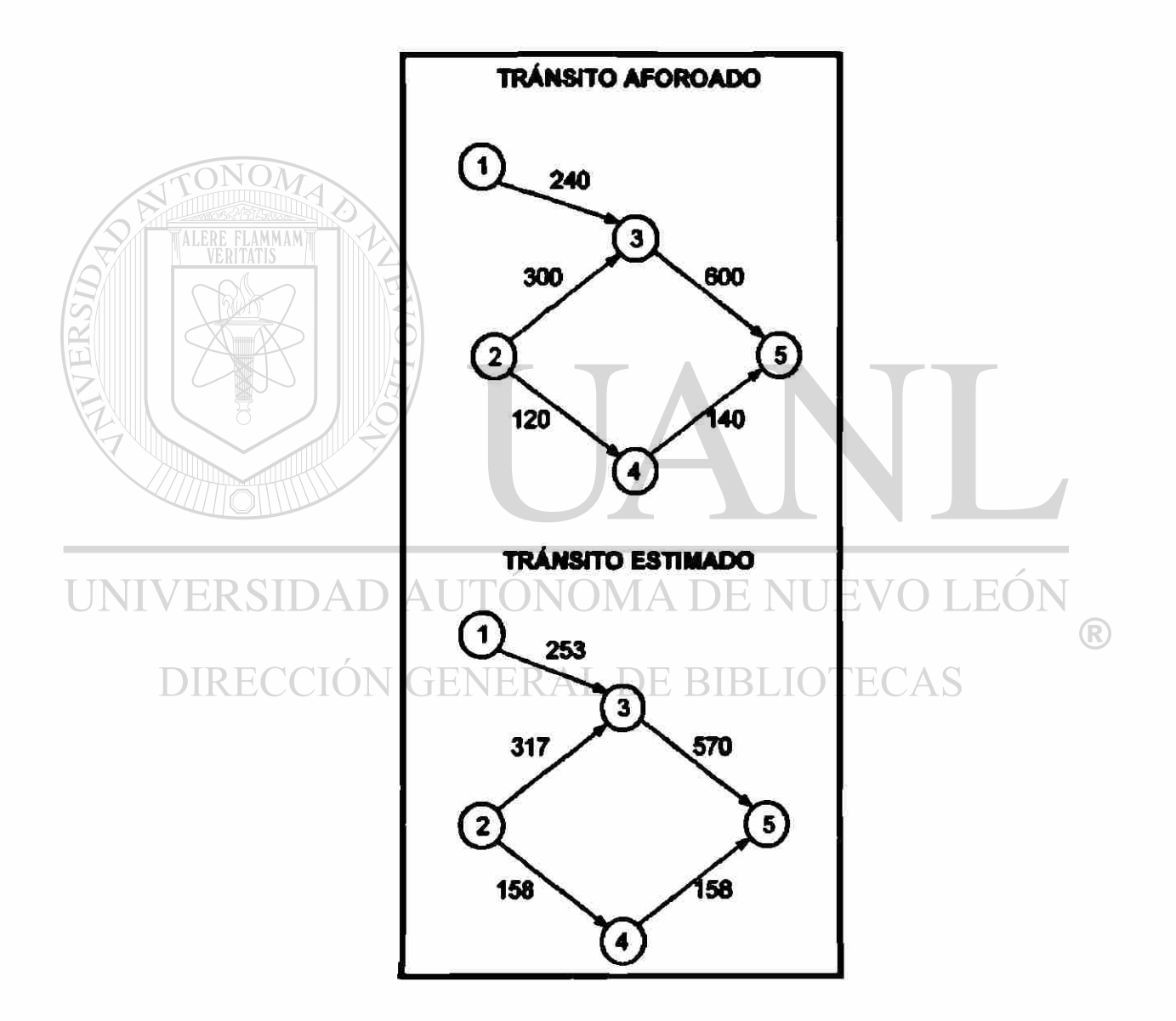

**Figura 3.1 Red con aforos vehiculares inconsistentes** 

La matriz semilla tiene dos pares O-D  $T_{15}$  = 300 y  $T_{25}$  = 360, pero la solución es independiente de la matriz semilla en este problema sobreespecfficado de estimación. El modelo de asignación es fijo o tipo Todo o Nada"; 7» escoge los caminos o rutas 2-3-5 y 2-4-5 con probabilidades 2/3 y 1/3, respectivamente. En cada iteración, el tránsito esperado relacionado con cada elemento de la matriz  $(p.$ ej.  $T_{25}$ ) es calculado como el elemento de la matriz a partir de la iteración anterior (p. ej. 300 de la primera iteración), multiplicado por el cociente entre el tránsito aforado y el asignado (p. ej. el tránsito esperado de 240/300 • 300 \* 240 para el arco 1-3). Cada elemento de la matriz es estimado entonces como el promedio del tránsito esperado a lo largo de la ruta. En la décima iteración,  $T_{16}$  $y$   $T_{25}$  sólo cambian al nivel del primer decimal y tienen valores de 253.39 y 474.92.

UNIVERSIDAD AUTÓNOMA DE NUEVO LEÓI DIRECCIÓN GENERAL DE BIBLIOTECAS

## Tabla 3.1

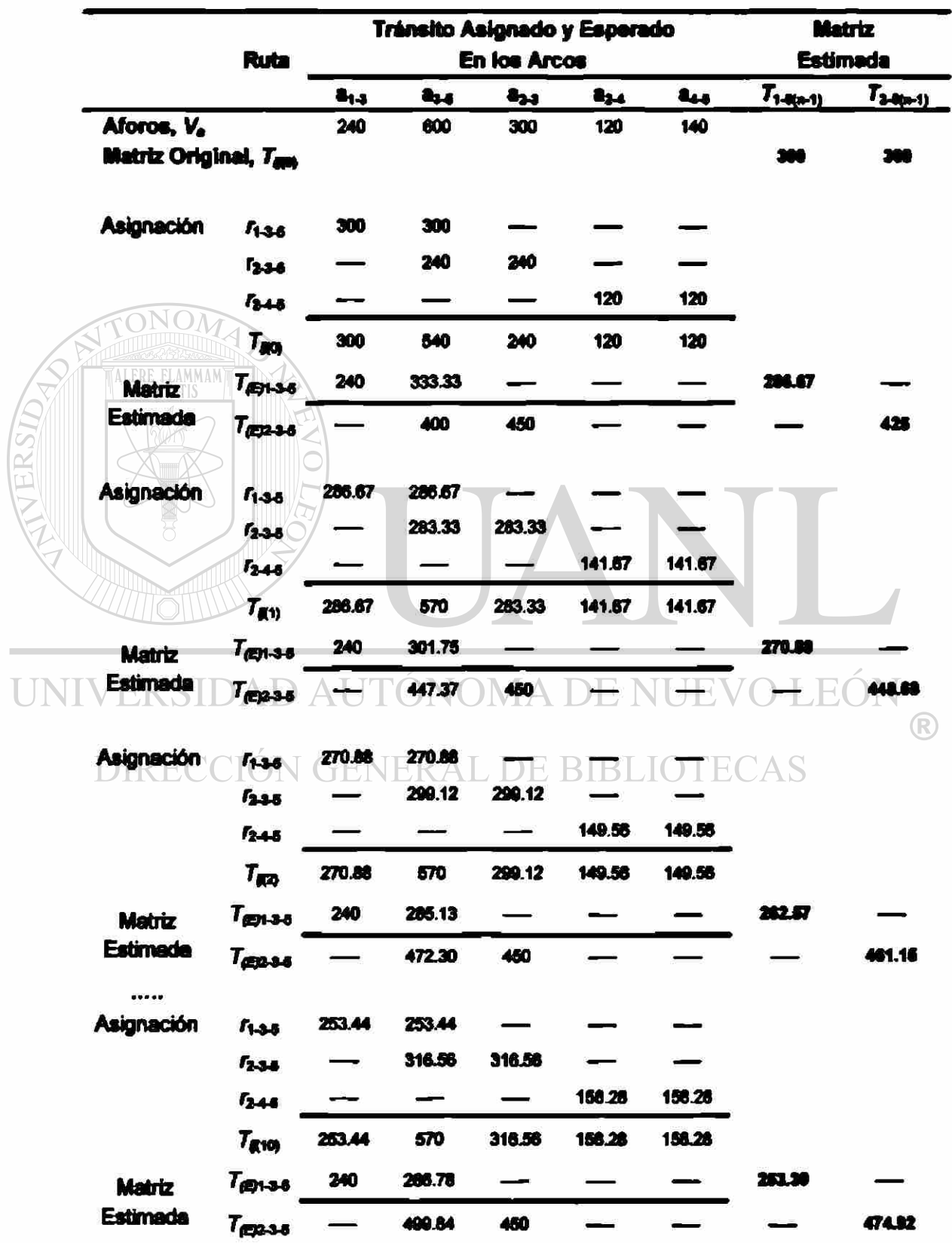

## Método SPME utilizando al ejemplo dado an la Figura 3.1

La Figura 3.2 muestra otro ejempio de una red con aforos inconsistentes. En este caso, la matriz semilla tiene tres pares O-D  $T_{24}$ ,  $T_{23}$  y  $T_{13}$  (aquí, fijados a 200 cada uno). En la 30ª iteración, los elementos sólo cambiaron al nivel del segundo decimal, obteniéndose valores de 208.31, 272.49 y 769.20. Para propósitos de comparación, la solución analítica de minimizar el cuadrado ponderado entre el tránsito aforado y el asignado, da valores de 208.00,272.00 y 767.00.

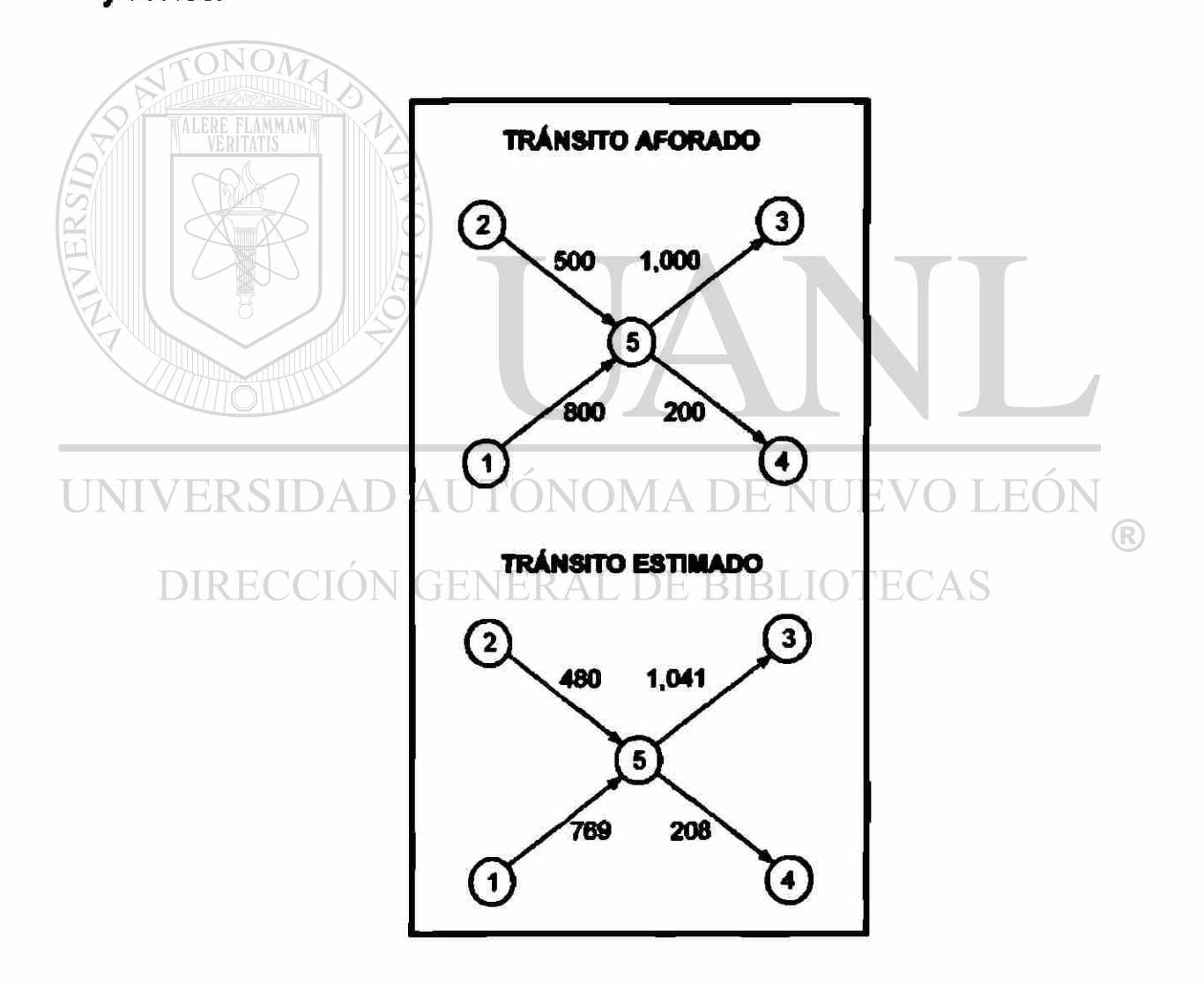

Figura 3.2 Red con aforos vehicularee Inconsistentes

La Figura 3.3 muestra un ejemplo de una red con aforos consistentes; donde, por definición, son reproducidos exactamente por SPME. La matriz semita tiene tres pares O-D  $T_{12} = 200$ ,  $T_{34} = 200$  y  $T_{56} = 600$ . En la 10<sup>a</sup> iteración, los elementos sólo cambiaron al nivel del segundo decimal, obteniéndose valores de 184.32, 115.69 y 815.66. Para propósitos de comparación, la solución analítica de minimizar el cuadrado ponderado entre la matriz semilla y la matriz estimada, da valores de 185.71, 114.29 y 814.29, considerando que los aforos son reproducidos exactamente.

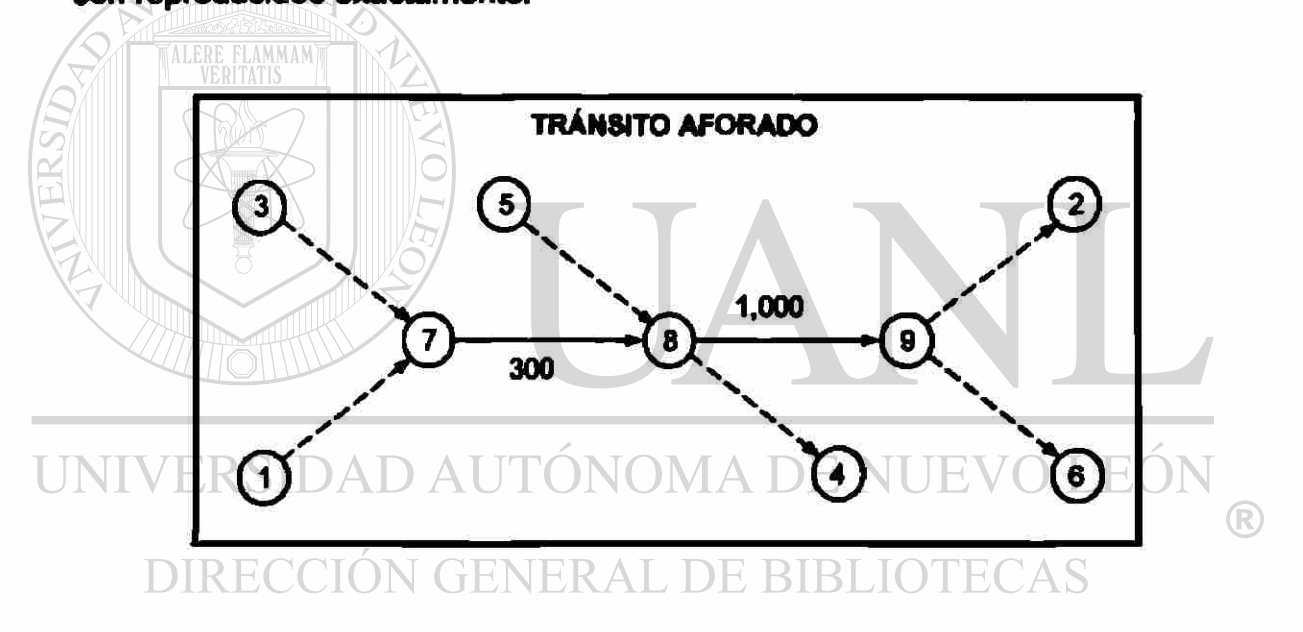

Figura 3.3 Red con aforos vehiculares consistentes

#### 3.2.3 Elección de Modelo de Asignación dentro del SPME

La elección de ruta y de modelos de asignación de tránsito, han atraído considerable atención en la literatura. Los primeros modelos estocásticos de tipo Logit se basan en el supuesto de que las diferentes rutas son independientes (Referencia 29). Por lo anterior, generan problemas en recles

con rutas que se traslapan (Referencia 10), que es casi siempre el caso en redes de tamafto real. La Referencia 31 sugirió el uso de modelos de tipo Probit para superar ese problema y la Referencia 11 presentó un algoritmo de solución operacional. Un concepto similar es utilizado como parto del "Equilibrio del Usuario Estocástico" (SUE), sugerido en la Referencia 30 e implementado operacionalmente en la Referencia 11; pero aquí los tiempos de viaje son también dependientes del flujo. Asi, el principio del SUE establece que "se alcanza un equilibrio cuando ningún viajero cree que puede mejorar su tiempo de viaje al cambiar unilateralmente de ruta". Se discute a menudo sobre cuándo conviene utilizar la asignación tipo Probit, tipo Equilibrio de Usuario (UE) o ambas (SUE). La asignación tipo Probit puede ser utilizada en redes no congestionadas y la tipo UE puede utilizarse como una buena aproximación para el tipo SUE en redes congestionadas. El enfoque SUE debe utilizarse para niveles intermedios de congestión (Referencia 10). Sin embargo, dado que las tres circunstancias ocurren en la mayoría de las ciudades, y muchas rutas consideran arcos no cogestionados, semicongestionados y completamente congestionados, se recomienda utilizar siempre el enfoque SUE (Referencia 32). En comparación con otros métodos heurísticos, los modelos anteriores todos permiten el "Método de Promedios Sucesivos (MSA)", mencionado en el Capítulo 2, el cual puede demostrarse que converge. Las Referencias 10, 32, 33, y 34, entre otras, proporcionan revisiones de literatura sobre modelos de asignación vehicular y recomiendan el uso de SUE.

71

## 3.2.4 Discusión sobra el SPME

En SPME, sólo los aforos **a** lo largo del camino óptimo son utilizados para la estimación. La lógica es que las desviaciones relativas entre el tránsito aforado y el asignado a lo largo de este camino proporcionan una estimación adecuada para el elemento. Esta simplificación es realizada con el fin de reducir la complejidad del cálculo. Experiencias pasadas han demostrado que el método converge relativamente rápido, encontrándose implementado en TransCAD 3.0 por Caliper (Referencia 35). Lo anterior indica que el SPME es utilizable en la práctica. Sin embargo, SPME no representa completamente el patrón de flujos del SUE y no siempre converge suavemente. Esto es especialmente cierto en el caso de redes con muchas rutas con resistencias similares de viaje entre los pares O-D.

## UNIVERSIDAD AUTÓNOMA DE NUEVO LEÓN

La Figura 3.4 muestra, en una red vial simplificada, los resultados del método ME2 o modelo de estimación de matrices basado en la maximización de la entropía (Referencias 15 y 36), SPME y el método MPME en donde todos los aforos son utilizados (véase la descripción de MPME, más adelante). La Figura 3.4 muestra qué tanto influyen los aforos en el resultado final (columna intermedia) presentando también el tránsito asignado (columna derecha). T<sub>16</sub> fue asignado para los métodos SPME y MPME en la red, utilizando un modelo de asignación estocástico con proporciones fijas entre rutas. En el ME2, el tránsito estimado para el par 1-6 es igual al último aforo utilizado en el algoritmo, es decir, el aforo en el arco 1-4. El estimado serla, entonces, 640

vehículos. En el SPME, los errores relatívos s lo largo del camino óptimo son (640 - 800V800 » -20 por ciento y (840 - 800V800 \* 5 por ciento. De esta manera, el tránsito esperado sería 1,300  $\cdot$  80% = 1,040 y 1300  $\cdot$  105% = 1,365 y el estimado es (1,040 + 1,365)/2 = 1,203.

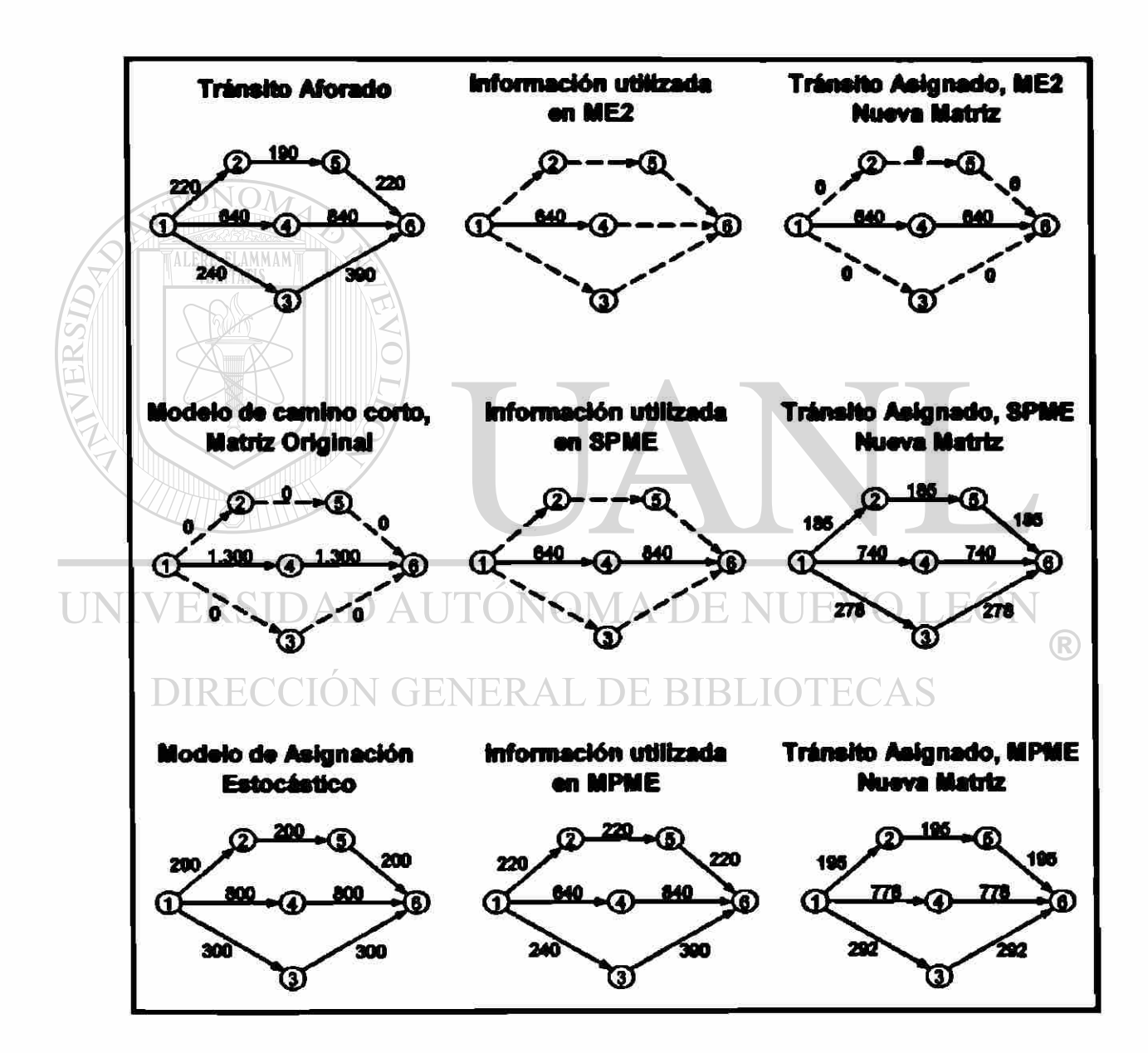

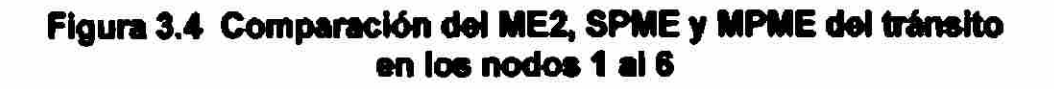

En el MPME, el tránsito se estima igual a 1,265, como se muestra en la Tabla 3.2. Se aprecia que los métodos SPME y MPME proporcionan un mucho mejor resultado que el ME2, mientras que el MPME sólo resulta en un mejoramiento marginal comparado con el SPME. En redes más grandes, es de esperarse que el mejoramiento proporcionado por el MPME sea mayor, debido a que hay muchas más rutas alternativas en esas redes.

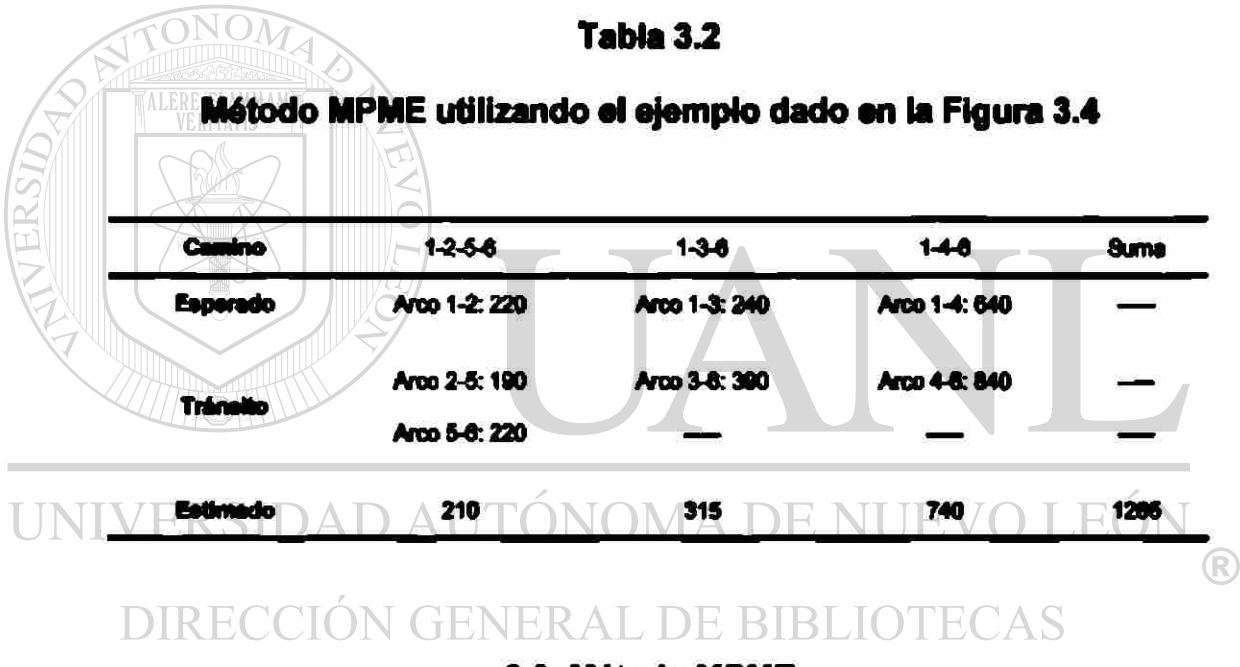

3.3 Método MPME

## 3.3.1 Principios

Como ya se indicó, la idea en el MPME es, para cada camino, utilizar todos los aforos a lo largo del camino para estimar el par O-D correspondiente. Las inconsistencias en algunos aforos a lo largo del camino son, por lo tanto, moderadas por otros aforos. Sin embargo, a diferencia del SPME, donde sólo se utilizan los aforos **a** lo largo del camino óptimo, en el MPME lo anterior se realiza para todos los caminos según la probabilidad de escoger cada uno.

Asi, el tránsito entre cada par O-D debe ser la suma del tránsito esperado a lo largo de cada camino o ruta entre el par, multiplicado por la probabilidad de elegir esa ruta (Ecuación 3.5a). Esto asigna un peso elevado a la elección de ruta, dado que a cada ruta se le asigna el mismo peso (según su probabilidad), independientemente del número de aforos a lo largo de la ruta. Puede asumirse que el tránsito esperado a lo largo de cada ruta es el promedio, a lo largo de la ruta, del tránsito esperado definido a partir de cada aforo (Ecuación 3.5b). El tránsito esperado, de acuerdo con cada aforo (Ecuación 3.5c), es equivalente al obtenido mediante la Ecuación 3.2 para el SPME.

UNIVERSIDAD AU<sup>T</sup> donde: TRECCIÓN GENERAL DE BIBLIOTECAS

$$
T_{(E)\#} = \frac{1}{N_{a \in (\tau,r)}} \cdot \sum_{a \in (\tau,r)} T_{(E)\# a}
$$
 (3.5b)

y

$$
T_{(E)ya} = \frac{V_a}{T_{a(n-1)}} \cdot T_{g(n-1)}
$$
 (3.5c)

donde *T(sl¥m* es el tránsito esperado entre las zonas *iy j* en el aroo a; r es el conjunto de arcos con aforo;  $p_{\neq}$  es la probabilidad de que la ruta  $r$  sea utilizada entre las zonas *i y j*; y n es el número de iteración.

Es casos muy simples, esto puede realizarse en un paso. Sin embargo, usualmente  $p_{\mu}$  depende del tránsito en cada arco (elección no proporcional de ruta), y  $T_{\epsilon (n-1)}$  depende de otros elementos de la matriz diferentes de  $T_{\epsilon (n-1)}$ . En este caso, un enfoque podría ser utilizar la Ecuación (3.5a) en un ciclo iterativo (donde *n* es el número de iteración). Si esto converge (lo cual puede probarse fácilmente en la práctica), la solución cumple con los supuestos que conducen a la ecuación.

Cabe sefíalar que, asi como el SPME puede resolverse para redes reales con el software TransCAD, el MPME puede resolverse mediante el software denominado ArcINFO (Referencia 13).

## 3.3.2 Algunos Ejemplos de Cálculo  $\mathbb M$ A DE NUEVO LEÓN DIRECCIÓN GENERAL DE BIBLIOTEC

La Tabla 3.3 muestra el uso del MPME en la misma red de la Figura 3.1 (algunos valores han sido redondeados a partir de una hoja de cálculo). Los resultados se muestran en la Figura 3.5. En la 10<sup>e</sup> iteración,  $T_{15}$  y  $T_{25}$  apenas cambian a nivel del segundo decimal, teniendo valores de 261.82 y 438.18. Para propósitos de comparación, la solución exacta de minimizar el cuadrado ponderado entre el tránsito aforado y el asignado, da valores de 260.28 y 434.04.

## **Tabla 3.3**

## **Método MPME utilizando al e|ampk» dado an la Figura 3.5**

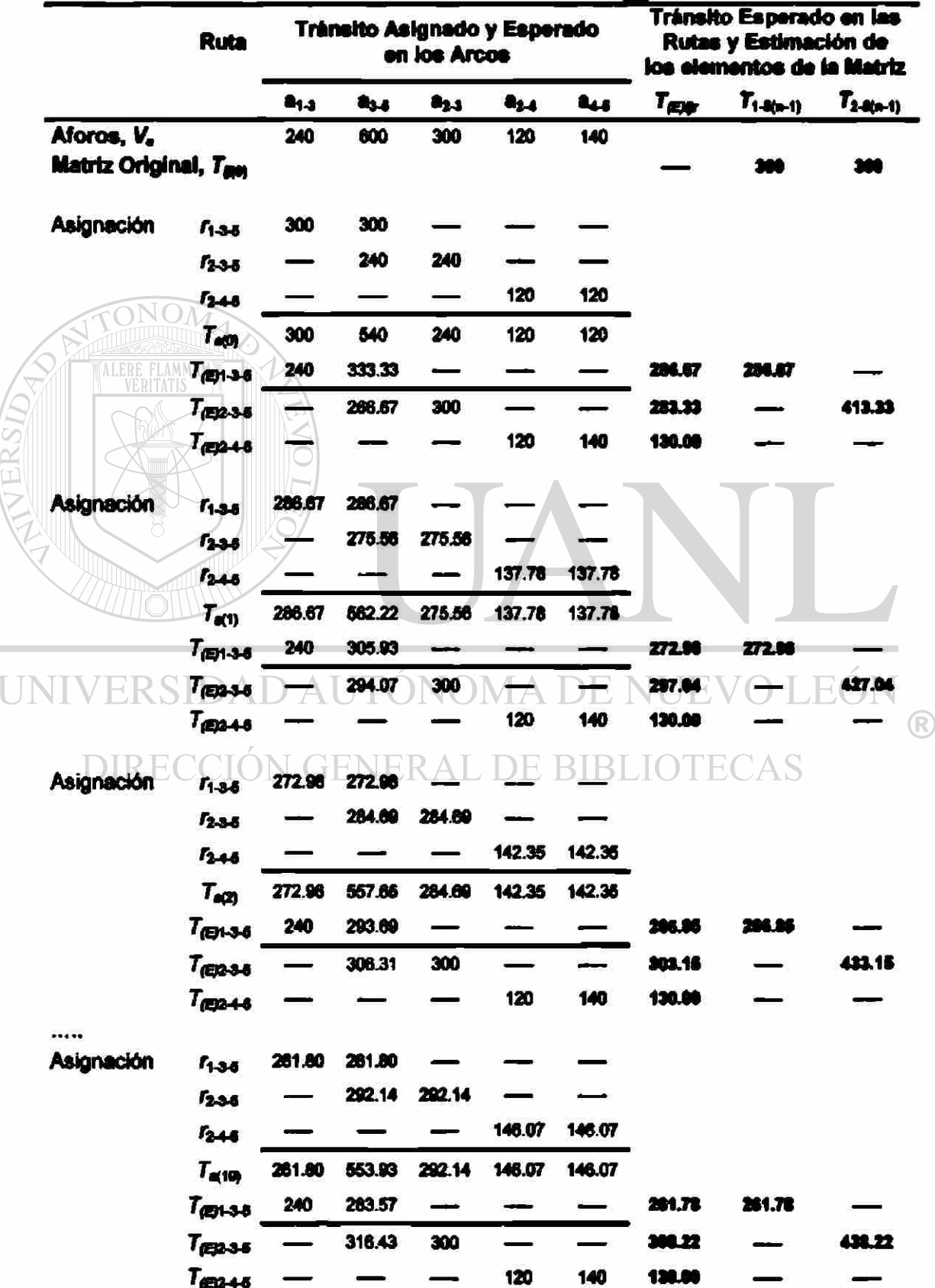

Como puede observarse, el MPME proporcionó una mejor solución que el SPME en ese caso, dada su habilidad para utilizar todos los aforos a lo largo de todas las rutas. En relación con los otros ejemplos resueltos para el SPME (Figuras 3.2 y 3.3), hubo sólo una ruta entre cada par O-O, por lo cual con SPME y MPME se obtendrán los mismos resultados.

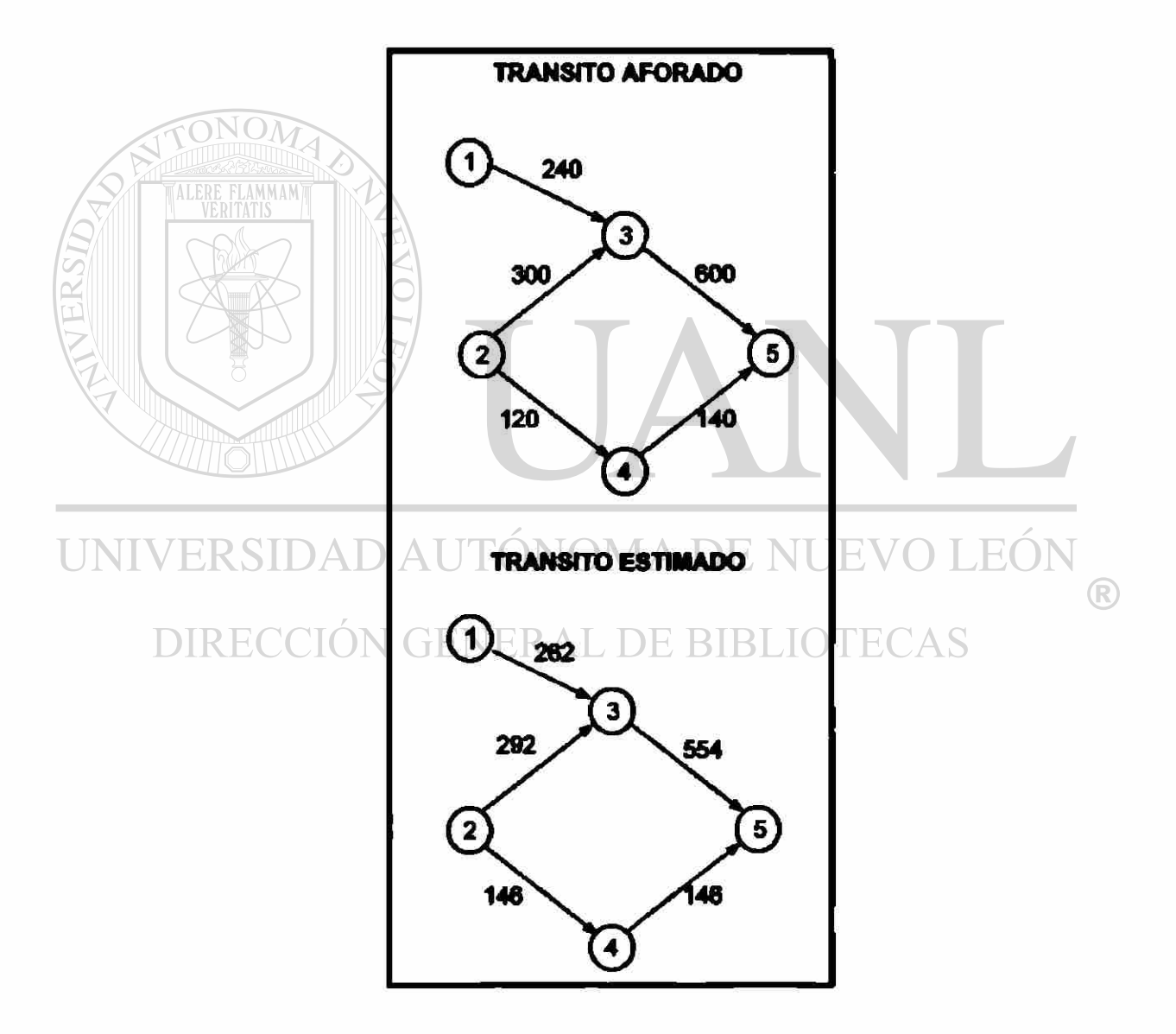

Figura 3.5 Red con aforos vehiculares inconsistentes

#### **3.3.3 Algunas Características del MPME**

La base fundamental del MPME son los aforos. En redes con más aforos que elementos matríciales (muy raras veces), la solución será independiente de la matriz semilla. Si los aforos son inconsistentes, el MPME encontrará una solución donde el tránsito esperado promedio a lo largo de cada ruta (Ecuación 3.5b) y la suma del tránsito esperado en todas las rutas entre el par O-D considerado, han convergido (Ecuación 3.5a). SI los aforos son consistentes, continuará modificando los elementos de la matriz hasta que se obtenga un ajuste perfecto. Además de estas características, algunas pruebas prácticas (incluyendo aquéllas de las Figuras 3.2 y 3.5) han demostrado que la solución es bastante cercana a la minimización del cuadrado ponderado entre el tránsito aforado y el asignado (aunque el supuesto detrás del MPME no es igual a este problema de minimización):<br>INTVERSIDAD AUTÓNOMA DE NUEVO LEÓN

R DIRECCIÓN GENERA (T. DE) BLIOTECAS (3.6)

En casos con más elementos matríciales que aforos, todos los elementos relacionados con un aforo serán modificados en la misma dirección. Naturalmente este efecto puede reducirse debido a otros aforos. La modificación de los elementos matríciales cumple la restricción de que el modelo de elección de ruta sea seguido y que la Ecuación 3.2 debe converger. La solución es bastante cercana a la minimización del cuadrado ponderado entre la matriz semilla y la matriz estimada (aunque el supuesto detrás del MPME no es igual a este problema de minimización):

$$
\min \left[ \sum_{i} \frac{(T_i - t_i)^2}{t_i} \right] \tag{3.7}
$$

## 3.4 Metodología Seleccionada

Después de la revisión de los principios generales, algoritmos y programas computadonales hasta aquí efectuada, se seleccionó el SPME y el software TransCAD para los desarrollos que se realizan en las secciones subsiguientes de esta tesis.

# UNIVERSIDAD AUTÓNOMA DE NUEVO LEÓN

La elección del SPME (y con ello la del software TransCAD) reside en que dicha metodología tiene requerimientos computadonales razonables, además de que converge rápidamente, proporcionando frecuentemente una solución bastante cercana a la exacta, como ya se mencionó. Por lo tanto, la selección anterior de herramientas debe generar una solución adecuada, con niveles razonables de complejidad en casos reales, como el que se abordará en el capfhrio siguiente. Como ya también se indicó, en estos casos, diferentes porciones de la red presentan distintos niveles de congestionamiento, variando entre porciones no congestionadas, semicongestionadas y completamente congestionadas. En estas situaciones, el modelo de asignación vehicular recomendado es el "Equilibrio del Usuario Estocástico" (SUE), por lo cual es el que se utilizará en al caso real en el capitulo siguiente. La Figura 3.6 muestra un diagrama de la metodología seleccionada.

Se recomienda explorar en trabajos posteriores la conveniencia de aplicar otras metodologías y herramientas computacionales (p ej. MPME y ArcINFO), las cuales están fuera de los alcances de este trabajo.

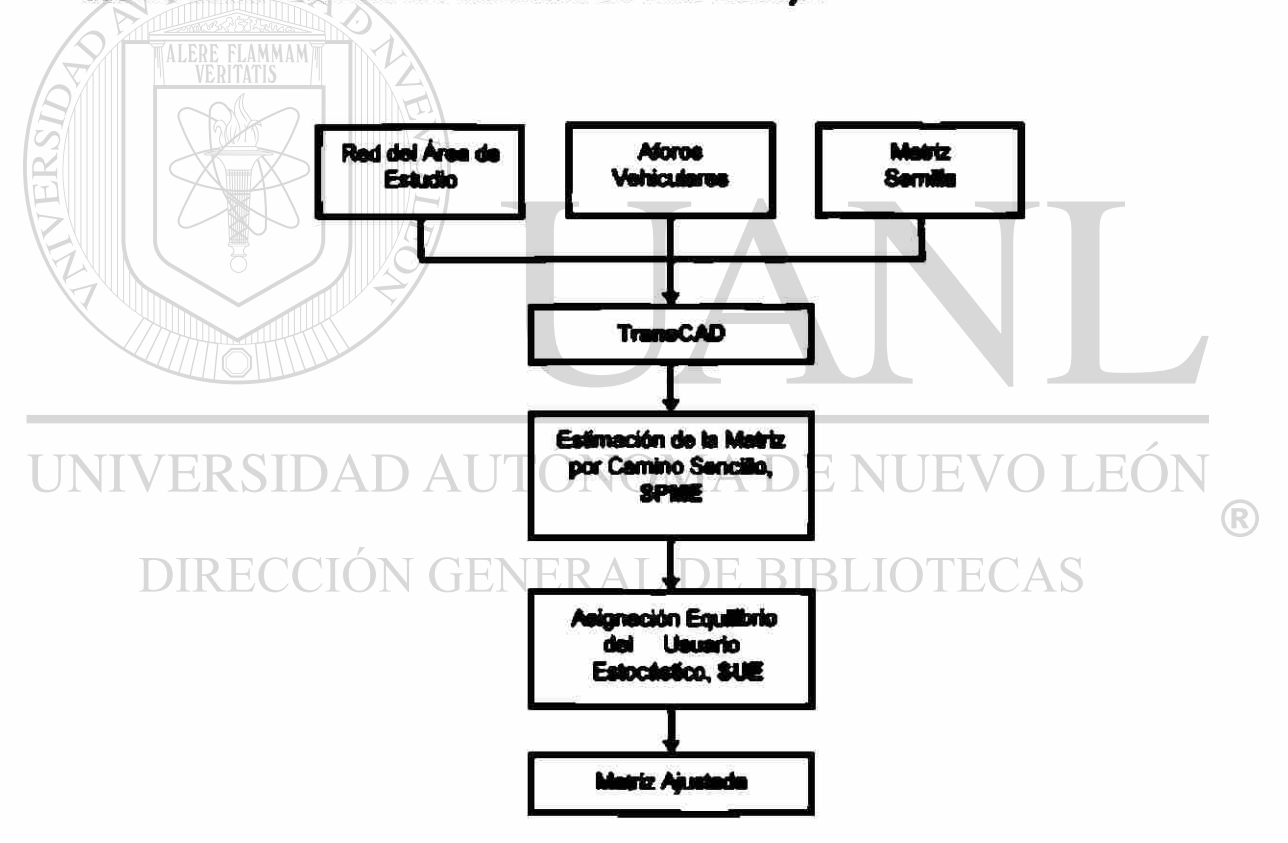

**Figura 3.6 Diagrama de la metodología seleccionada.** 

#### **3.5 Ejemplos del SPME resueltos con el TransCAD**

**A** continuación se describen el procedimiento y los resultados obtenidos para los casos en las Figuras 3.1 y 3.2, utilizando el software TransCAD. El caso de la Figura 3.1 se resuelve utilizando el SPME con un modelo de asignación fijo o tipo Todo o Nada", para poder comparar los resultados obtenidos con el TransCAD, con los ya presentados en la Sección 3.2.2, obtenidos de la aplicación manual del SPME. El caso de la Figura 3.2, también se resuelve aplicando el SPME a través del TransCAD, pero en este caso, como entre cada par O-D sólo existe una alternativa de ruta, cualquier modelo de asignación elegido proporciona los mismos resultados.

# **3.5.1 Procedimiento General**  $\acute{\text{o}}$ **NOMA DE NUEVO LEÓN**

## DIRECCIÓN GENERAL DE BIBLIOTE

Para los dos ejemplos, primero se generó con TransCAD la representación geográfica o mapa del problema y, posteriormente, el modelo de red correspondiente.

## *Generación de la representación geográfica*

• Se preparó un archivo geográfico con un Tayer\* (capa) para arcos y otro para nodos. A continuación se ilustran dos pantallas de TransCAD, generadas durante la creación de dichos "layers".

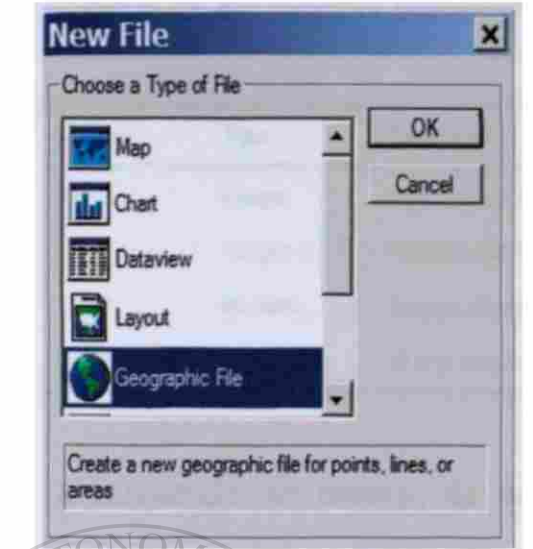

FLAMMAM

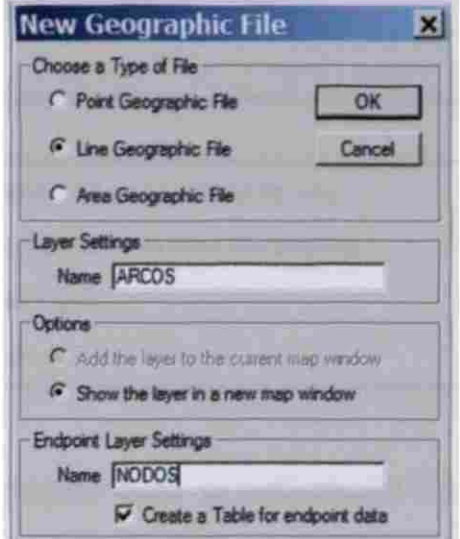

**• Se generò la estructura de la base de datos requerida para ingresar los atributos de los arcos. Enseguida se ilustra una pantalla de TransCAD, generada durante la preparación de los datos correspondientes al ejemplo de la Figura 3.1.** 

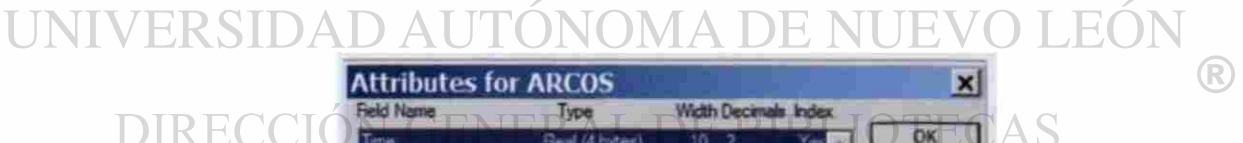

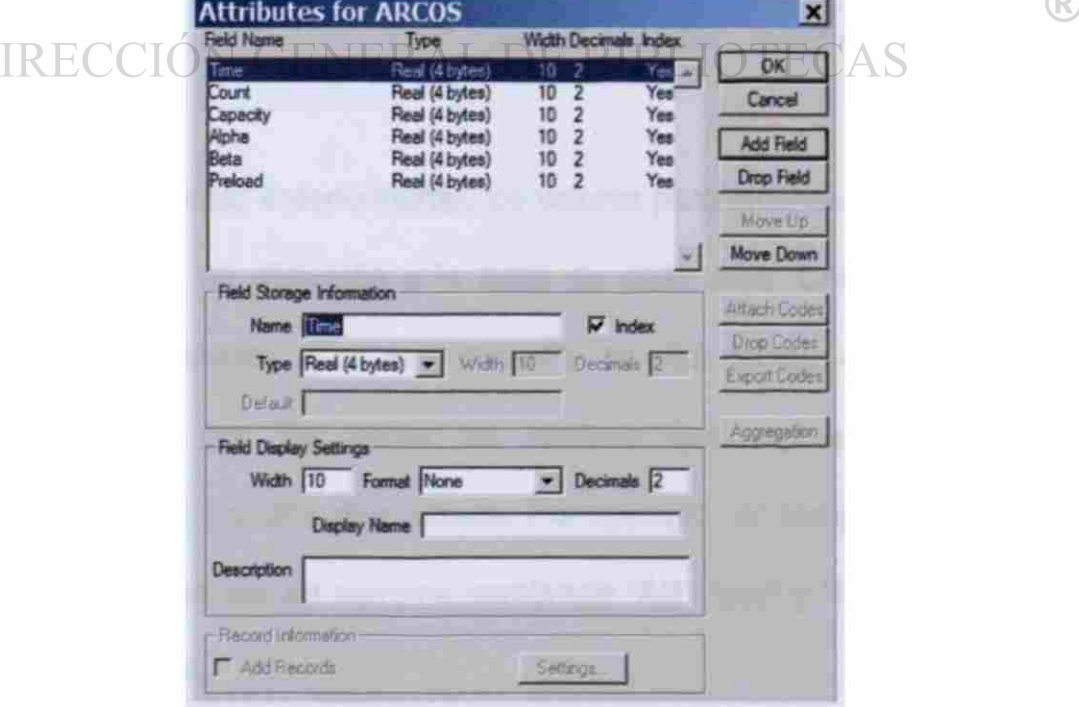

- De manera similar, de ser el caso, se crea una estructura para la base de datos de nodos.
- Con las herramientas de TransCAD para dibujar arcos, se generó la representación del problema en el "layer" de arcos, ingresándose posteriormente los atributos pertinentes de los arcos. La representación contiene todos los nodos de origen y destino que están en la matriz semilla, así como todos los arcos que pueden ser utilizados por los viajes O-O. De ser el caso, se ingresan los atributos de los nodos. Enseguida se ilustra la representación creada para el ejemplo de la Figura 3.1.

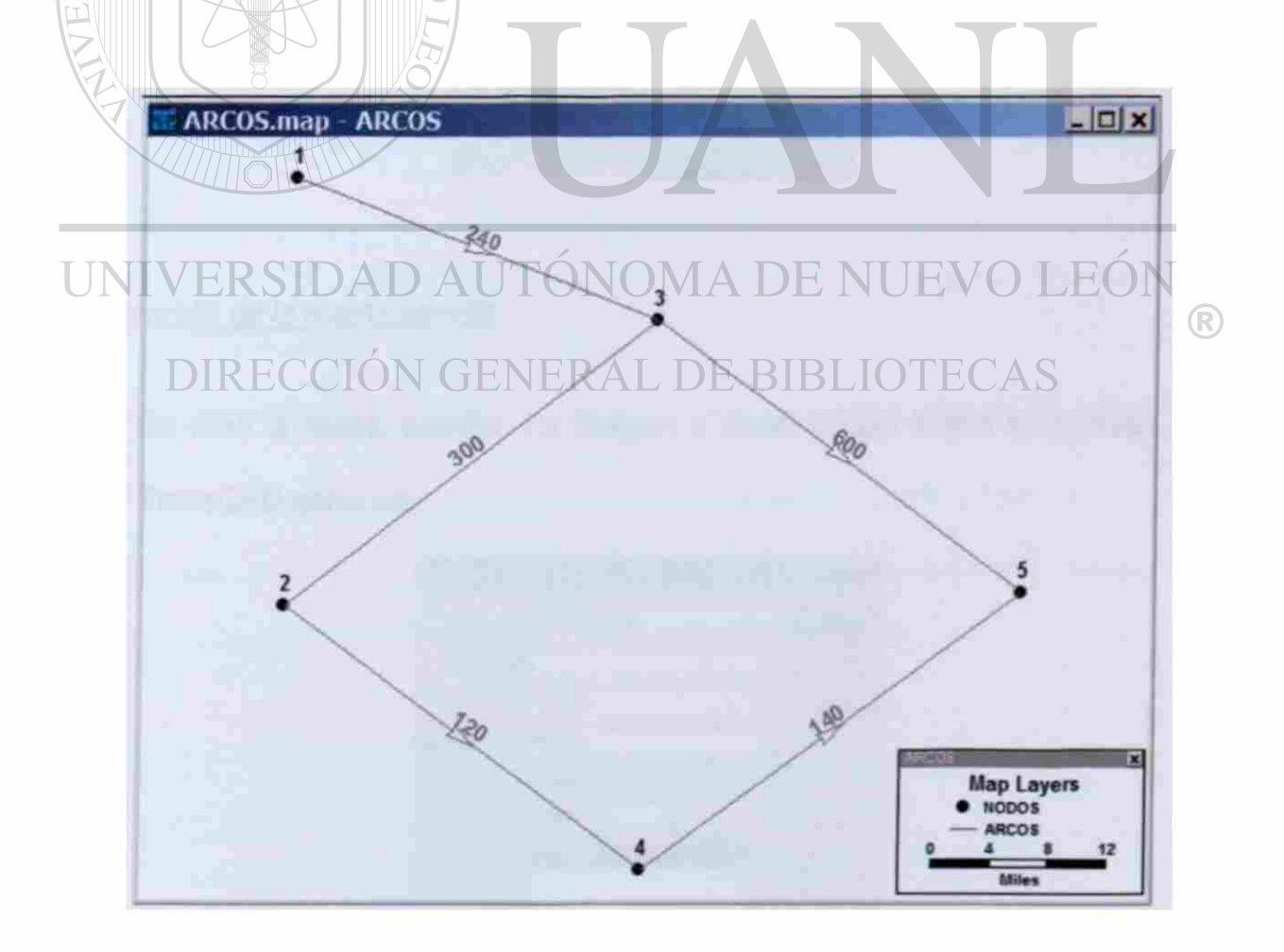

## *Creación del modelo de red*

Una vez generado el mapa del problema, fue necesario generar el modelo correspondiente de red. A continuación se ilustra una pantalla de TransCAD generada durante la creación de la red correspondiente.

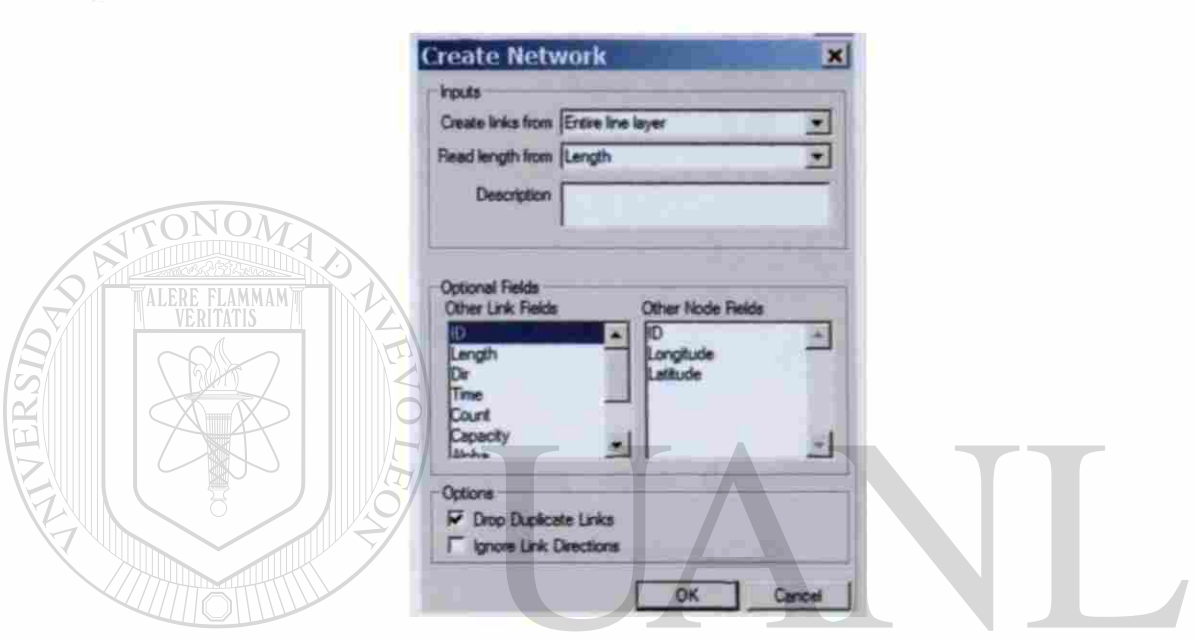

#### *Creación de la matriz semilla*  UNIVERSIT  $\bigcirc$

## **DIRECCIÓN GENERAL DE BIBLIOTECAS**

Se creó la matriz semilla La imagen a continuación ilustra la pantalla de

## TransCAD generada.

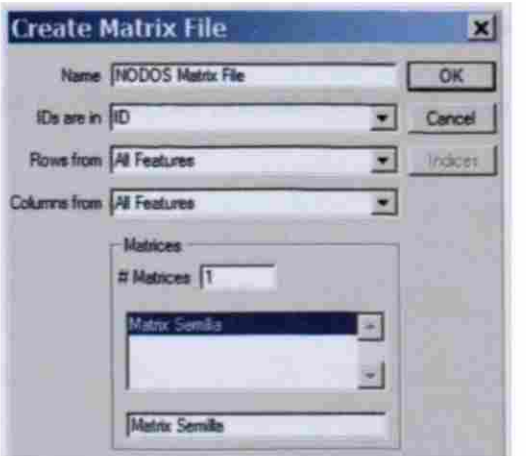
• Se ingresaron los flujos de la matriz semilla. La imagen a continuación ilustra la pantalla de TransCAD generada.

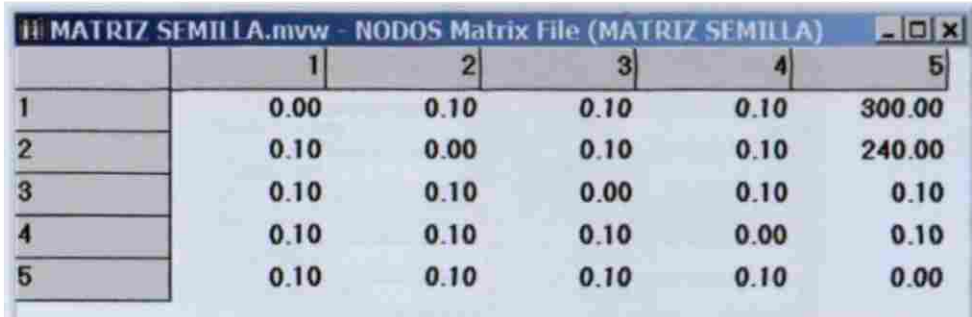

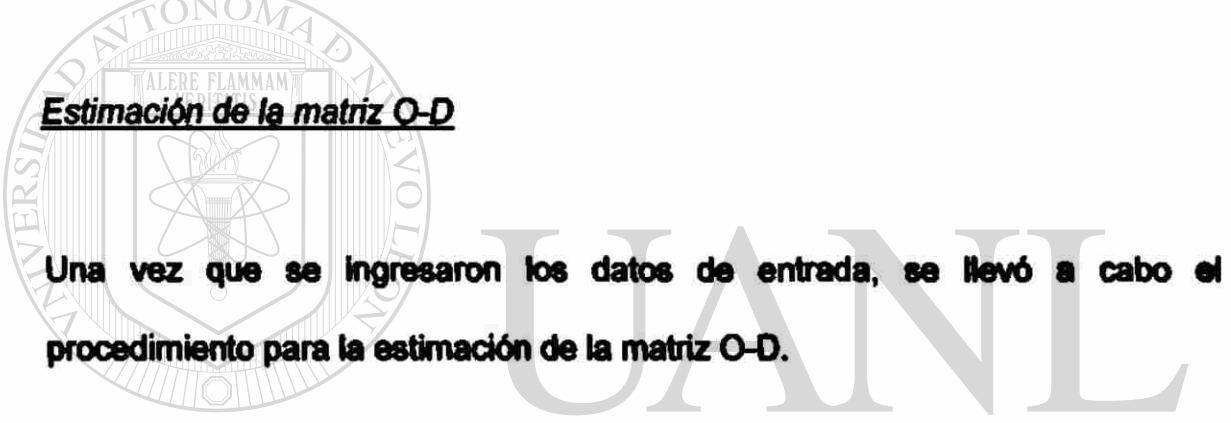

- 1. Se abrió el mapa que contenia la red que se generó, activándose posteriormente el "tayer" de arcos. L DE BIBLIOTECAS
	- 2. Se abrió la matriz semilla.
	- 3. De la barra de herramientas *Planning-OD Matríx Estímatíon,* se abrió el cuadro de diálogo para ta estimación de matrices O-D. La imagen a continuación ilustra la pantalla de TransCAD generada.

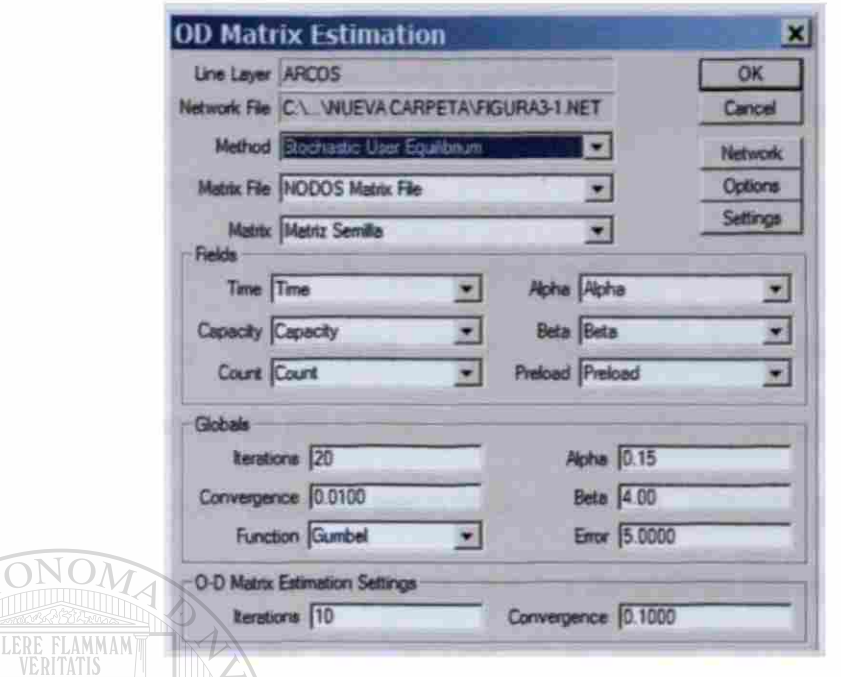

A partir de la lista desplegada en "Method", se eligió el método de asignación. Por lo antes dicho, para el caso de la Figura 3.1 se eligió el modelo de asignación fijo o tipo "Todo o Nada". Para el caso de la Figura

3.2, se eligió el modelo de asignación tipo "Equilibrio del Usuario UN Estocástico\* (SUE).  $\bigcirc$ 

- 5. De la lista desplegada en "Matrix File", se abrió el archivo de matrices semilla ("NODOS Matriz File" para los dos ejemplos considerados). Asimismo, se activó la matriz semilla del problema a analizar (p. ej. "Figura  $3 - 5 - 1$ .
- 6. Dependiendo del método de asignación elegido, se activan unos campos u otros de los apartados "Fields", "Globals" y "O-D Matrix Estimation Settings" de la pantalla arriba mostrada. En esta pantalla se muestran los campos que se activan cuando se elige el "Equilibrio del Usuario\* como método de asignación.
- 7. Para cada parámetro en el apartado "Fields\*, TransCAD lomó por omisión los valores ingresados, para cada arco, en los campos del mismo nombre del "iayer" de arcos.
- 8. Se teclearon loe valores escogidos para el número de iteraciones, convergencia y parámetros Alpha y Beta (de las funciones de congestionamiento de los arcos), correspondientes al modelo de asignación.
- 9. Se teclearon loe valores escogidos para el número de iteraciones y convergencia, correspondientes al modelo de estimación de la matriz.

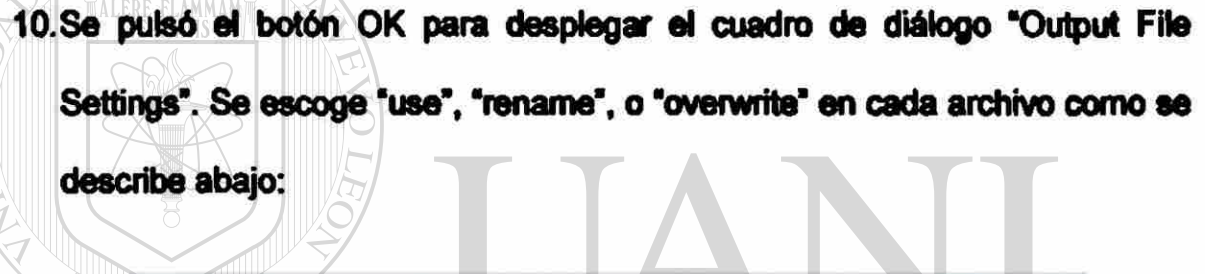

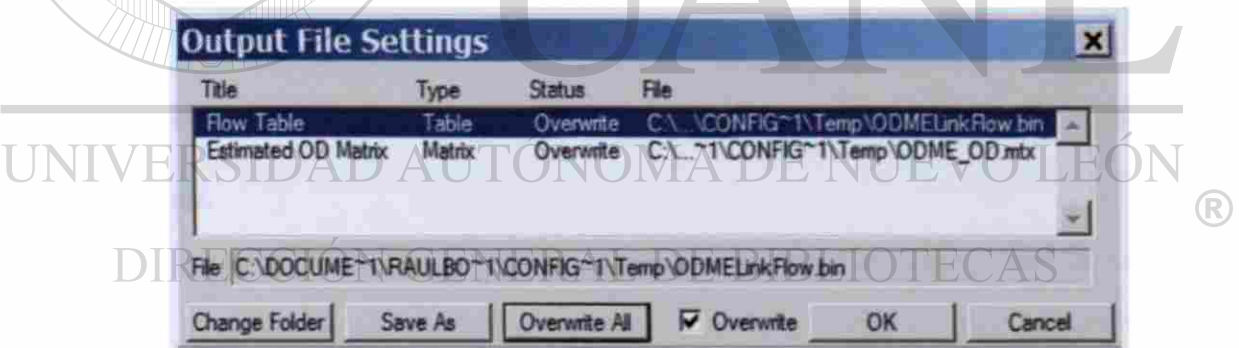

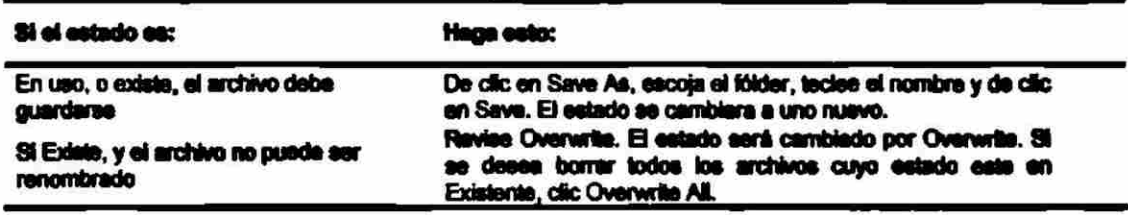

11. Se pulsó el botón OK. TransCAD generó la matriz O-D que mejor se ajustó a los aforos de la red observados, desplegándose el cuadro de diálogo "Resutts Summary":

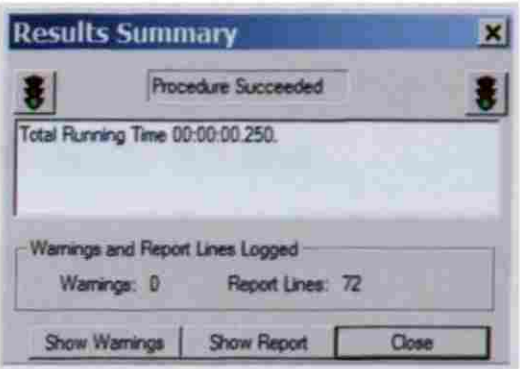

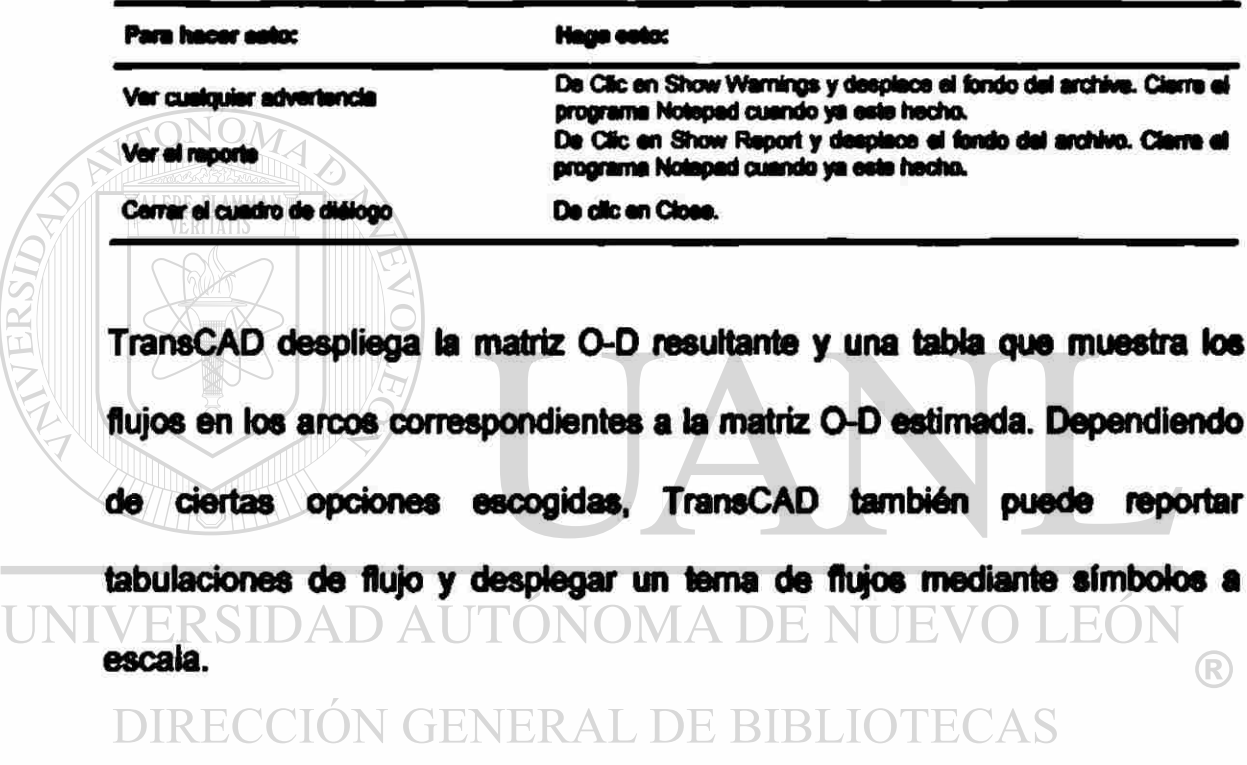

i.

#### 3.5.2 Ejemplo de la Figura 3.1

#### Generación de la representación geográfica

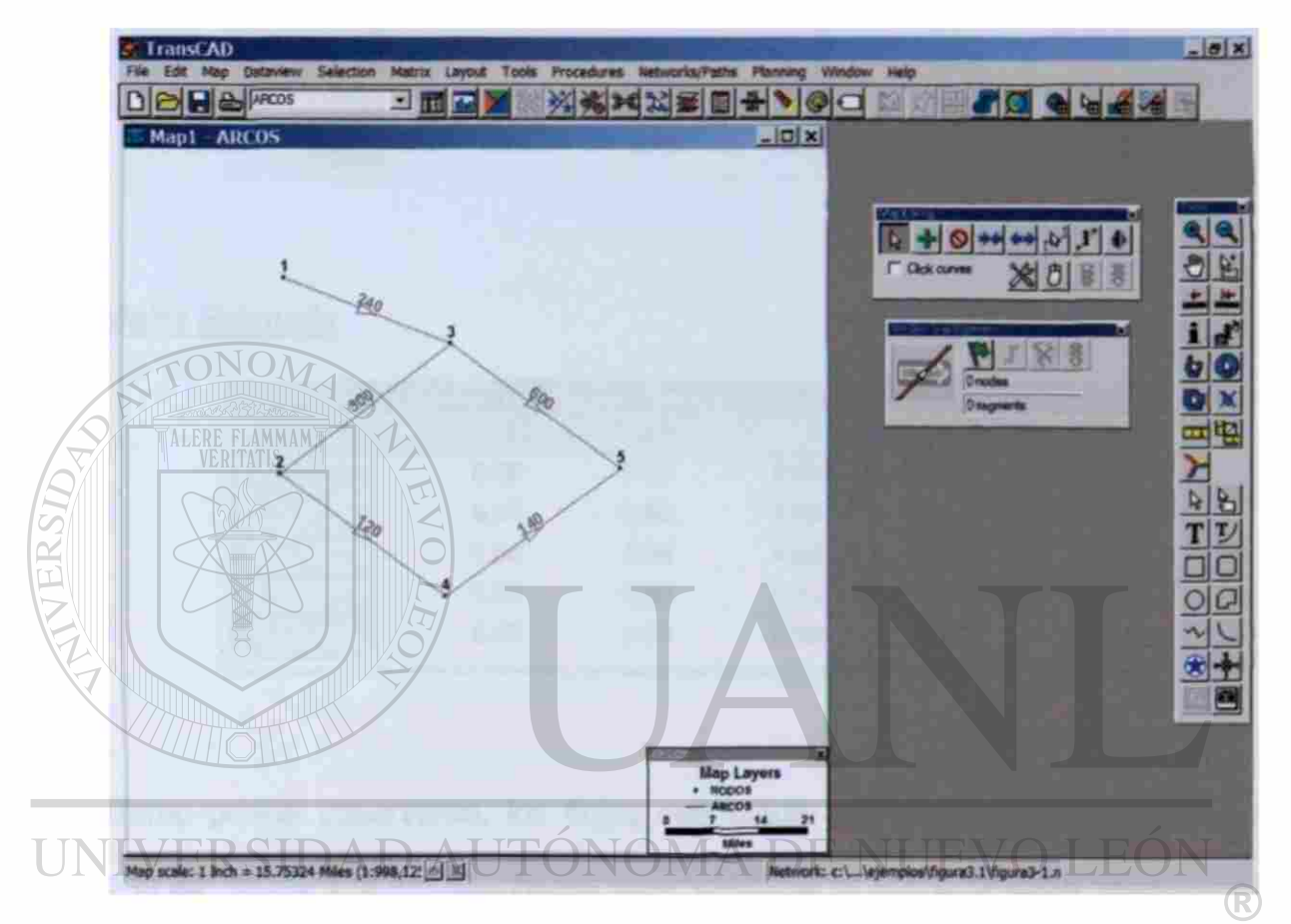

### DIRECCIÓN GENERAL DE BIBLIOTECAS

#### Atributos de los arcos

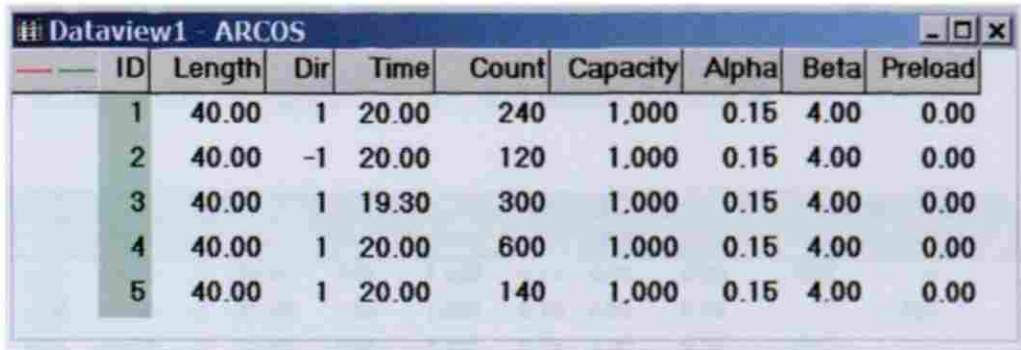

#### **Matriz Semilla**

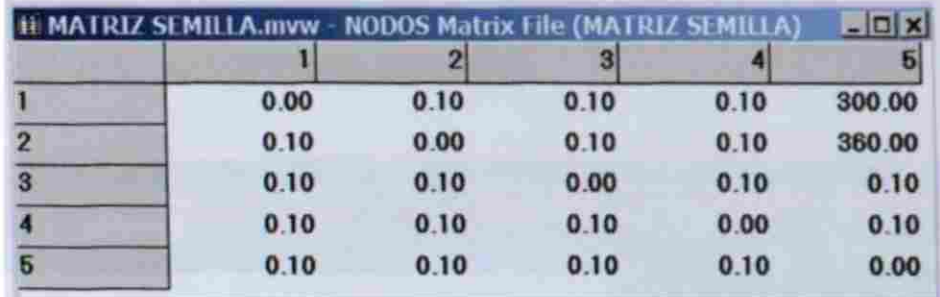

#### **Matriz Estimada**

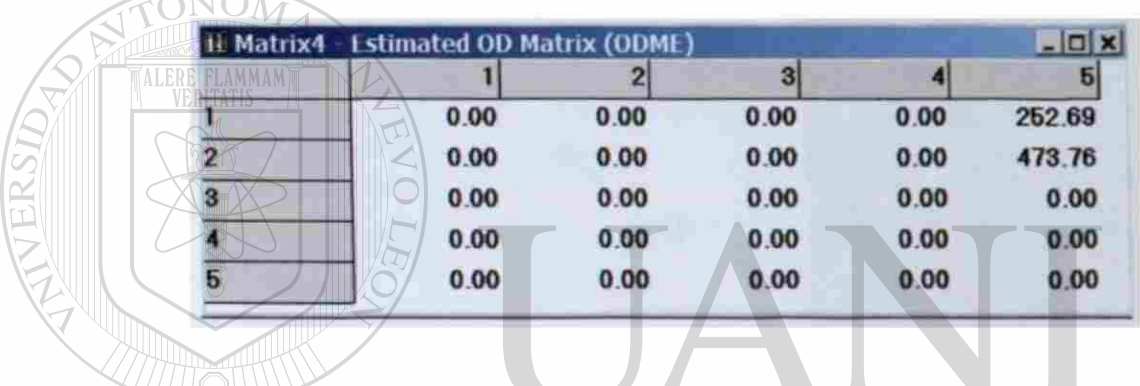

Como puede observarse, los flujos estimados mediante el TransCAD ( $T_{15}$  =  $A$  D AUTO 253.44,  $T_{25}$  = 474.85) resultaron muy similares a los estimados mediante la realización de 30 iteraciones para este ejemplo en la Sección 3.2.2 (T<sub>16</sub> = 252.69,  $T_{25} = 473.76$ ).

#### Flujos en los arcos correspondientes a la Matriz Estimada

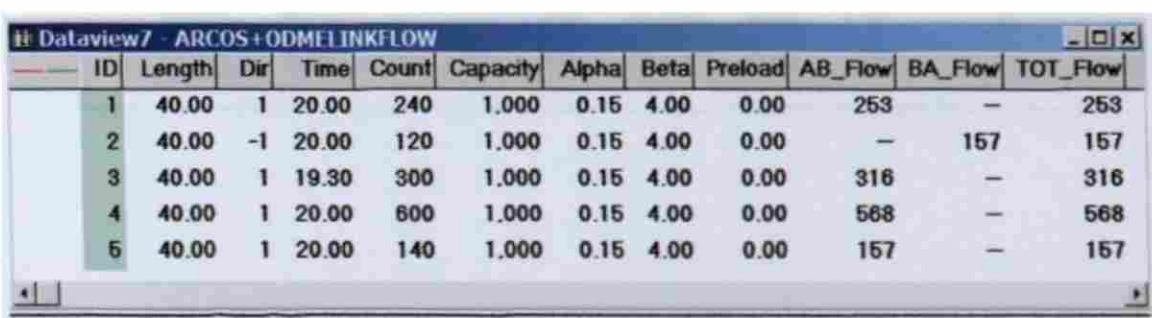

#### 3.6.3 Ejemplo de la Figura 3.2.

#### *Generación de la representación geográfica*

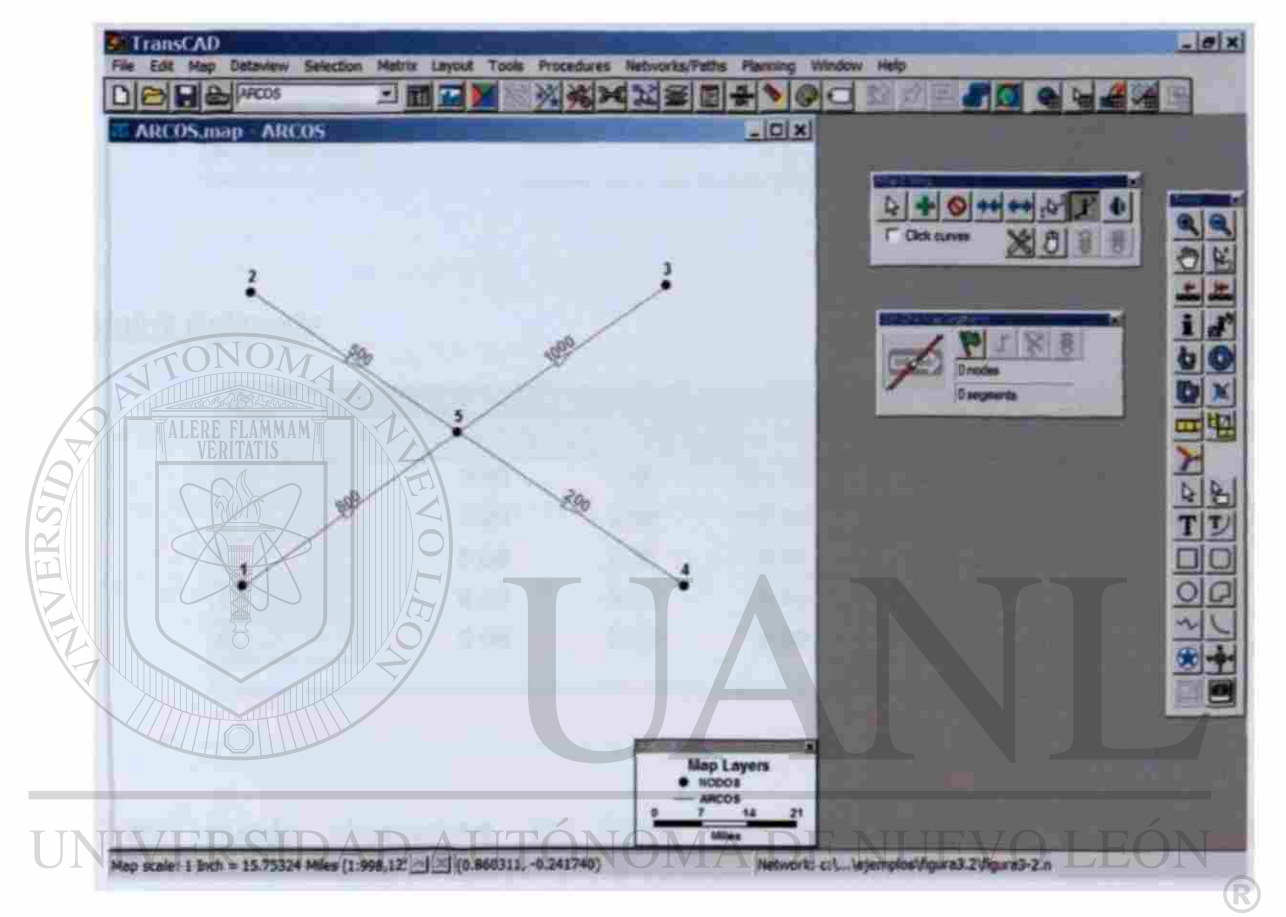

### DIRECCIÓN GENERAL DE BIBLIOTECAS

#### *Atributos de los arcos*

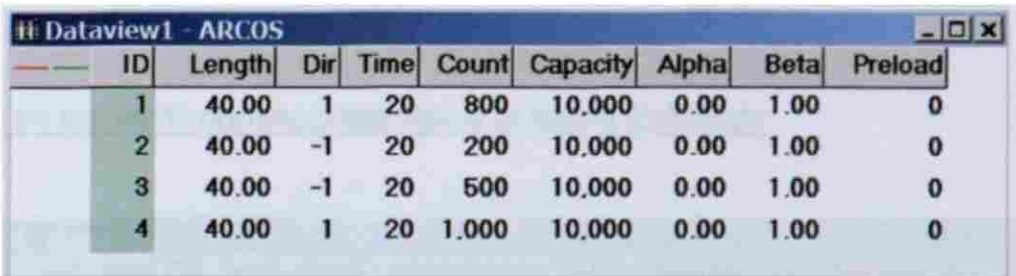

#### **Matriz Semilla**

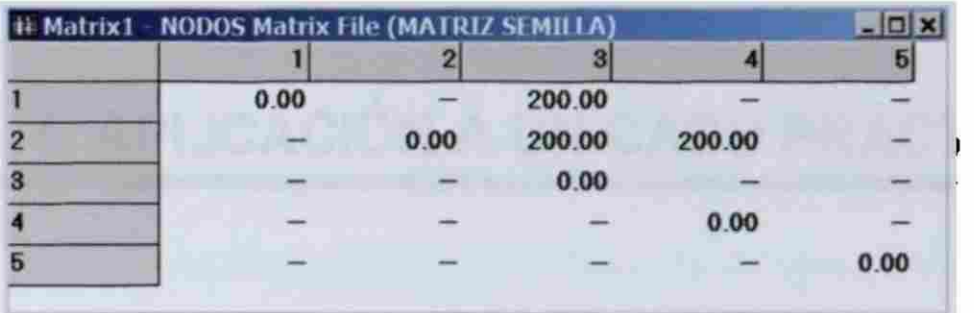

#### *Matriz Estimada*

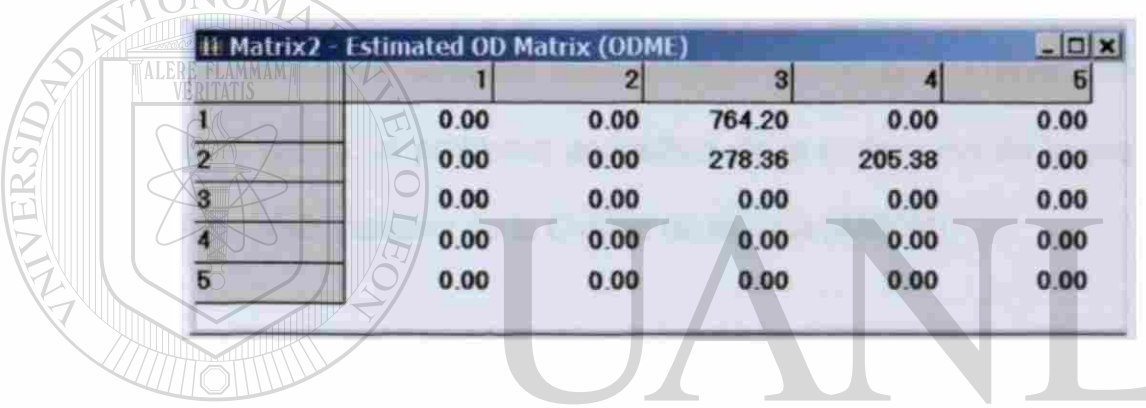

Como puede observarse, los flujos estimados mediante el TransCAD  $(T_{13}=764.20, T_{23}=278.36$  y  $T_{24}=205.38$ ) resultaron muy similares a los estimados DE BIBI mediante la realización de 30 iteraciones para este ejemplo en la Sección 3.2.2  $(T_{13}=769.20, T_{23}=272.49 \text{ y} T_{24}=208.31).$ 

#### *Flujos en los arcos correspondientes a la Matriz Estimada*

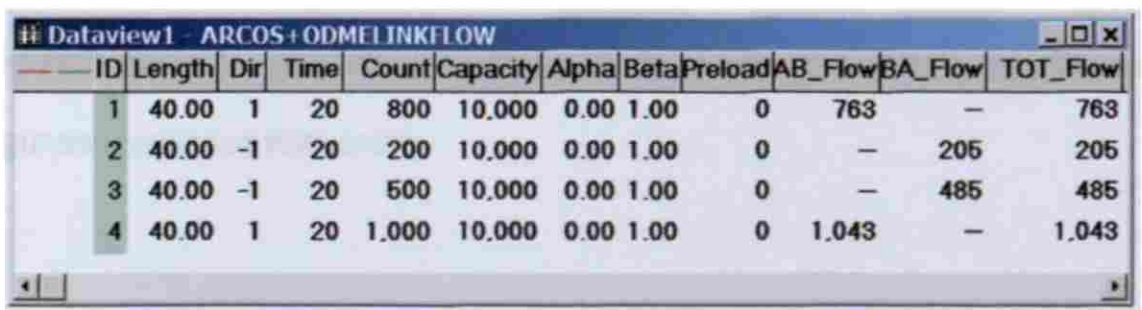

# **4. APLICACIÓN A UN CASO PRÁCTICO**

En este capítulo se presenta un ejemplo de aplicación del SPME (Single Path Matrix Estimation o Estimación de la Matriz por Camino Sencillo), junto con el modelo de asignación vehicular recomendado que es el "Equilibrio del Usuario Estocástico" (SUE), al problema especifico de la estimación de la matriz O-D para el Area Metropolitana de la Ciudad de Móxico (AMCM).

Como ya se mencionó, dicha aplicación se efectuará utilizando el programa

#### TransCAD. SIDAD AUTÓNOMA DE NUEVO LEÓN

**FENERAL DE RIRLIOT** Según los principios metodológicos presentados en los capítulos anteriores, el desarrollo del ejemplo requiere trabajar con los siguientes tres elementos básicos: un modelo de red de la región de interés (el AMCM), un conjunto de aforos en sitios importantes de dicha red y una matriz semilla. En una primera parte de este capitulo se describe cada uno de esos elementos. En una segunda parte se presenta la calibración de la matriz semilla y se discuten algunos resultados relevantes.

Dado **que el** proceso de calibración de la matriz semilla será contra valorea **de**  tránsito promedio diario anual (TPDA), medidos en sitios de la red considerada, la matriz O-D obtenida después de la calibración será de flujos vehiculares diarios. Como la matriz semilla se obtendrá de la contabilización de todos los vehículos registrados entre cada par O-D en estaciones de encuesta instaladas en diferentes sitios de la red, la matriz semilla asi como la matriz O-D calibrada, serán de flujos vehiculares totales (p. ej. Integrados por los flujos de automóviles, autobuses, camiones, etc.).

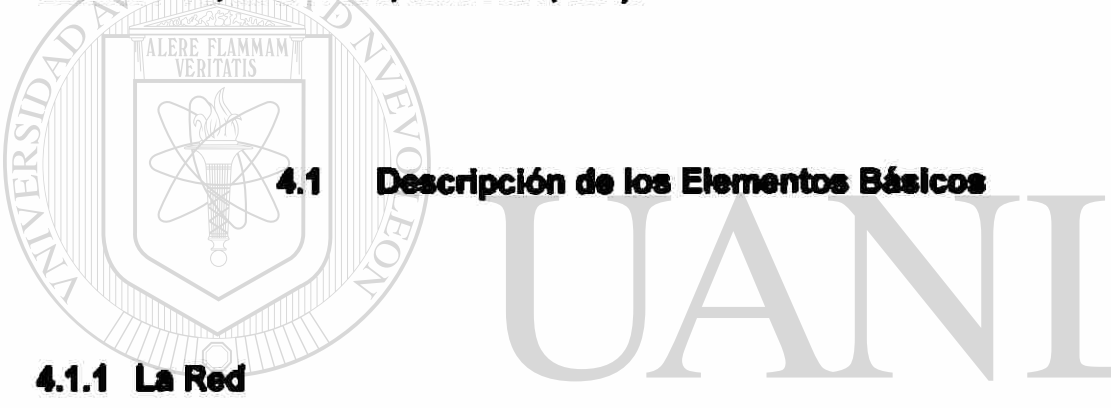

### UNIVERSIDAD AUTÓNOMA DE NUEVO LEÓI

En TransCAD, la especificación de la red para este ejemplo debe realizarse a través de tres capas de información o "layers": una para los limites geográficos de las jurisdicciones (Estados) que componen el área de estudio (AMCM), otra para los arcos de la red de transporte modelada, y una tercera para los nodos que delimitan dichos arcos. Cada una de las capas anteriores puede alimentarse al TransCAD a través de una base de datos de Visual Fox Pro.

La información de las tres capas para el área de estudio, fue obtenida **a** partir de trabajos anteriores que abarcaron todo el pafs (Referencias 37 y 38). En cada caso, se tomó la base de datos electrónica correspondiente.

En relación con la capa de limites, el área de estudio se integró por el Distrito Federal y los Estados de Hidalgo, México, Morelos, Querétaro, Puebla y Tlaxcala. En cada registro de la base de datos de esta capa se almacenaron los atributos de cada una de las siete jurisdicciones (área, perímetro, etiqueta, etc.).

FLAMMAM

La capa de arcos quedó integrada por 1,324 arcos (114 correspondientes a autopistas de cuota, 882 a carreteras libres, 188 a conectores de centroide de la subred de carreteras, etc.). En cada registro de esta capa se almacenó la información correspondiente a cada arco (longitud, identificador, etiqueta, etc.).

### UNIVERSIDAD AUTÓNOMA DE NUEVO LEÓN

La capa de nodos quedó constituida por un total de 1,046 nodos, de los cuales: 161 son centroides y 885 son nodos regulares. En cada registro de esta capa se almacenó la información correspondiente a cada nodo (coordenadas geográficas, identificador, etiqueta, indicador de si el nodo es centroide o no, etc.). Cabe señalar que, en la red modelada, el identificador de cada nodo es un número de identificación. En el Anexo B se presenta el número de identificación asignado a cada uno de los 161 centroides.

Las tres capas anteriores fueron alimentadas a un archivo geográfico de TransCAD. La Figura 4.1 ilustra la representación en TransCAD del modelo de red considerado.

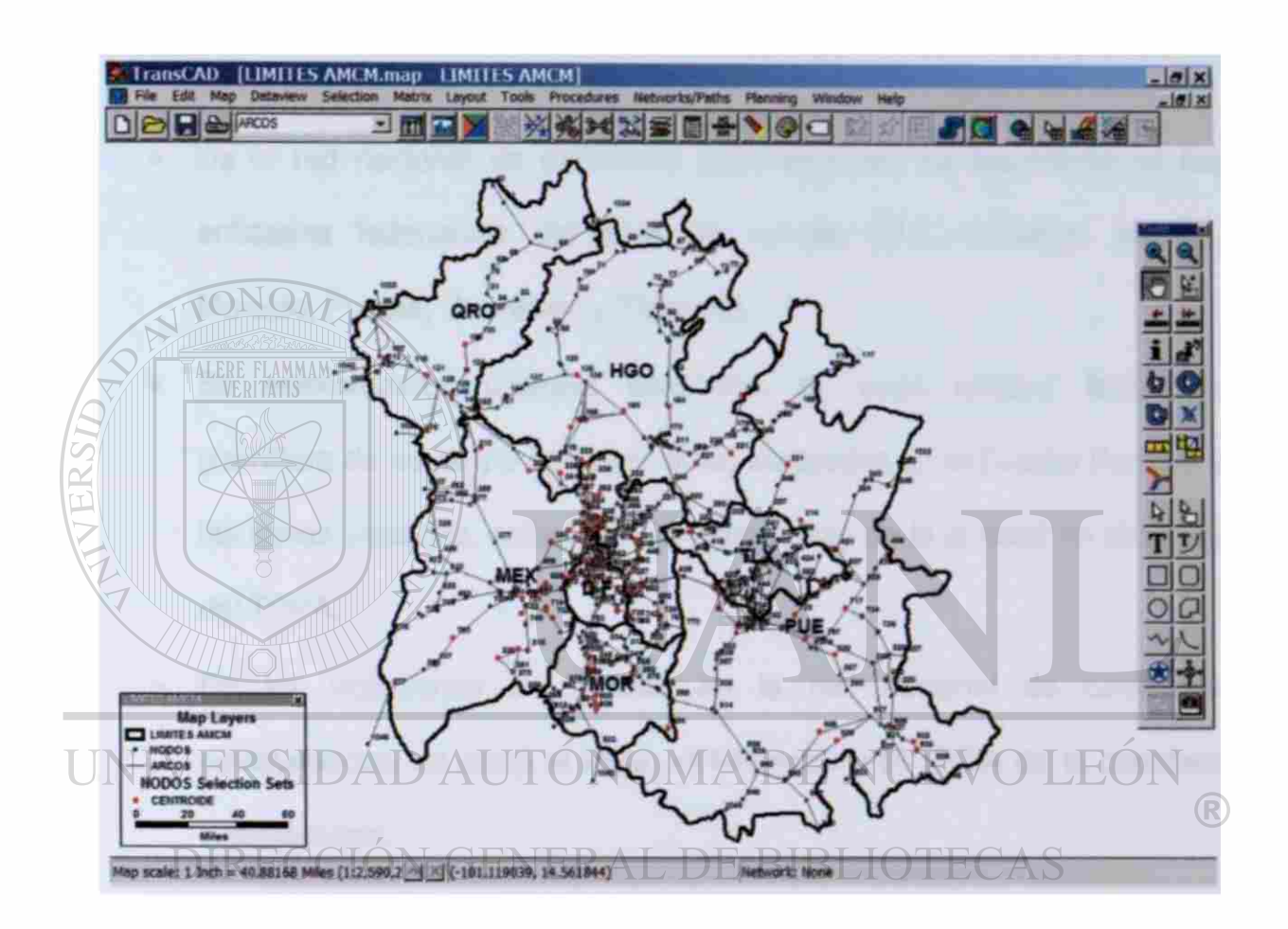

Figura 4.1 Representación en TransCAD del modelo de red del AMCM.

#### 4.1.2 Los Aforos

Del archivo de Datos Viales de la SCT de 2004 (Referencia 39), se seleccionaron una serie de sitios de aforo con base en los siguientes criterios:

- De la red nacional de carreteras pavimentadas, se seleccionaron las entidades federativas del área de estudio (D.F., Hidalgo, México, Morolos, Puebla, Querótaro y Tlaxcala).
	- Se seleccionaron distintas carreteras de cada entidad federativa (carretera de cuota y/o carretera libre) incidentes en el Distrito Federal y las zonas aledañas, entre las más importantes de la entidad en términos delTDPA.
- De los volúmenes de tránsito en la red nacional de carreteras **INIV pavimentadas, se tomó el lugar, el kilómetro y el TPDA de la carretera** ® seleccionada. **N GENERAL DE BIBLIOTECAS** 
	- En total, se seleccionaron 38 sitios de aforo. La Tabla 4.1 muestra la información obtenida de la Referencia 39 para cada uno de ellos.

#### Tabla 4.1

#### TPDA de las entidades federativas del área de estudio

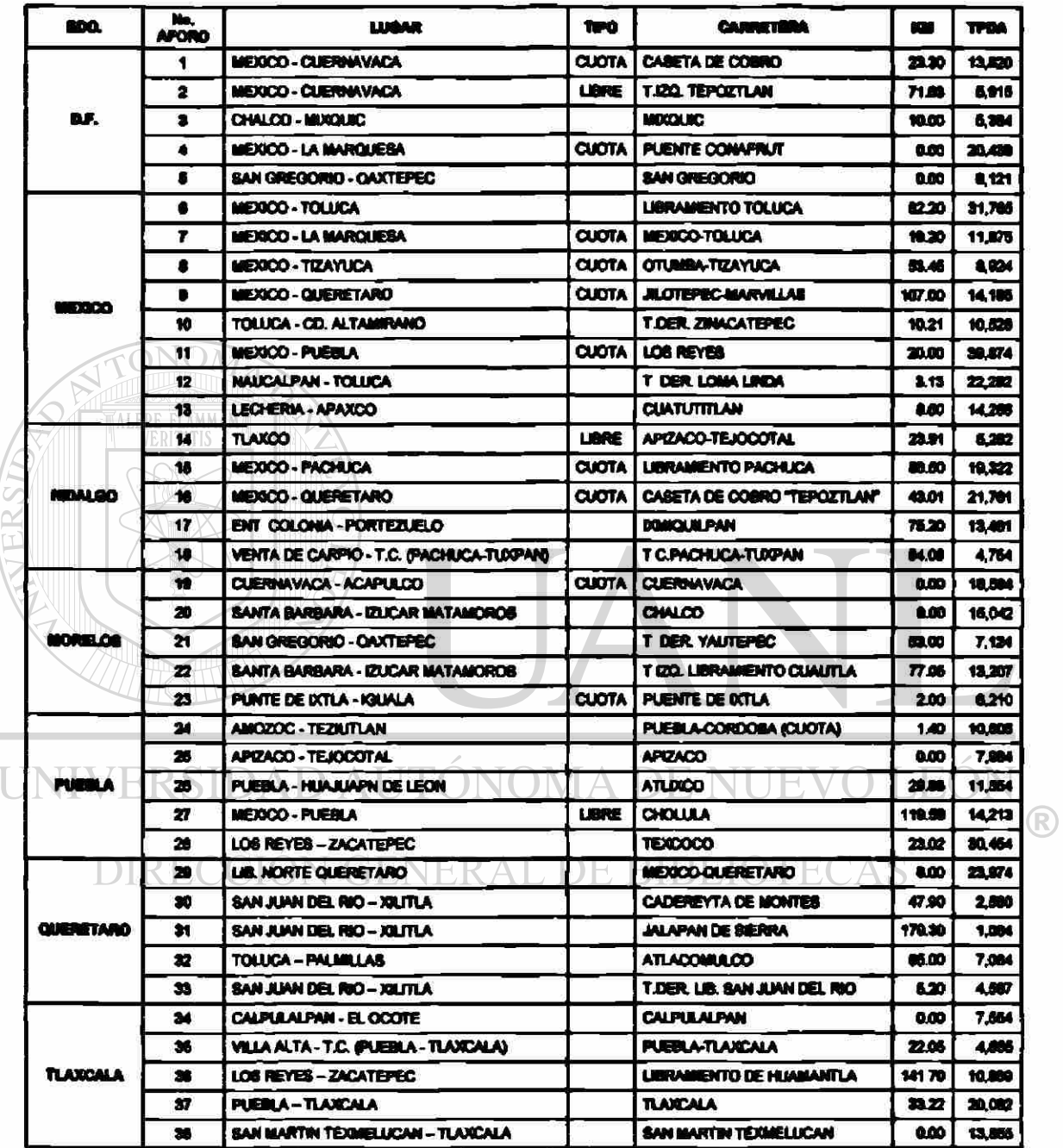

La Figura 4.2 ilustra la ubicación de los 38 sitios de aforo seleccionados para este trabajo. Los números con los que se etiquetan los sitios de aforo en la figura, corresponden al número secuencia! dado a los mismos en la columna 2 de la Tabla 4.1.

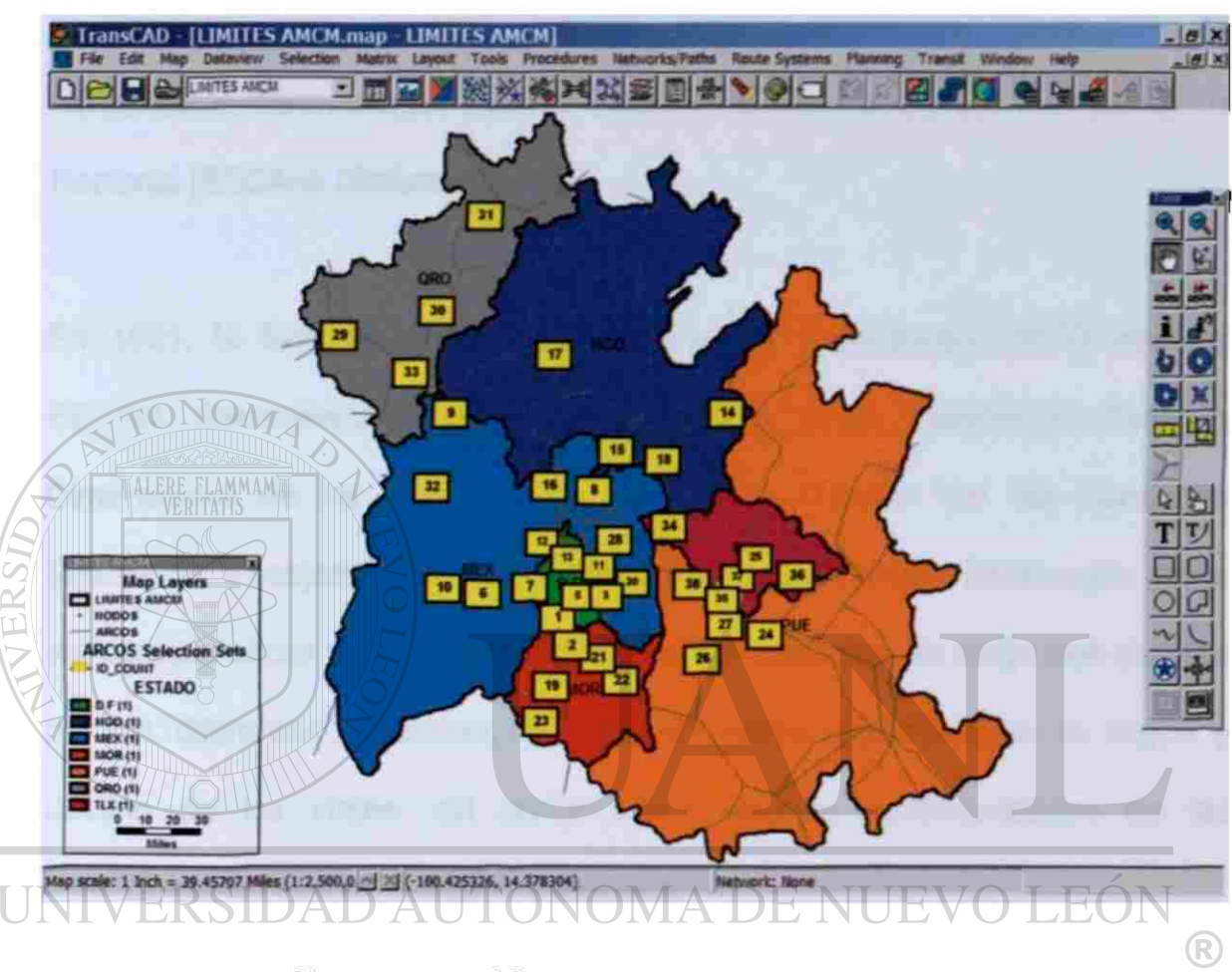

Figura 4.2 Representación en TransCAD de loe 38 sitios de aforo seleccionados para el área de estudio.

#### 4.1.3 La Matriz Semilla

Como ya se señaló en el Capítulo 3. el método SPME con asignación tipo SUE requiere de una matriz O-D semilla, sobre la que realiza una serie de ajustes iterativos con base en los aforos considerados, hasta obtener la matriz calibrada que, ai ser asignada a la red, mejor reproduce los aforos.

Para el caso particular de este ejemplo, **la** matriz semilla fue generada **a** partir de una serie de estudios O-D realizados en estaciones de encuesta instaladas en carreteras dentro del área de estudio. Estos estudios O-D forman parte del formalmente denominado: Estudio Estadístico de Campo del Autotransporte Nacional (EECAN) (Referencia 40).

En 1991, la Secretaria de Comunicaciones y Transportes (SCT) inició el EECAN, denominado en sus etapas Iniciales como: Estudio de Pesos y Dimensiones de los Vehículos de Carga que Circulan por las Carreteras Mexicanas. El objetivo principal del EECAN ha sido generar información sobre las características más representativas de los vehículos de carga que circulan por las diferentes carreteras, los tipos de carga transportados, el origen y destino de los viajes, así como sobre algunas particularidades de las condiciones en que se realiza el transporte. DE NUEVO LEÓN  $\bigcirc$ 

#### DIRECCIÓN GENERAL DE BIBLIOTECAS

A partir de 1991, cada arto ee han realizado estudios en una serie estaciones de exploración instaladas en diferentes sitios de la red carretera nacional, que permiten obtener la información antes mencionada. Este trabajo utiliza la información correspondiente a las 10 estaciones de encuesta instaladas entre los artos 1995 a 2003.

Los trabajos de campo que se realizan como parte del EECAN consisten en recopilar información en las carreteras seleccionadas, mediante una encuesta. Hasta la fecha, la exploración de campo se ha llevado a cabo en sitios específicos o estaciones distribuidas por toda la red.

En general, en las estaciones se capta **a** todos los vehículos de carga que circulan por ellas, durante 24 horas, cuatro días consecutivos (martes **a**  viernes). En primer lugar, se aplica un cuestionario **a** los conductores. Posteriormente, los vehículos se miden (en ocasiones) y pesan. Hasta 2002 se han instalado 155 estaciones, 10 en 1991; 3 en 1992; 15 en 1993; 18 en 1994; 21 en 1995; 11 en 1996; 20 en 1997; 13 en 1998; 7 en 1999; 4 en 2000 y 21 en 2001. En todas se ha aplicado la encuesta origen-destino.

Es importante señalar que en algunos años, como en 2002, las estaciones de campo no sólo se han instalado con objeto de estudiar el transporte de carga, sino también, por el interés de distintas dependencias de la SCT, se ha buscado investigar otros diversos aspectos de utilidad para esas dependencias, tales como el comportamiento de la demanda en las autopistas de cuota, el origen y destino de los automóviles y los autobuses, etc.

En 2002, por ejemplo, se incluyó en la encuesta a todos los vehículos (autos, autobuses y camiones); en el caso de los autos, se incluyó en el cuestionario el motivo del viaje (trabajo, escuela, compras, etc.), y en el caso de los autobuses, el número de pasajeros.

A partir del estudio en cada estación, se genera una base de datos en la que en cada registro se almacena la información correspondiente **a** cada vehículo encuestado. A su vez, en campos de dicho registro, se almacena la siguiente información para ese vehículo: sitio de origen del viaje, por población y entidad de origen; el sitio de destino del viaje, por población y entidad de destino; el tipo de vehículo (A, B o C según se trate de un automóvil, de un autobús o de un camión de carga); la cantidad y las unidades transportadas (p. ej. 40 pasajeros, 25 toneladas, etc.); y el tipo de carga, en caso de tratarse de un camión de

Para este trabajo, se seleccionaron 10 bases de datos, correspondientes a 10 estudios O-D realizados en estaciones de encuesta instaladas de 1995 a 2003.

**Carga. WEDITATIS** 

La Tabla 4.2 resume información general de cada una de las estaciones seleccionadas (p. ej. nombre, ubicación, fecha de encuesta y vehículos encuestados). El último renglón de la tabla indica que la muestra considerada para la obtención de la matriz semilla para este ejemplo se constituyó por 330,340 vehículos.

La Figura 4.3 ilustra la ubicación de las 10 estaciones. Los números con los que se etiquetan las estaciones en la figura, corresponden al número secuencial dado a los mismos en la columna 1 de la Tabla *42.* 

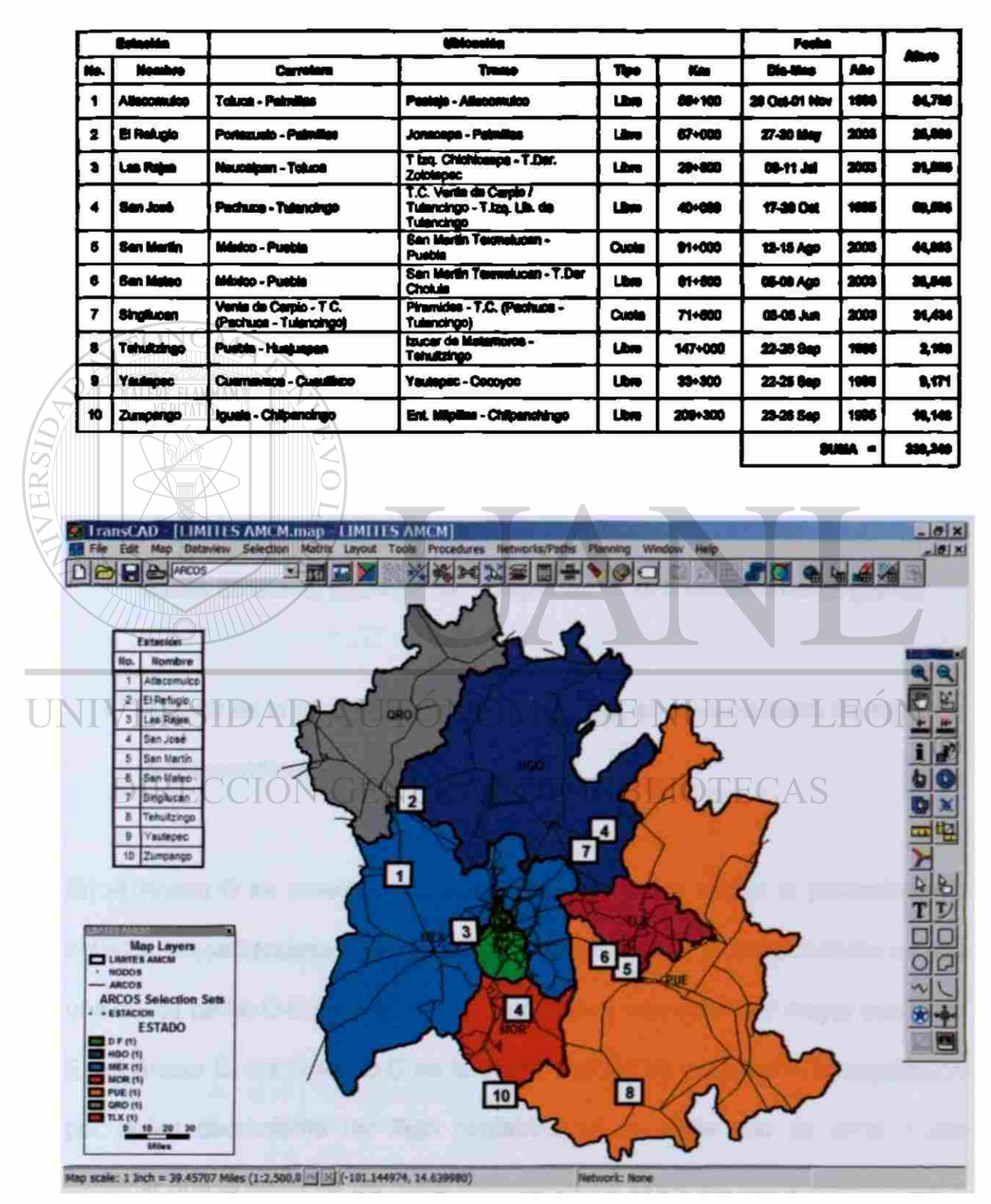

#### Estaciones de encuestas O-D seleccionadas en el área de estudio

Tabla 4.2

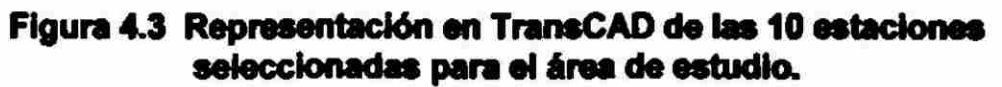

El procedimiento seguido para la obtención de la matriz semilla a partir de las 10 bases de datos consideradas, fue el siguiente:

• Para cada registro de cada base de datos, a partir de la población y entidad de origen del viaje, de los 161 centroides considerados se seleccionó como centroide de origen aquél geográficamente más cercano a dicha población, ingresándose en un campo su identificador. El mismo procedimiento se realizó para registrar el identificador del centroide de destino.

Una vez completado lo anterior para todos los registros de todas las bases de datos, éstas fueron integradas en una base de datos global.

## **INTY A partir de la base de datos global anterior, se contabilizaron los registros correspondientes a cada par O-D.**<br>IRECCION GENERAL DE BIBLIOTECAS

En el Anexo C se muestra la matriz semilla obtenida según el procedimiento anterior, presentándose en cada renglón la información correspondiente a cada uno de los pares O-D para los que se contabilizó flujo vehicular mayor que cera En el Anexo C, los pares O-D de la matriz semilla se encuentran jerarquizados por orden decreciente del flujo contabilizado en cada uno de ellos. Cabe destacar que la suma de los flujos vehiculares de todos los pares resultó igual a 330,340 (vehículos encuestados en las 10 estaciones consideradas).

La Figura 4.4 muestra una representación gráfica, realizada en TransCAD, de los 36 pares O-D con mayor flujo contabilizado en ambos sentidos (con flujo en ambos sentidos superior a 1,000 vehículos). El flujo vehicular para todos los pares O-D se muestra en el Anexo C. Cabe señalar que el flujo total en ambos sentidos de los 36 pares en la Figura 4.4 (221,146 vehículos) representa el 66.94% del flujo contenido en toda la matriz semilla (330,340 vehículos).

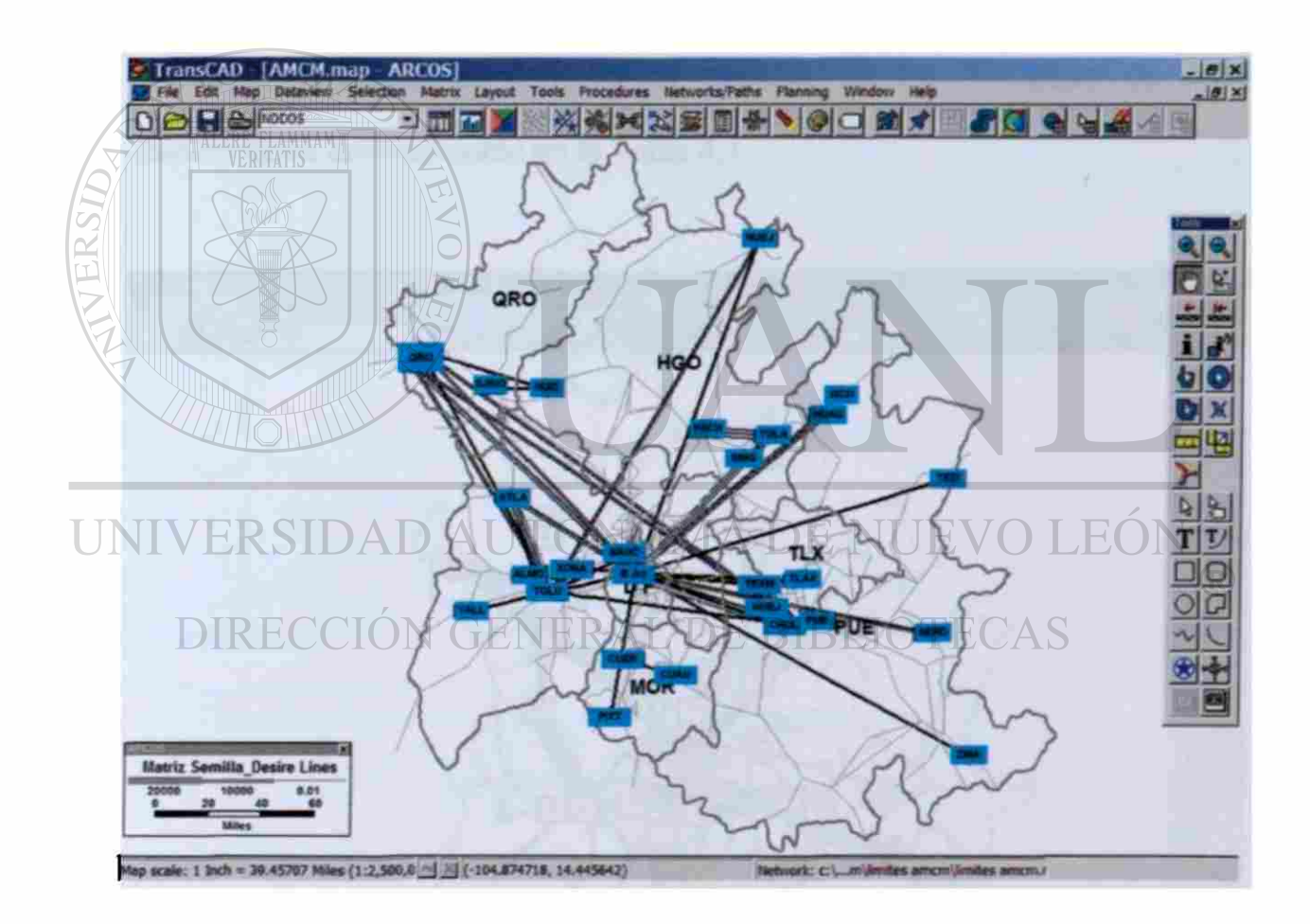

Figura 4.4 Representación en TransCAD de los 36 parea O-D con mayor flujo vehicular en ambos sentidos, obtenidos de la matriz semilla.

Posteriormente se realizó una asignación tipo SUE de la matriz semilla, a la red considerada. La Figura 4.5 muestra la representación gráfica de los flujos asignados en todos los arcos, donde el ancho de la banda en cada arco es proporcional a la magnitud del flujo en los dos sentidos de dicho arco.

En la Figura 4.5 es evidente que los flujos de mayor magnitud resultantes de la asignación de la matriz semilla, se generan por las autopistas México-Querétaro, México-Puebla, Móxico-Pachuca, México-Toluca, Toluca-Atlacomulco y Atlacomulco-Palmillas. Cabe señalar que en la Figura 4.5, en recuadros amarillos se muestra el número de los 38 sitios de aforo mencionados anteriormente en la Tabla 4.1.

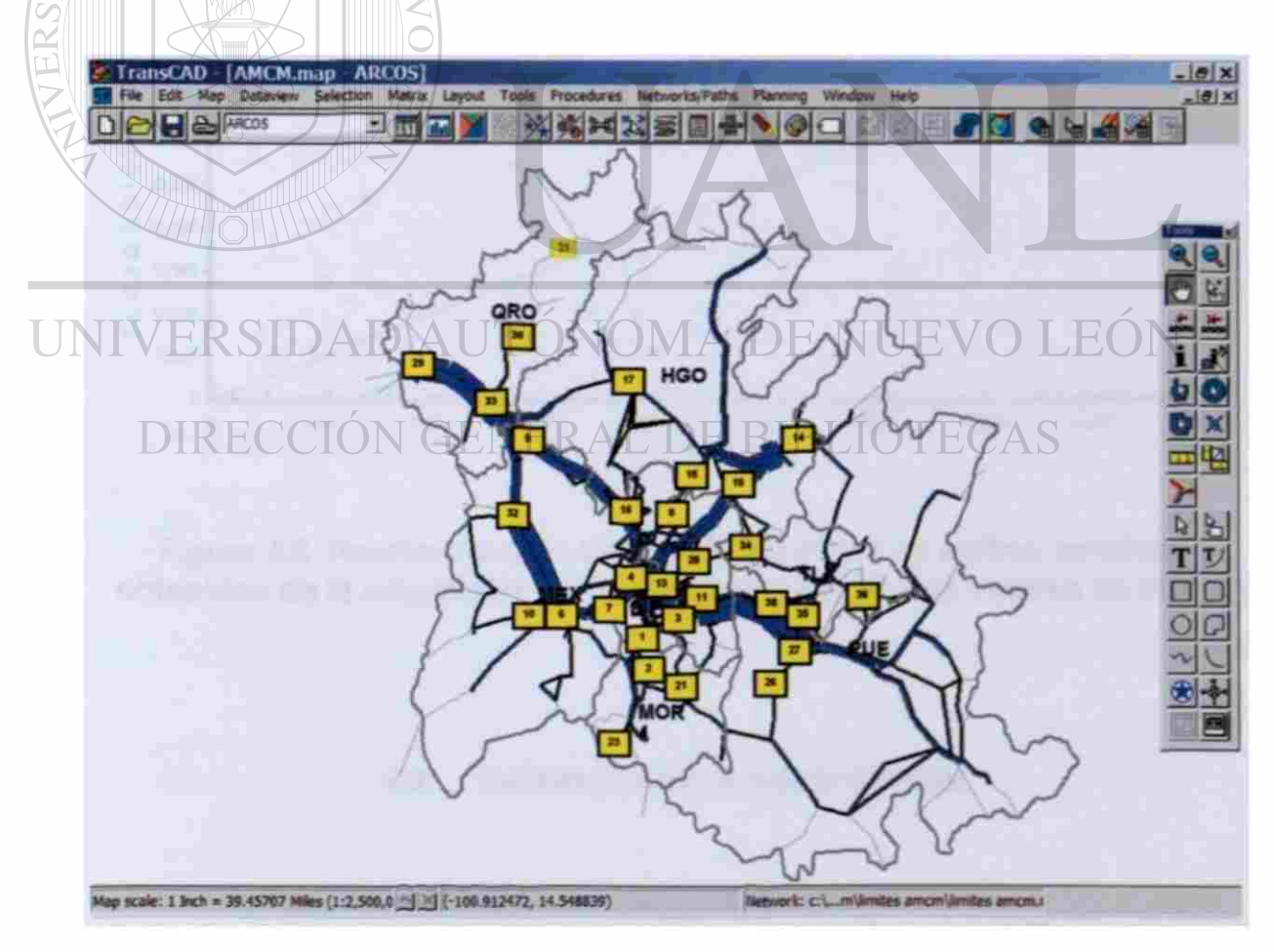

Figura 4.5 Representación gráfica de loa flujos resultantes de la asignación de la matriz semilla.

La Figura 4.6 muestra una gráfica que compara los flujos en ambos sentidos obtenidos de la asignación de la matriz semilla, contra los valoras de aforo (TDPA) seleccionados, para los 38 sitios marcados en recuadros amarillos en la Figura 4.5. Como es evidente en la figura, los valores de flujo asignado son en general muy diferentes a los flujos reales (aforos). Un dato relevante obtenido de este análisis ee que los flujos asignados resultaron, en promedio, un 54% de los reales.

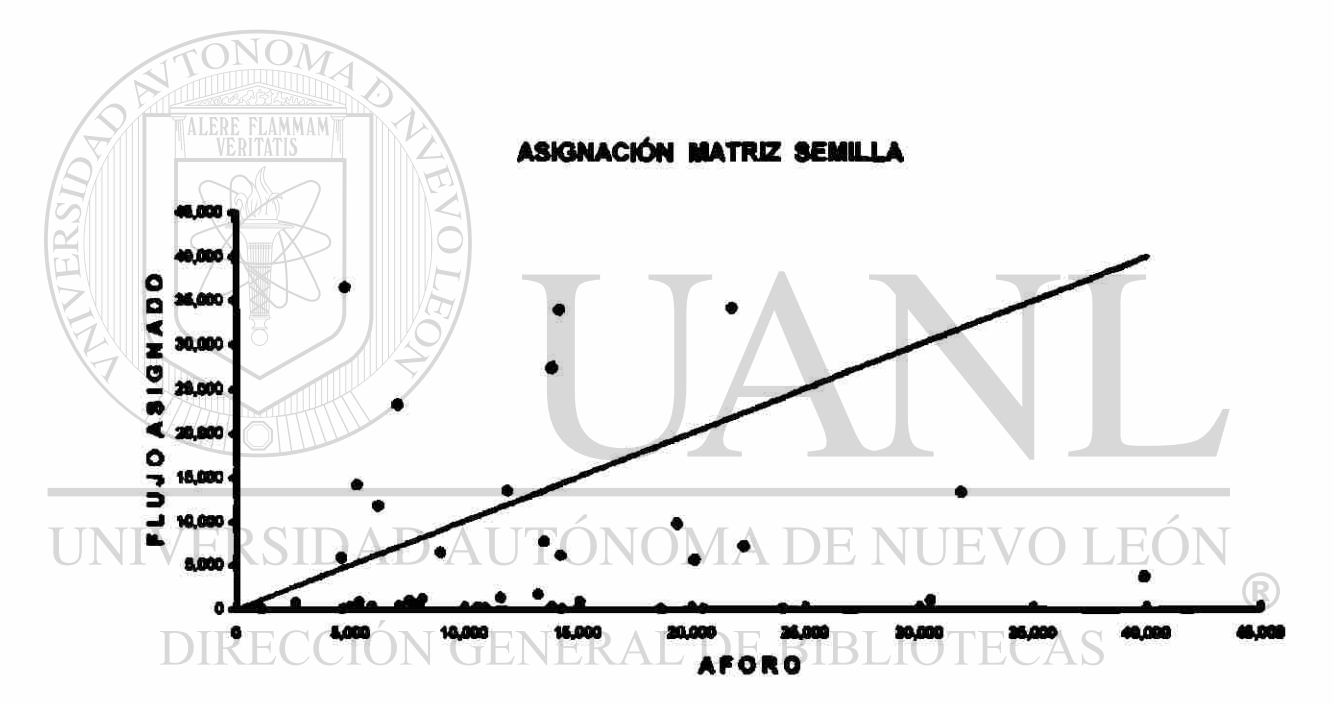

Figura 4.6 Representación gráfica de los flujos en ambos sentidos obtenidos de la asignación de la matriz semilla, Vs. los valores de aforo.

#### 4¿ Calibración de la Matriz Semilla

Mediante el procedimiento del TransCAO que resuelve el SPME, se qustó la matriz semilla para que en una asignación tipo SUE, dicha matriz reprodujese los aforos considerados.

La Figura 4.7 muestra, en una representación gráfica, los 75 pares 0-0 con mayor flujo en ambos sentidos (con flujo en ambos sentidos superior a 1,000 vehículos). El flujo vehicular para todos los pares O-D se muestra en el Anexo C. Cabe señalar que el flujo total en ambos sentidos de los 75 pares en la Figura 4.7 (406,564 vehículos) representa el 68.23% del flujo contenido en toda la matriz ajustada (595,850 vehículos).

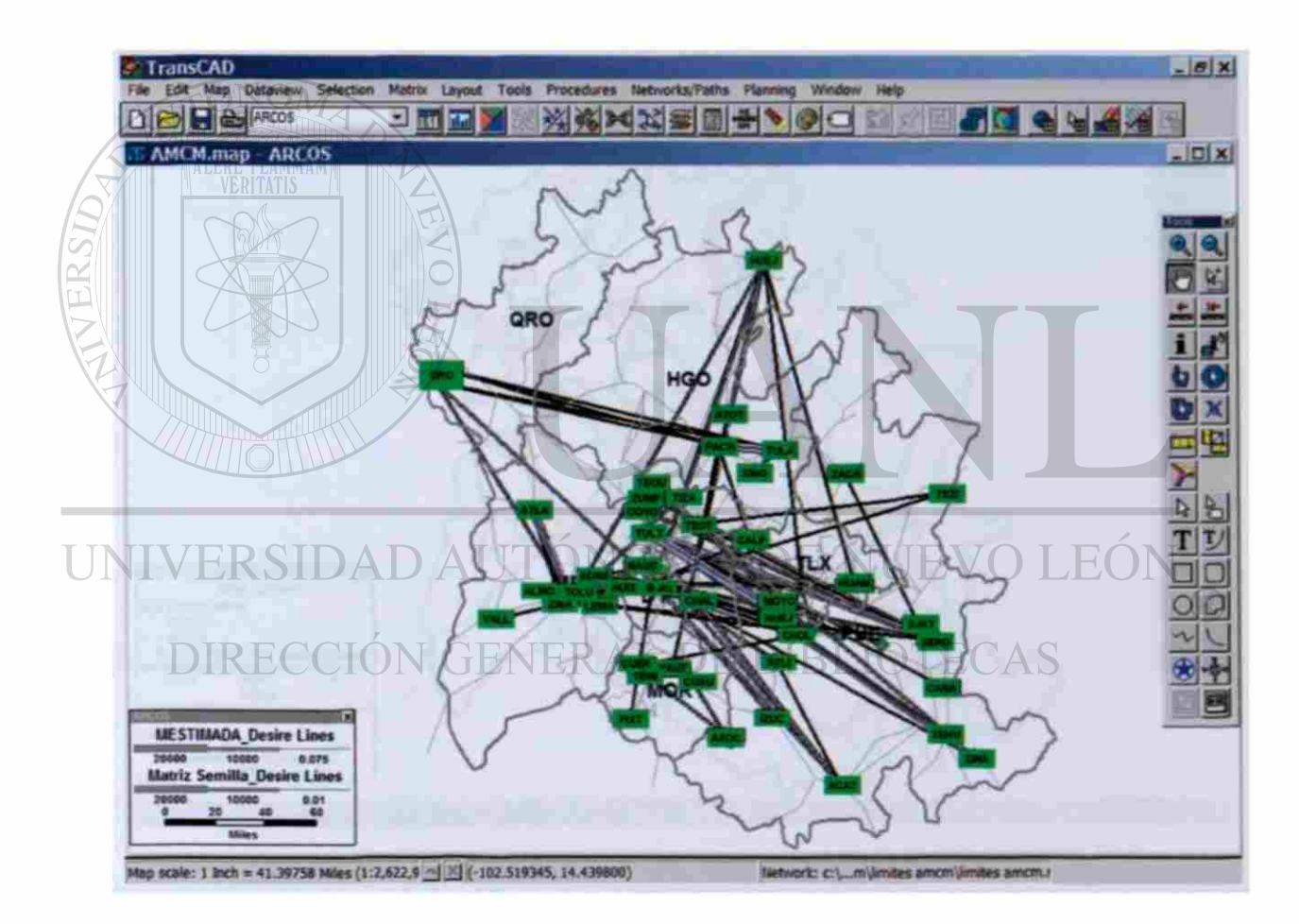

#### Figura 4.7 Representación en TransCAD de los 75 pares 0-0 con mayor flujo vehicular en ambos sentidos, obtenidos de la matriz estimada.

Como resultado de realizar la asignación tipo SUE de la matriz calibrada, sobre la red considerada, se obtuvo la Figura 4.8, en la cual se muestran los flujos asignados en todos los arcos.

Como puede observarse en la figura, los flujos de mayor magnitud resultantes de la asignación de la matriz estimada, al Igual que cómo se obtuvo do la asignación de la matriz semilla, se generan por las autopistas México-Querétaro, México-Puebla, México-Pachuca, México-Toluca, Toluca-Atlacomuico y Atlacomuico-Palmillas.

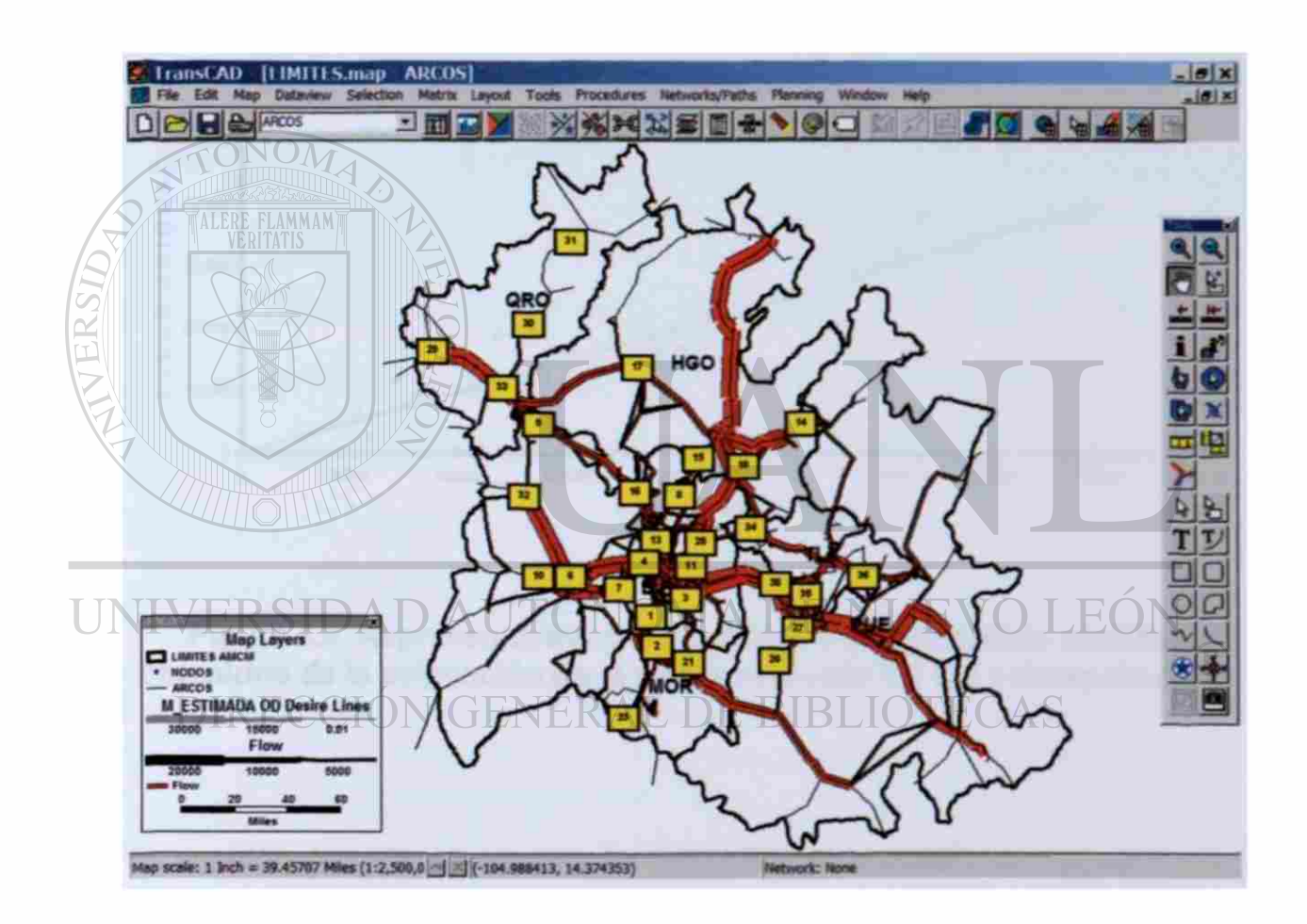

#### Figura 4.8 Representación gráfica de los flujos resultantes de la asignación de la matriz estimada.

Finalmente, la Figura 4.9 compara los flujos en ambos sentidos obtenidos de la asignación calibrada, contra los valores de TDPA en los 38 sitios considerados. Como es evidente en esta figura, después de la calibración de la matriz semilla. los valores asignados contra los reales en los 38 sitios considerados son muy similares, mejorando la correlación entre ambos parámetros anteriores (entre los flujos asignados y ios reales) y escalándose los flujos asignados (96%) hasta alcanzar valores similares a los de los flujos reales.

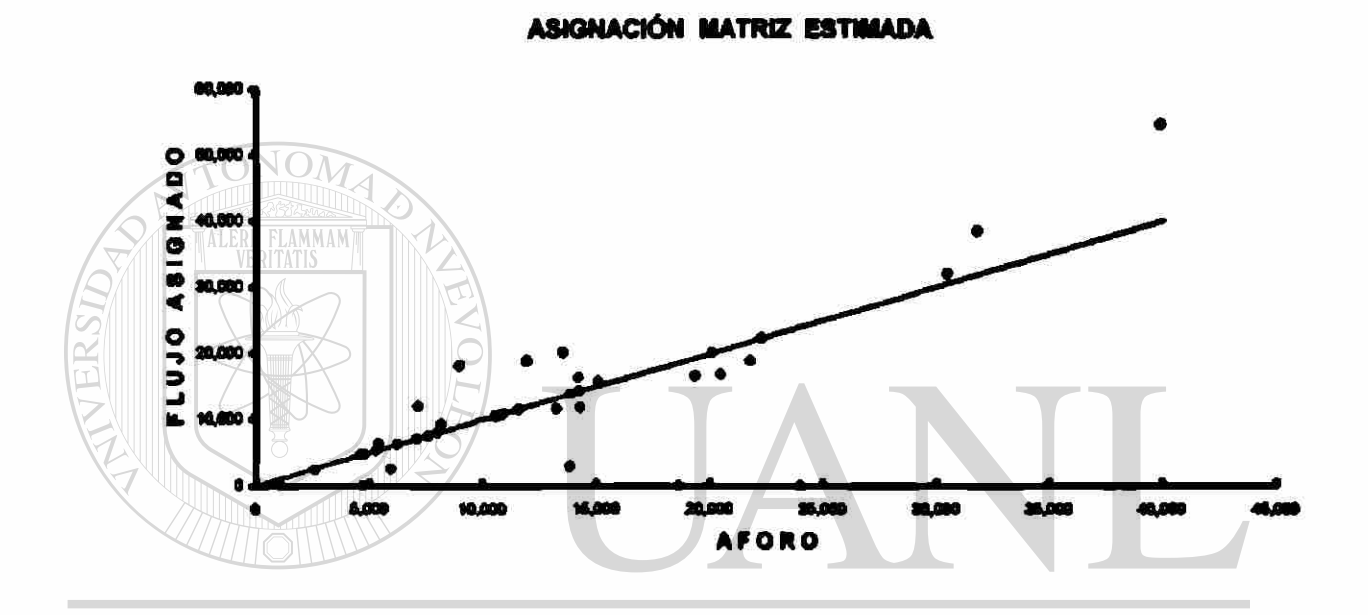

DNT Figura 4.9 Representación gráfica de los flujos en ambos sentidos obtenidos de la asignación de la matriz estimada Vs. los valoras de aforo. NER AL. DE RIRI IOT

Lo anterior ejemplifica las bondades del SPME en el modelo de asignación tipo SUE, para calibrar matrices O-D en problemas reales.

### **5. CONCLUSIONES Y RECOMENDACIONES**

Como se ha mencionado en capítulos anteriores, la estimación de matrices O-D a partir de aforos vehiculares es de considerable importancia en la planeación de los sistemas de transporte.

FLAMMAM

1A LER

Utilizando los métodos de estimación de matrices a partir de aforos vehiculares, pueden estimarse a menudo modelos de tránsito más baratos y más fáciles que con los estudios O-D que son más extensos y costosos.

En este trabajo se han descrito algunos métodos para estimar matrices de viajes a partir de aforos vehiculares. Dichos métodos pueden ocuparse de aforos con inconsistencias e inoertidumbres, pudiendo ser Implementados con cualquier método de asignación, incluso con el método de asignación "Equilibrio del Usuario Estocástico" (SUE). Si ocurren aforos Inconsistentes, éstos no afectarán seriamente los resultados como en muchos otros métodos de estimación de matrices.

El primer método, SPME, es el más fád de implementar, pero tiene una naturaleza más heurística que el segundo método, MPME. El MPME utiliza todos los aforos, a lo largo de todas las rutas, entre cada par de zonas para la

estimación; mientras que SPME sólo utiliza los aforos **a** lo largo del camino óptimo. En estudios de casos prácticos, esto significa que MPME converge más fácilmente que SPME y que las soluciones dan mejores ajustes para los aforos y estimaciones más razonables para las matrices. Sin embargo, en ambos métodos se obtienen mejoras significativas, comparadas con la matriz semilla. Esto se da particularmente en el caso de redes donde ocurren a menudo elecciones múltiples de rutas, como en la mayoría de las áreas urbanas.

El principal aspecto a considerar para los pianificadores, es que ambos métodos son bastante fáciles de llevar a cabo y convergen dentro de tiempos de cálculo razonables. Esto se ha logrado construyendo los métodos sobre supuestos y mecánicas bastante simples, en lugar de formularlos como programas matemáticos. SPME es más simple de implementar, debido a que

ONOM

puede utilizarse con los diferentes métodos de asignación. EON

 $\bigcirc$ 

DIRECCIÓN GENERAL DE BIBLIOTE(

Tanto SPME , como MPME dependen del modelo de la matriz semilla (si hay menos aforos que en los elementos de la matriz, como normalmente es el caso), pero ambos métodos pueden alterar dicho modelo significativamente para lograr el mejor ajuste con los aforos. Ésta es una ventaja en los análisis de bajo presupuesto, donde una matriz existente (a menudo antigua) debe ser actualizada para ser la base para estimar un nuevo modelo de tránsito, a fin de utilizaría como matriz pivote en el modelo o para ser utilizada directamente en la estimación de flujos para nuevos caminos.

Este trabajo muestra una metodología que se recomienda para generar mejores estimaciones de la demanda de transporte entre las diferentes zonas de un área determinada de estudio. La metodología mostrada es sencilla y por lo mismo fácü de utilizar en problemas reales, que suelen ser de tamaño considerable.

Se recomienda lograr mayores avances en trabajos futuros explorando la aplicación de métodos que mejoren la calidad de las estimaciones (p. ej. MPME), con niveles similares de versatilidad en la obtención de las soluciones.

UNIVERSIDAD AUTÓNOMA DE NUEVO LEÓN DIRECCIÓN GENERAL DE BIBLIOTECAS

### **REFERENCIAS**

#### Capítulo 1

- 1. Caliper Corporation, "Manual del Usuario TransCAD 4.5".
- 2. Trabajo Práctico Publicado en Internet "Estimación de la Demanda en Redes" <http://www.fi.uba.ar/materias/6808/6808>Contenidos.htm.
- 3. Manual Normativo SEDESOL, Tomo II "Manual de Conceptos y Uneamiento para la Planeación del Transporte Urbano". Programa de Asistencia Técnica en Transporte Urbano para las Ciudades Medias Mexicanas.
- 4. Box Paul C. y Joseph C. Oppenlanden "Manual de Estudios de Ingeniería de Tránsito"; Capítulo 9 Estudios de Origen y Destino; 4ª Edición.
- 5. Louis J. Pignataro; "Traffic Engineering: Theory and Practice"; Capítulo 5 **Origin and Destination Studies.**
- 6. Radalat Egües Guido (1964), "Manual de Ingeniería de Transito", Capítulo XXV Estudios de Origen y Destino; Chicago, Illinois.
- 7. Ministerio del Transporte "Manual para Estudios de Origen y Destino de Transporte de Pasajeros y Mixto en Areas Municipales, Distritales y Metropolitanas" **httD**://www.mintransoorte**.Qov**[.co/Senflcios/Biblioteca/docu](http://www.mintransoorte.Qov.co/Senflcios/Biblioteca/docu) mentos/Documentos.htm Bogotá, Colombia 2001.
- 8. Wilson, A.G. (1970), "Entropy in Urban and Regional Modelling"; Londres, Plon.
- 9. Novaes, A.G. (1982), "Model em Planejamento Urbano, regional e de Transportes"; Sao Paulo, Brasil.
- lO.Sheffi, Y. (1985) "Urban Transportation Networks". Prentice Had, Englewood Cliffs, NJ.
- H.Sheffi, Y. and Powell, W.B. (1982) "An algorithm, for the Equilibrium Assignment Problem with Random Link Times". Networks 12,191-207.
- 12.INRO Consultants (2000), "Equilibre Multimodal, Multimodal Equilibrium, (EMME/2)", "Strategic Transportation Análisis (STAN)". Montreal, Canada.
- 13. ESRI (2002), "ArclNFO GIS: Manual del Usuario".
- 14. Publicación en Internet, "Del Nodo a la Red, Problemas de Movilidad en la Ciudad de México y Soluciones http://www.sequndonivel.df.gob.mx/dvial/delnud oalared.htm

#### Capitulo 2

- 15. Ortúzar, J. de D. and Willumsen, L.G. (1990) "Modelling Transport". John Wiley & Sons, Chichester.
- 16.Sheffi, Y. (1985), "Urban Transporation Networks: Equilibrium Andlisis with Mathematical Programming Methods\*. Prentice-Hall, Inc.
- 17. Robillard, P. (1975) "Estimating the O-D Matrix from Observed Link Volumes". Transportation Research, 9(2/3), 123-8.
- 18. Willumsen, LG. (1978) "Estimation of an O-D Matrix from Traffic Counts: a Review<sup>\*</sup>. Working Paper 99, Institute for Transport Studies, University of Leeds.
- 19.Lamond, B. and Stewart N.F. (1981) "Bregman's Balancing Method". Transportation Research, 15B (4), 239-48.
	- 20. Nielsen (1994) "A New Method for Estimating Trip Matrixes from Traffic Counts". Preprints Seventh International Conference on Travel Behaviour, Valle Nevado, June 1994, Chile.

#### Capítulo 3

- 21.Tamin, O.Z. and Willumsen, LG. (1989) Transport Demand Model Estimation from Traffic Counts'. Transportation 16, 3-26.
- 22.Yang, H., Ida, Y. and Sasaki, T. (1994) The **Equilibrium**-Based Origin-Destination Matrix Estimation Problem". Transportation Research 28B, 23- 33.
- 23. Sherali, H.D., Sivanandan, R. And Hobeika, A.G. (1994) "A linear programming approach for Synthesising Origin-Destination Trip Tables from Link Traffic Counts". Transportation Research 28B, 213-233.
- 24. Willumsen, L.G. (1981) "Simplified Transport Models Based on Traffic Counts". Transportation 10,257-278.
- 25. Ben-Akiva, M. and Morikawa, T. (1989) "Data Fusion Methods and their Applications to Origin-Destination Trip Tables". In Work Conference on Transport Research (eds.), Transport Policy, Management and Tecnology Towards 2001, Western Periodicals Co., Ventura, CA.
- 26. Ben-Akiva, M. (1987) "Methods to Combine Différent Data Sources and Estimate Origin-Destination Matrices". In N.H. Gartner and N.H.M. Wilson (eds.), Transportation and Traffic Theory, Elsevier Science, London.
- 27. Publicación en Internet, "Algoritmos de caminos más cortos entre nodos" <http://www.ants.dif.um.e5/asignatura8yrede8/tema3/tema3.htm>
- 28. Yang, H., Sasaki T., Ida, Y. and Asakura, Y. (1992) "Estimation of Origin-Destination Matrices from Traffic Counts on Congested Networks". Transportation Research 26B, 417-434.
- 29. Dial, R.B. (1971) 2A "Probabilistic Multipath Traffic Assignment Algorithm which Obviates Path Enumeration". Transportation Research 5, 81-111.
- 30. Daganzo, C.F. and Sheffi, Y. (1977) "On Stochastic Models of Traffic Assignment". Transportation Science 11,253-274.
- 31. Sheffi, Y. and Powell, W.B. (1981) "A Comparison of Stochastic and Deterministic Traffic assignment Over congested Networks". Transportation **Research 15B, 53-64.**<br>DIRECCIÓN GENERAL DE BIBLIOTECAS
	- 32. Nielsen, O A (1996) "Do Stochastic Traffic Assignment models Consider Differences in Road Users' Utility functions?" Proceedings 24<sup>th</sup> European Transport Forum, Brunei University, September 1996, UK.
	- 33. Van Vuren, T. (1994) "The Trouble with SUE Stochastic Assignment Options in Practice". Proceedings 22<sup>nd</sup> European Transport Forum, University of Warwick, September 1994, UK.
	- 34.Slavin, H. (1996) "An Integrated, Dynamic Approach to Travel Demand Forecasting". Transportation 23,313-350.
	- 35. Caliper (1996) "Travel Demand Modelling with TransCAD 3.0". Caliper Corporation, Newton.
- 36. Van Zuylen, H.J. and WiHumsen, LG. (1960) The Most Ukeiy Trip Matrix Estimated from Traffic Counts". Transportation Research 14B, 281-293.

#### Capitulo **4**

- 37. Centeno Saad, Agustín G. (2003), "Modelo de Asignación Intermodal-Multiproducto para las Operaciones de Carga Terrestre por Autotransporte y Ferrocarril en la República Mexicana", Tesis para obtener el grado de Maestro en Ingeniería de Vias Terrestres, en la Universidad Autónoma de Chihuahua (U ACH.), Chihuahua, Chih.
- 38. Parra Torres, Mario A. (2003), "Desarrollo de un Modelo de Asignación Multimodal para el Análisis de los Flujos Vehiculares de Libramiento o Acceso al Area Metropolitana de la Ciudad de México", Borrador de tesis para obtener el grado de Maestro en Ingeniería de Tránsito, en la Universidad Autónoma de Nuevo León (U.A.N.L), San Nicolás de los Garza, N.L
- 39. Secretaría de Comunicaciones y Transportes, Subsecretaría de Infraestructura, Dirección de Servicios Técnicos, "Estudio de Datos Viales 2004".
- 40. Gutiérrez Hernández, José L, Mendoza Díaz, Alberto, "Estudio Estadístico de Campo del Autotransporte Nacional, Análisis Estadístico de la información Recopilada en las Estaciones Instaladas en 2002". Publicación Técnica No.31, Instituto Mexicano del Transporte (I.M.T.), Sanfandila, Qro., 2003.

UNIVERSIDAD AUTÓNOMA DE NUEVO LEÓN  $\bigcirc$ DIRECCIÓN GENERAL DE BIBLIOTECAS

# ANEXO A

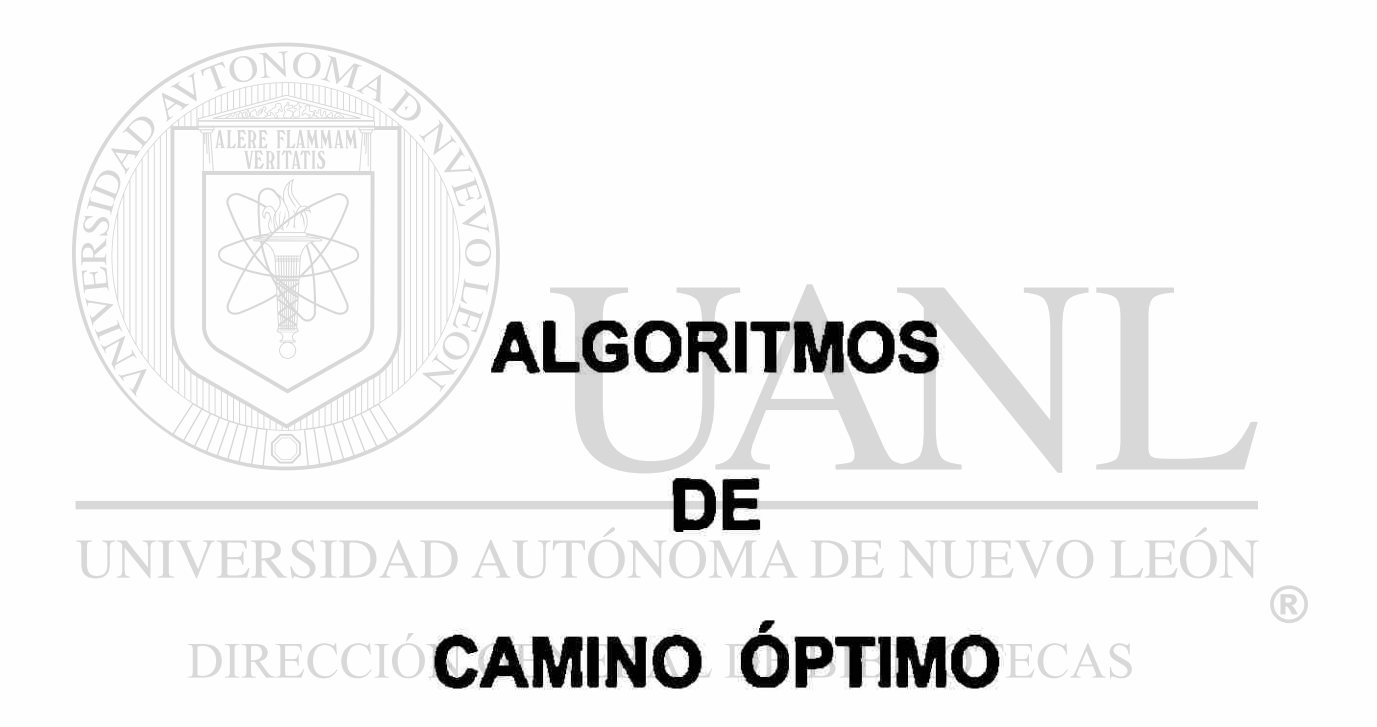

También llamado *algoritmo de caminos mínimos*, es un algoritmo **para la**  determinación del camino más corto que une dos vértices (nodos) en un grafo (red) con peso (valor numérico) no negativo, dirigido (dfgrafbe) y etiquetado (cada arista o arco tiene asociada una etiqueta o valor de cierto tipo).

La idea subyacente en este algoritmo consiste en ir explorando todos los caminos más cortos que parten del vértice de origen y que llevan a todos los demás vértices; cuando se obtiene el camino más corto que lleva al vértice de destino, se detiene el algoritmo. El *algoritmo* es el siguiente:

#### Paso 0: Iniciación

Sea el conjunto de nodos *P* que es el conjunto de nodos a los cuales ya sabemos las distancias mínimas.  $\bigcirc$ 

#### **DIRECCIÓN GENERAL DE BIBLIOTECAS**

Sea *1* el nodo elegido para hallar su árbol divergente:

 $P = \{1\}$ ,  $D_1 = 0$  (distancia al nodo 1 desde el nodo 1)

 $D_j = d_{1j}$   $\forall j \neq 1$  (distancia al nodo 1 desde el nodo *j*; si hay camino directo  $D_j$  es la  $d_{1j}$  de ese enlace y si no hay camino directo  $D_j = \infty$ , ya que entonces  $d_{1j} = \infty$ )

#### **Paso 1: Encontrar al nodo más cercano a {1} y que no pertenezca a P**

Es decir, encontrar:

 $i \notin P$  tal que  $D_i = \min D_j \ \forall j$ , que no pertenezca a P.

 $P = P \cup \{i\}$  (se incluye el nodo más cercano en P); si P contiene todos los nodos, PARAR (algoritmo completo)

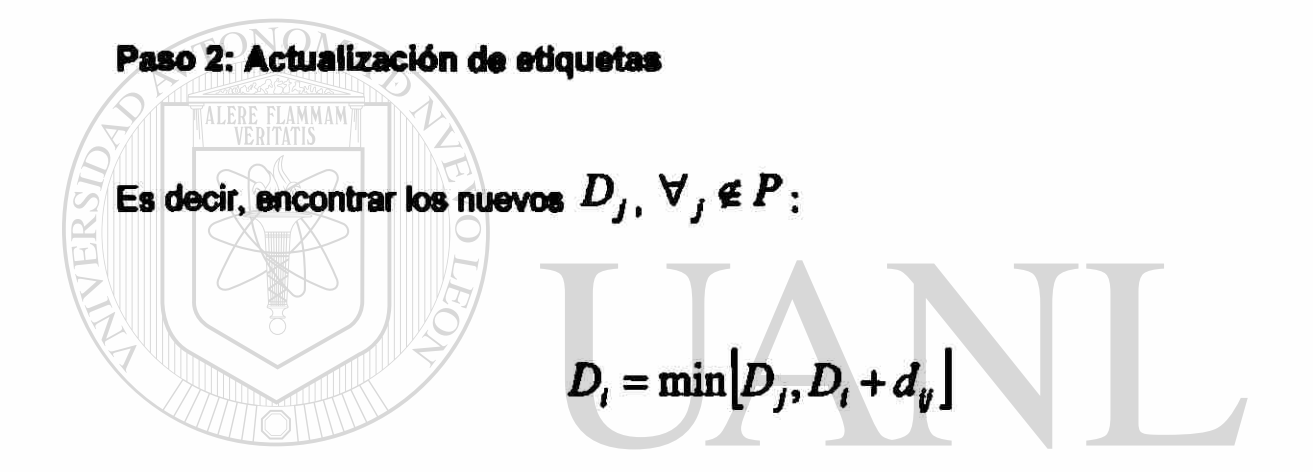

Después de esto, ir al Paso1, es decir,  $D_i$  expresa la mínima distancia del nodo 1 al nodo *j* a través de los nodos de P. BIBLIOTECAS

En cada iteración se encuentra la distancia mínima de un nodo al nodo origen. La complejidad por cada nodo es del orden de  $\,N^{\,2}\,$  operaciones. Si queremos distancias a todos los nodos la complejidad es del orden de *N<sup>3</sup>* operaciones.

Este algoritmo es de gran importancia debido a que es uno de los algoritmos mas sencillos y eficientes para la resolución de problemas de camino mas corto que hacen de él uno de los más relevantes en la teoría de grafos.
- Obtiene la mejor ruta entre todo par de nodos.
- Trabaja con la matriz *D* intóalizada con las distancias directas entre todo par de nodos, permitiendo la presencia de arcos de peso negativo.
- La iteración se produce sobre nodos intermedios, es decir, para todo elemento de la matriz se prueba si lo mejor para ir de / a *j* es a través de un nodo intermedio elegido o como estaba anteriormente, y esto se prueba con todos los nodos de la red. Una vez probados todos los nodos de la red como nodos intermedios, la matriz resultante da la mejor distancia entre todo par de nodos.

Es decir el *algoritmo* es el siguiente:

UNIVIMERENTAD AUTÓNOMA DE NUEVO LEÓI DIRECCIÓN GENER $D_{ij}^{(0)}$   $\oplus$   $d_{ij}$ BIBLIOTECAS

 $D_{y}$  es la matriz de distancias.  $d_{y}$  es la distancia del enlace entre el nodo i y el nodo *j.* 

• Iteración

Para  $n = 0.1 ... M-1$ 

$$
D_{ij}^{(n+1)} = \min \Bigl[ D_{ij}^{(n)}, D_i^{(n)} \Bigr]_{(n+1)} + D_{(n+1)j}^{(n)} \Bigr]
$$

- Empezando con al nodo 1 como intermedio (n—0), ae prueba con todos los nodos como nodos intermedios, el último es con el nodo N como nodo intermedio (n = N-1), y así se van hallando las distancias mínimas.
- La última matriz es la matriz de distancias buscada, ya que se han probado todos los nodos intermedios.
- El algoritmo da sólo la menor distancia; se debe manejar información adicional para encontrar tablas de encaminamiento.
- Hasta no hallar la última matriz no se encuentran las distancias mínimas.
- $\bullet$  Presenta una complejidad del orden de  $N^3$  mayor que la de Dijkstra.

El inconveniente de este algoritmo radica en que los ciclos de peso negativos están prohibidos, a pesar de que resuelvan el problema en cuestión.

### UNIVERSIDAD AUTÓNOMA DE NUEVO LEÓN DIRECCIÓN GENERAL DE BIBLIOTECAS

- Soluciona el problema de la ruta más corta o camino mínimo desde un nodo origen, de un modo más general que el Algoritmo de Djjkstra, ya que permite valores negativos en los arcos.
- Encuentra la mínima distancia de un nodo dado al resto de los nodos, y si se leva información adicional, proporciona las tablas de encaminamiento.

• Itera sobre el número de saltos, h, es decir, se busca el mejor camino, el de distancia más corta, con la restricción de llegar al destino en un número de saltos *h* (número de iteraciones).

• No encuentra las mejores rutas hasta que el algoritmo no se ha ejecutado por completo.

• Tiene una complejidad del orden de  $N^3$  por cada nodo que se realiza el algoritmo, es decir, un orden mayor que *Dijkstra,* pero su funcionamiento es parecido a un funcionamiento de vector de distancias, ya que conocemos a los vecinos a través de los vecinos (con la información que un nodo recibe de sus vecinos, puede estimar cuales son los caminos óptimos).

El *algoritmo* es el siguiente:

• Iniciación

$$
D_i^{(0)} = \infty \quad \forall_i \neq 1
$$

$$
D_i^{(0)} = 0
$$

Lo anterior noa indica que, con cero saltoa todos los nodos distan del nodo *1* infinito, salvo ó! mismo que dista cero.

• Iteración

$$
D_i^{(h+1)} = \min_j \left[ D_j^{(h)} + d_y \right] \quad \forall j \neq 1
$$

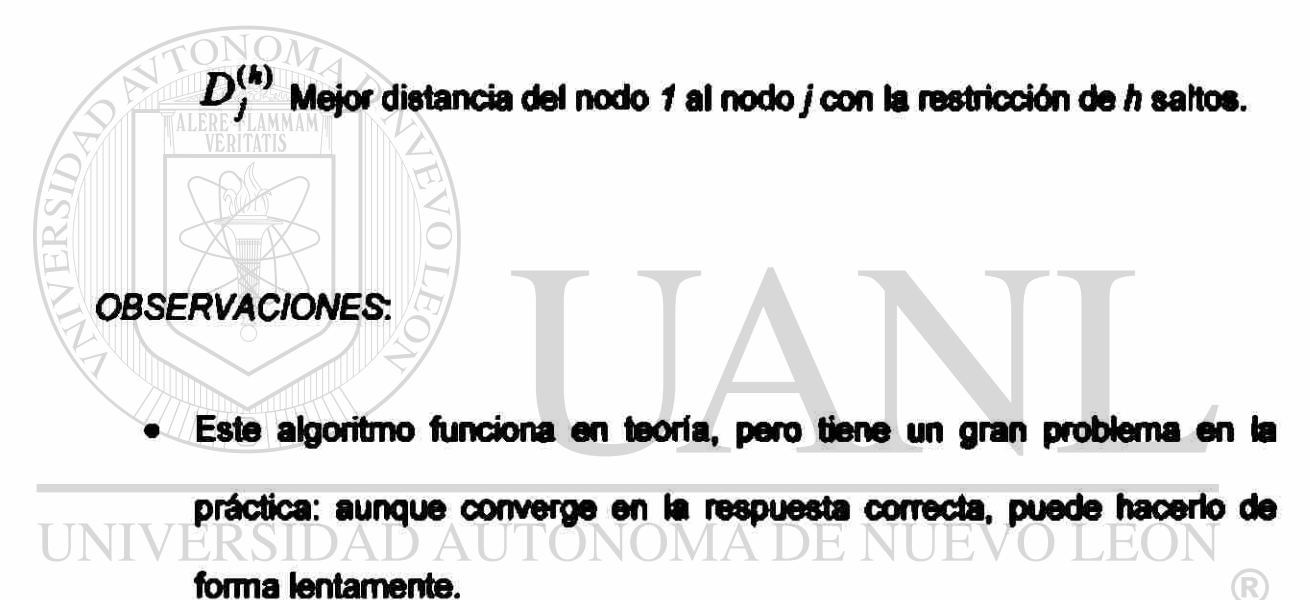

 $\bigcirc$ • En particular, reacciona con rapidez a las buenas noticias, pero con

lentitud ante las malas.

## **ANEXO B**

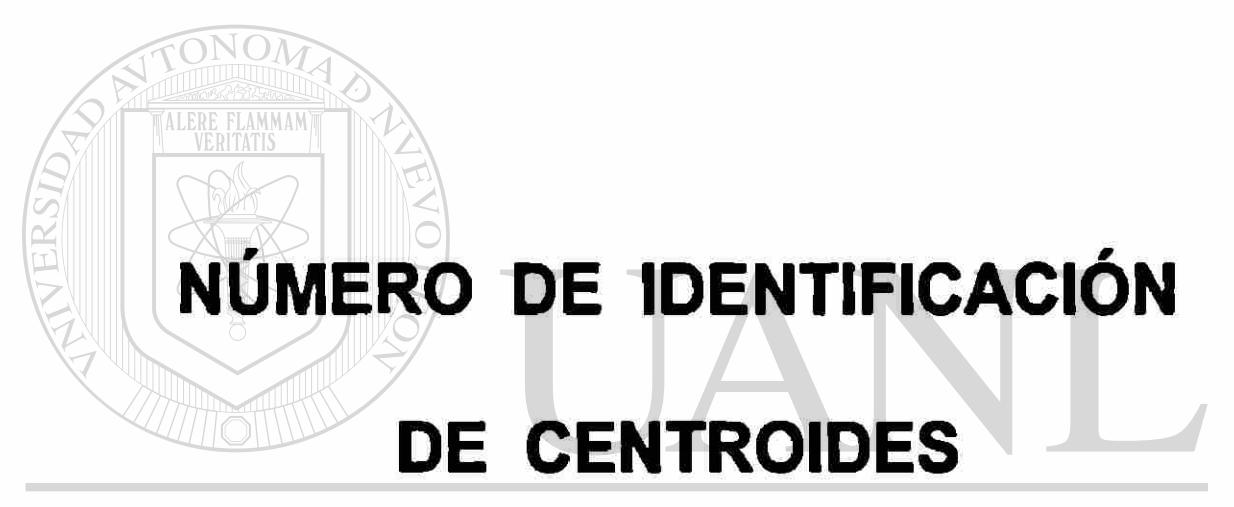

#### UNIVERSIDAD AUTÓNOMA DE NUEVO LEÓN R DIRECCIÓN GENERAL DE BIBLIOTECAS

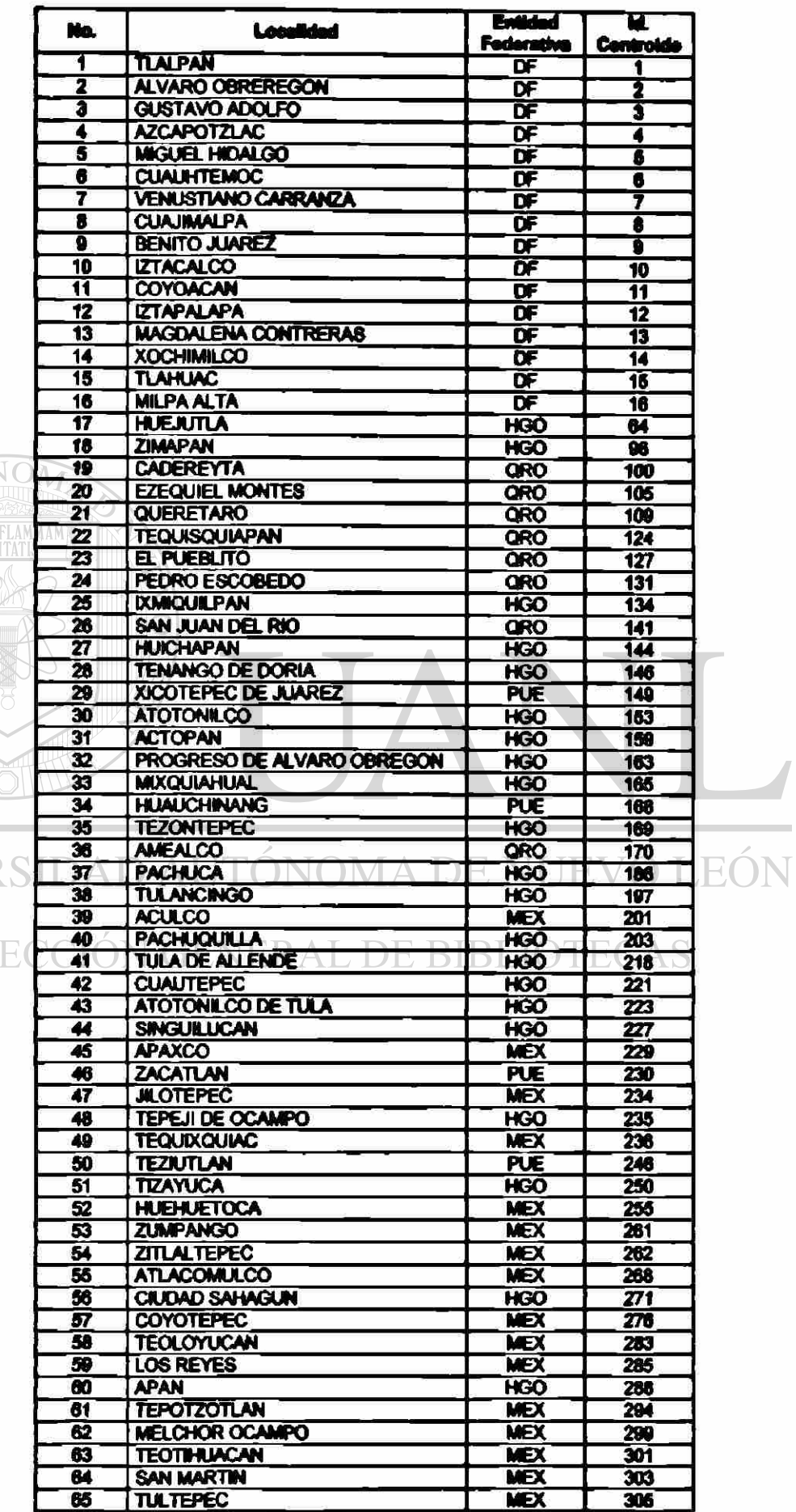

 $\circledR$ 

TERSITY

UNIVER

DIR

 $128$ 

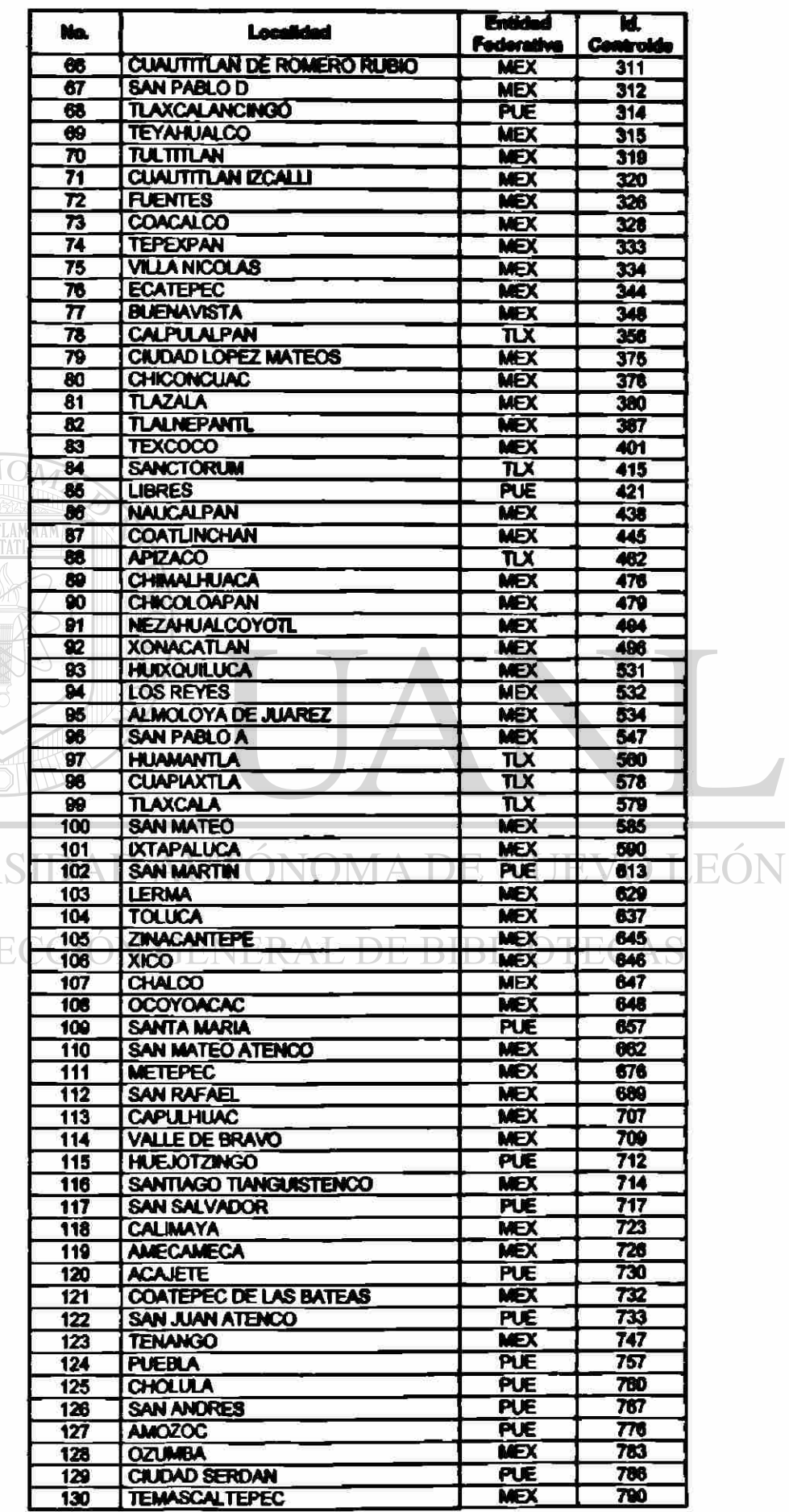

 $\circledR$ 

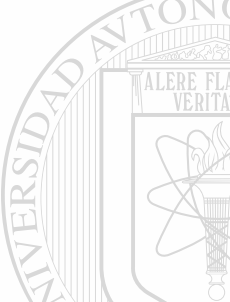

UNIVER

DIRE

129

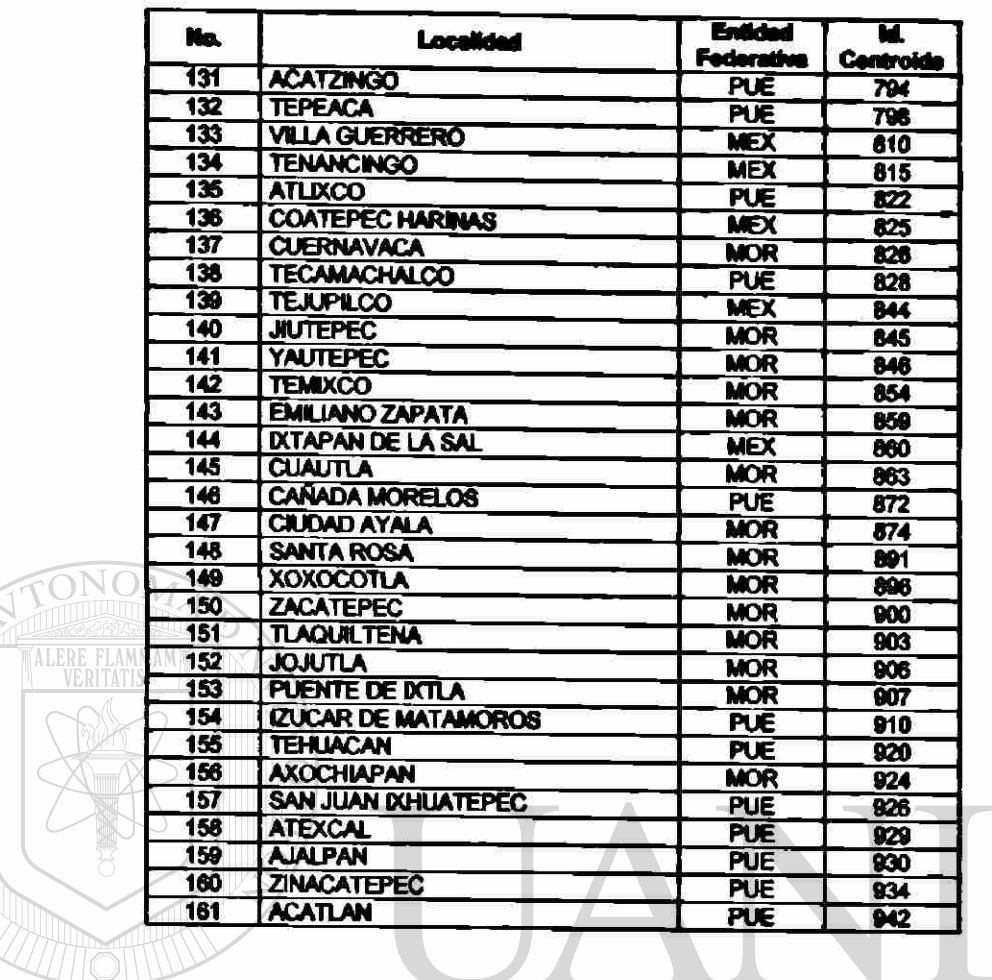

UNIVERSIDAD AUTÓNOMA DE NUEVO LEÓN  $\overline{R}$ DIRECCIÓN GENERAL DE BIBLIOTECAS

# ANEXO C

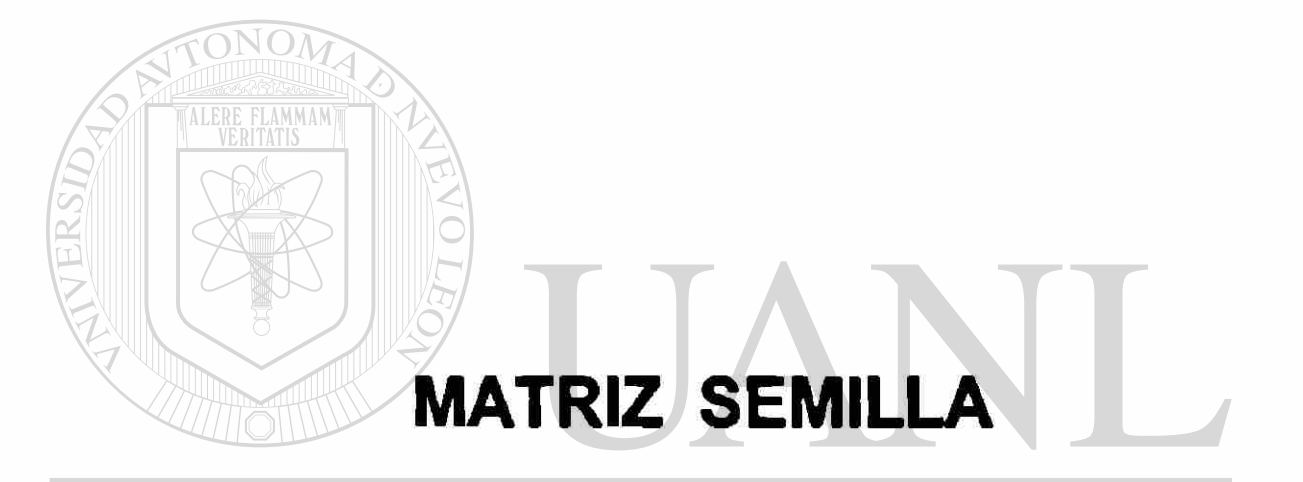

#### UNIVERSIDAD AUTÓNOMA DE NUEVO LEÓN  $\widehat{R}$ DIRECCIÓN GENERAL DE BIBLIOTECAS

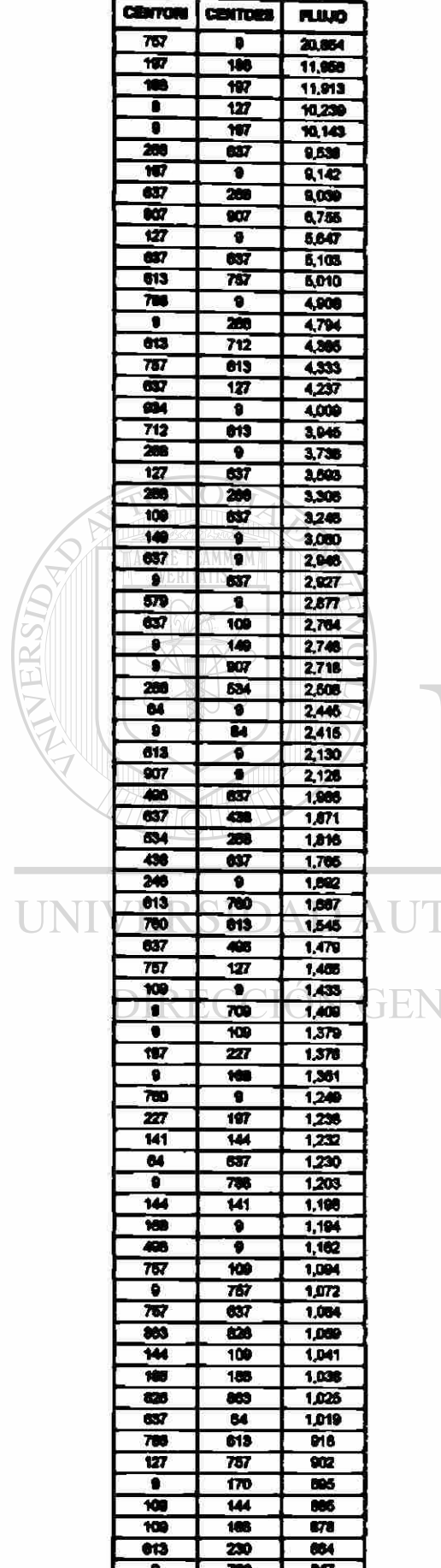

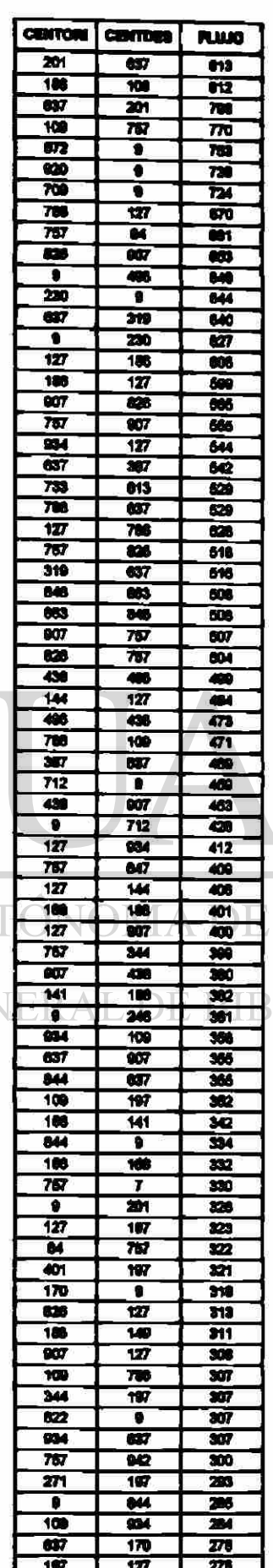

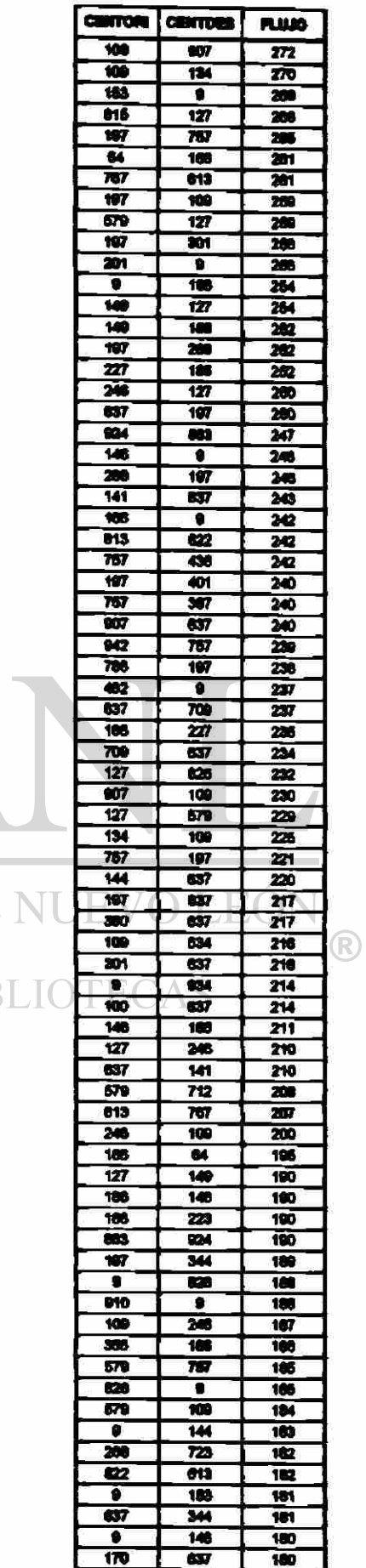

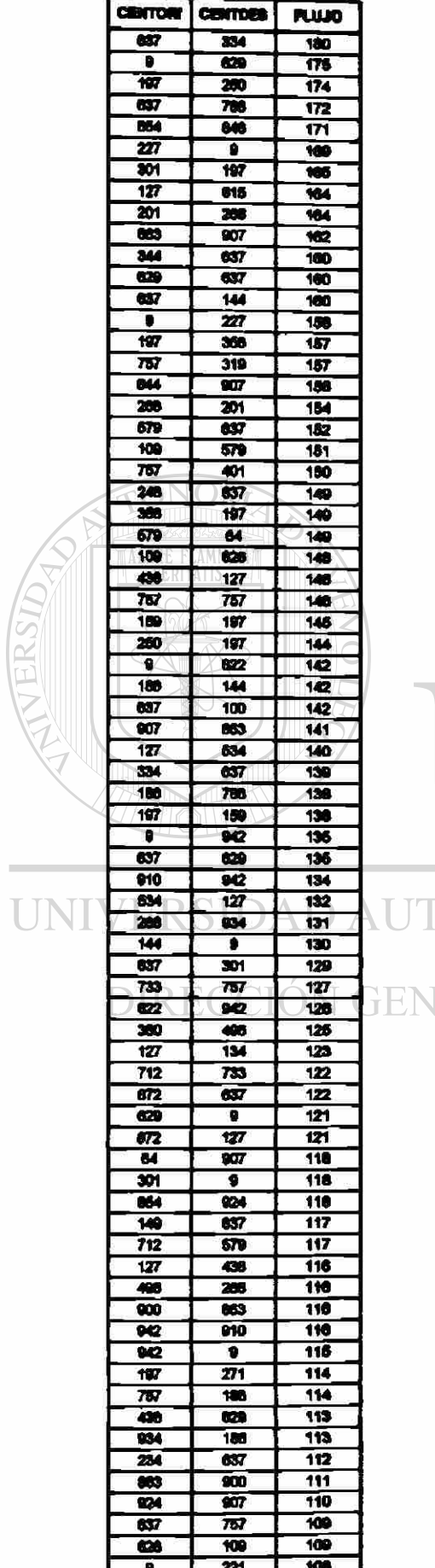

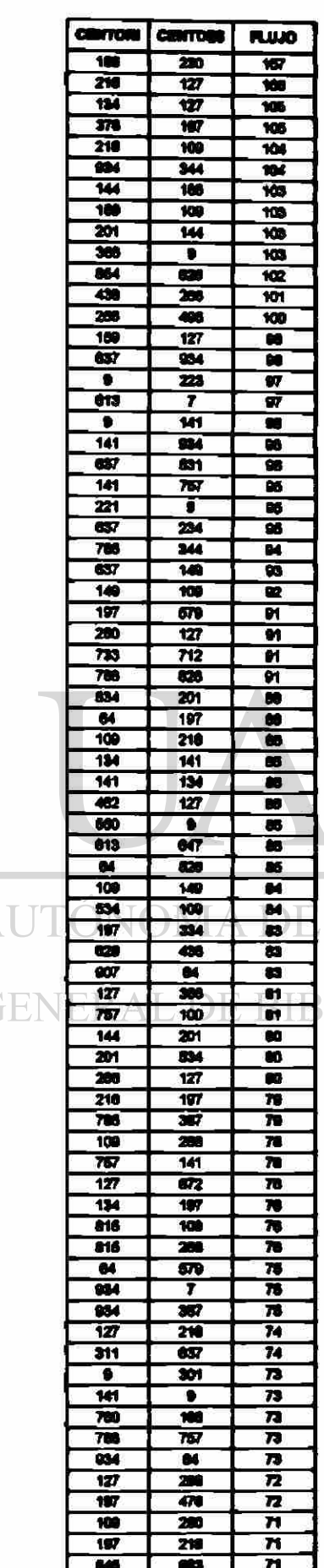

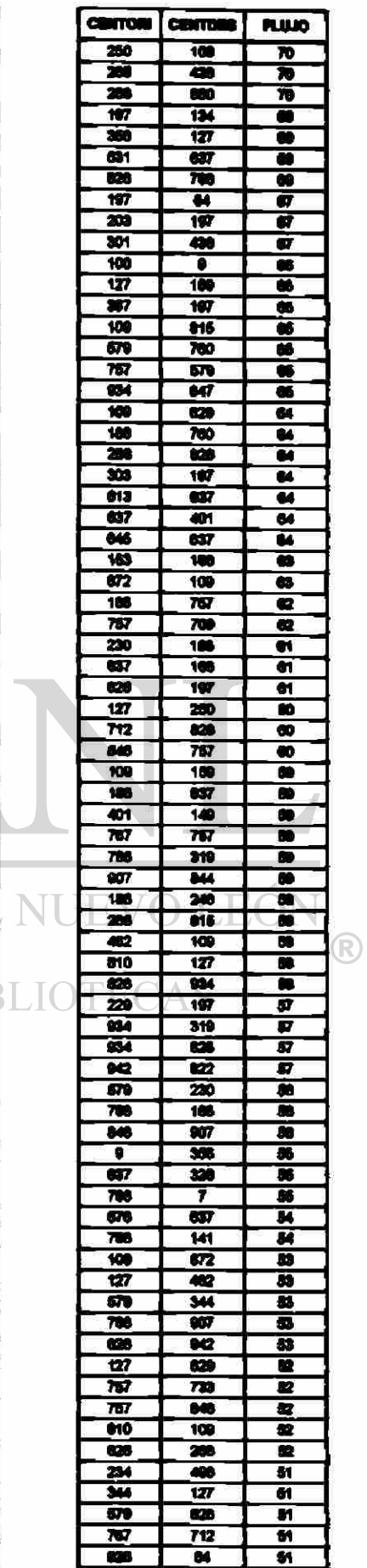

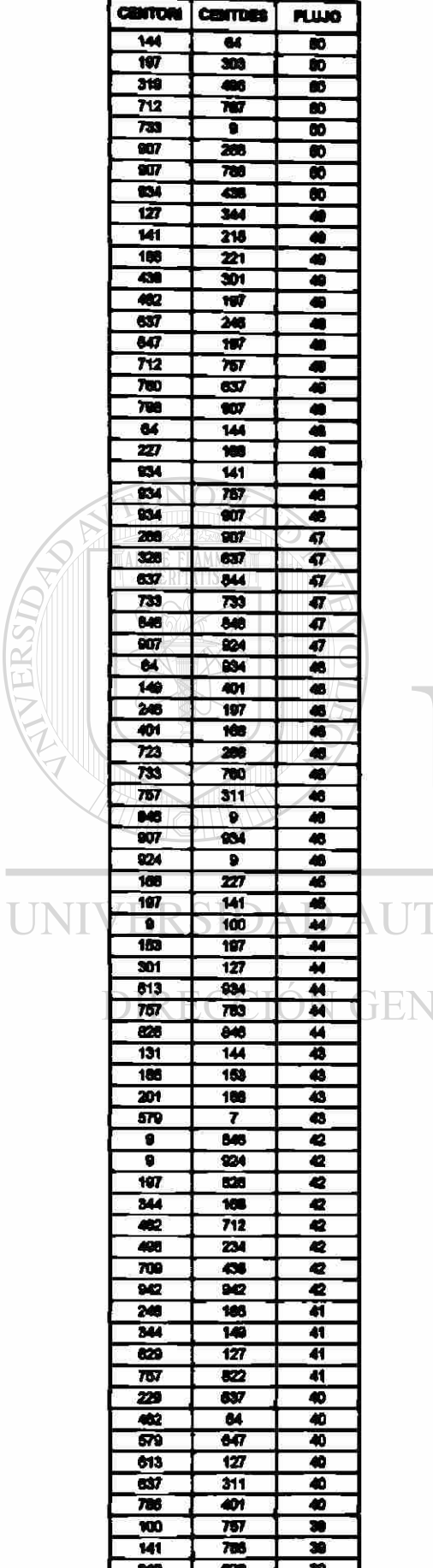

 $\overline{\mathfrak{l}}$ 

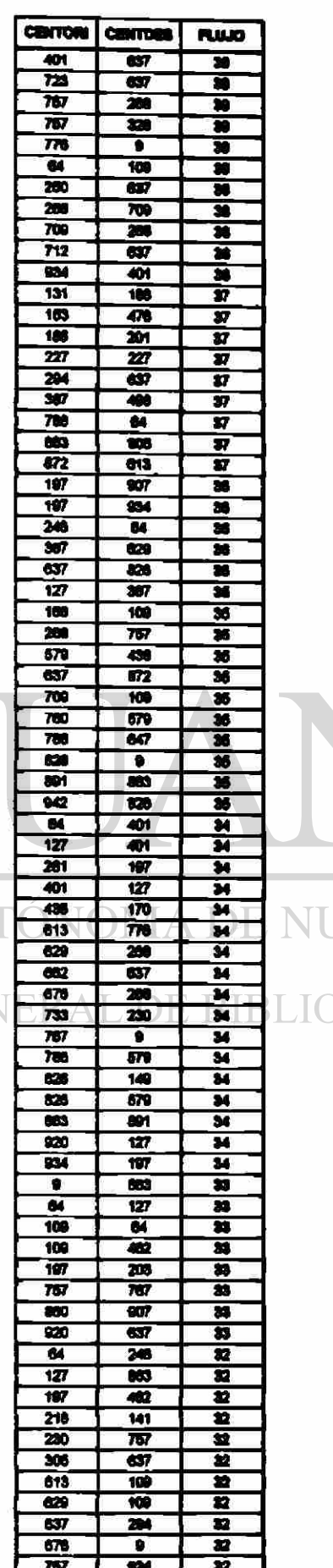

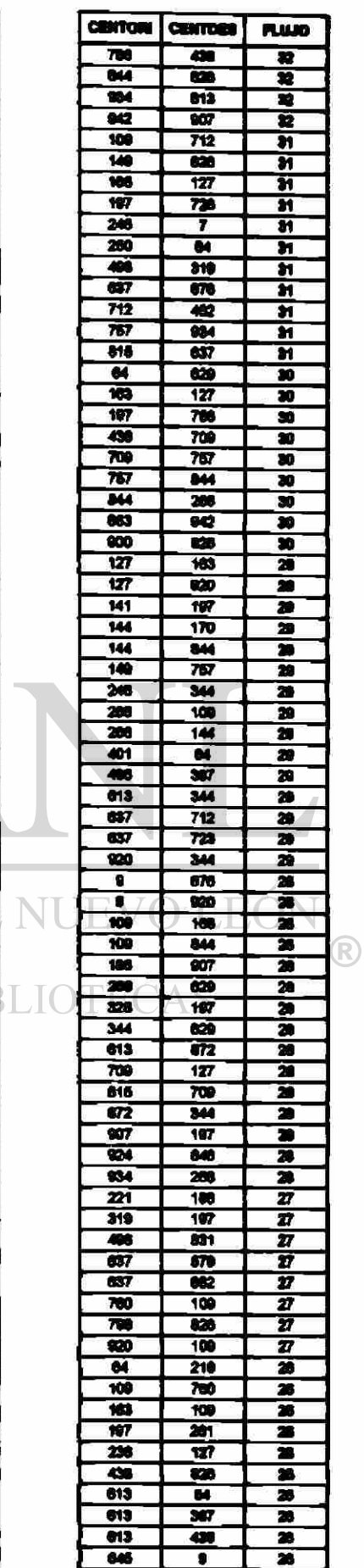

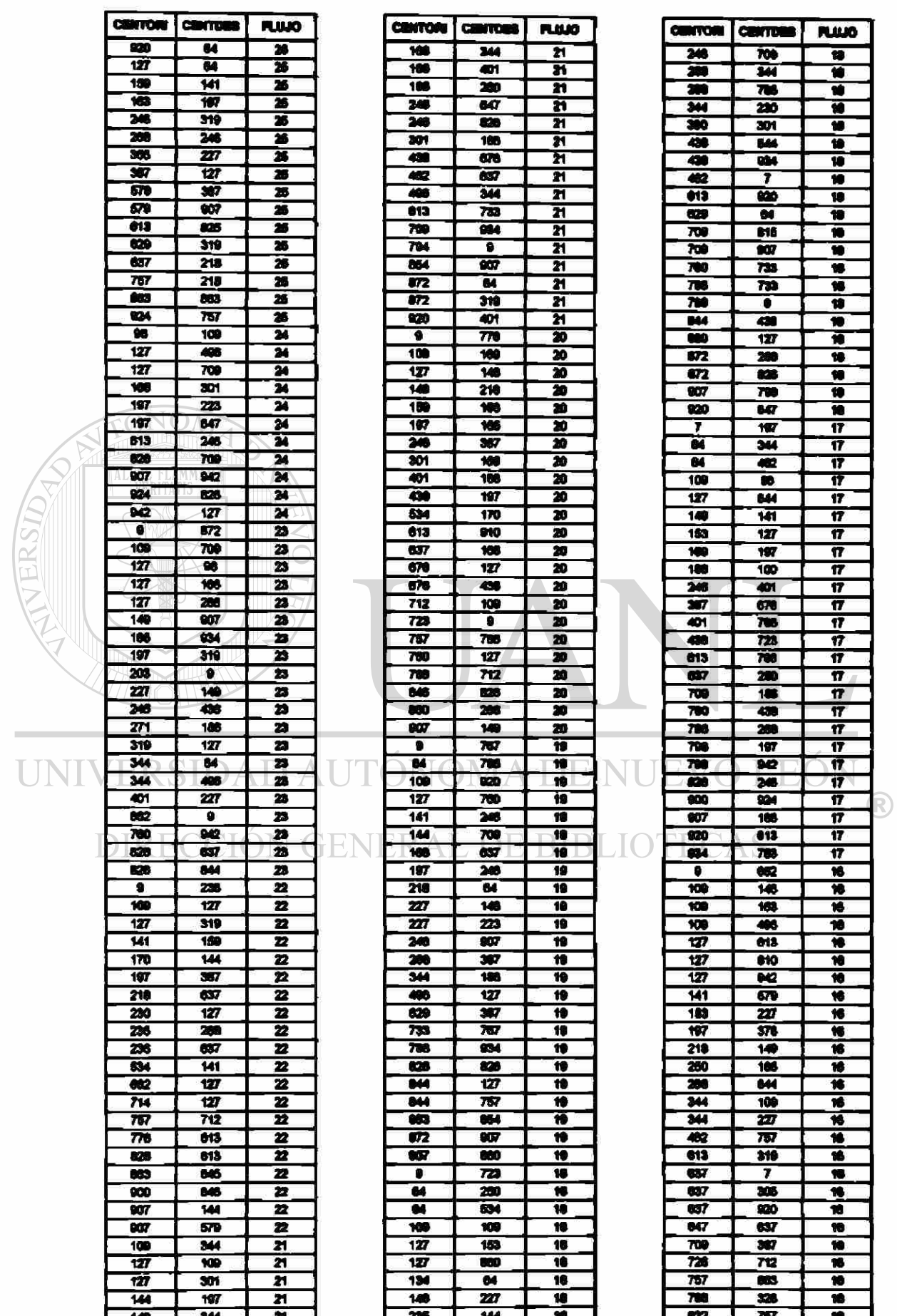

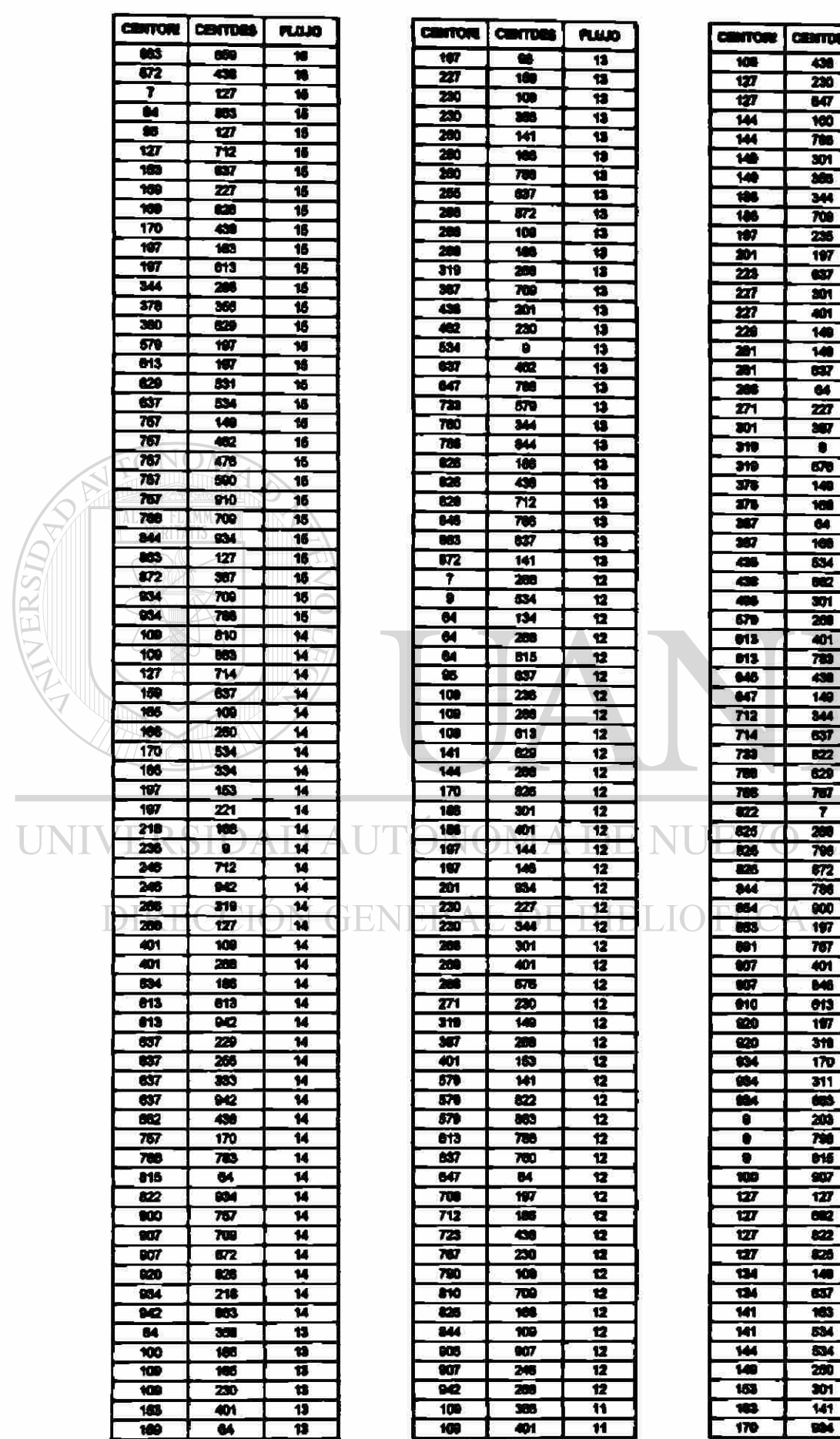

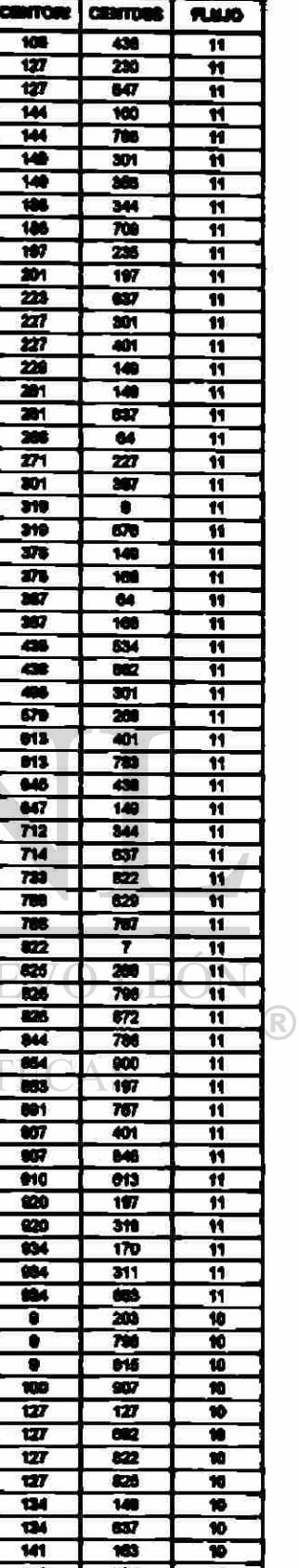

w

 $\begin{array}{c|c|c|c|c} \hline \bullet & \bullet & \bullet \\\hline \bullet & \bullet & \bullet \\\hline \bullet & \bullet & \bullet \\\hline \end{array}$ 

ı

В

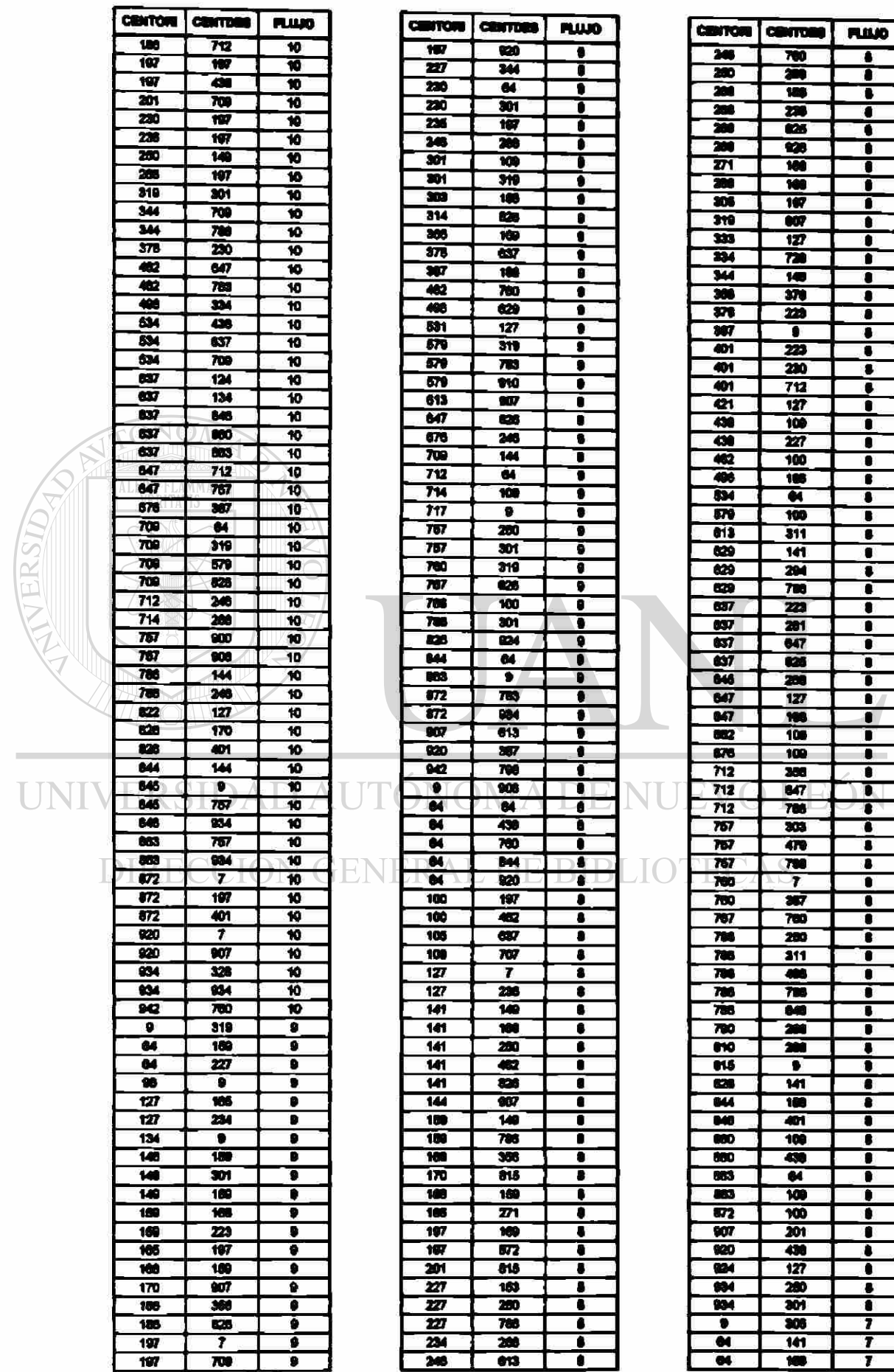

÷

 $\frac{1}{1}$ 

 $\frac{1}{1}$ 

 $\frac{1}{\cdot}$ 

 $\frac{1}{2}$ 

 $\frac{1}{1}$ 

 $\frac{1}{\epsilon}$ 

 $\frac{1}{1}$ 

 $\frac{1}{\cdot}$ 

 $\begin{array}{c|c} \hline \bullet & \bullet \\ \hline \bullet & \bullet \\ \hline \bullet & \bullet \\ \hline \bullet & \bullet \\ \hline \end{array}$ 

 $\frac{1}{\cdot}$  $\overline{\bullet}$  $\frac{1}{\bullet}$ ī  $\frac{1}{\cdot}$  $\overline{\mathbf{1}}$  $\frac{1}{\cdot}$  $\overline{\cdot}$ 

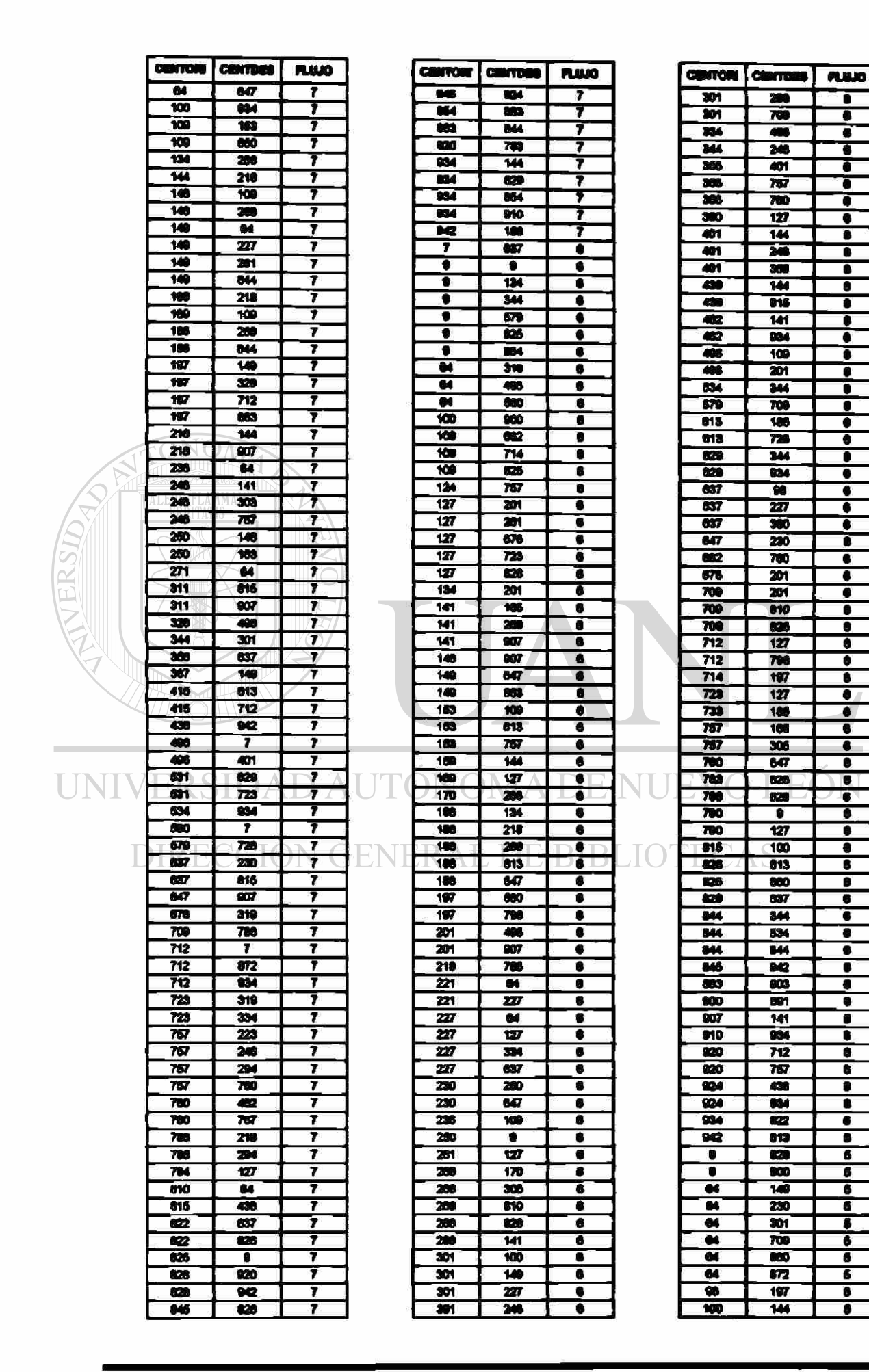

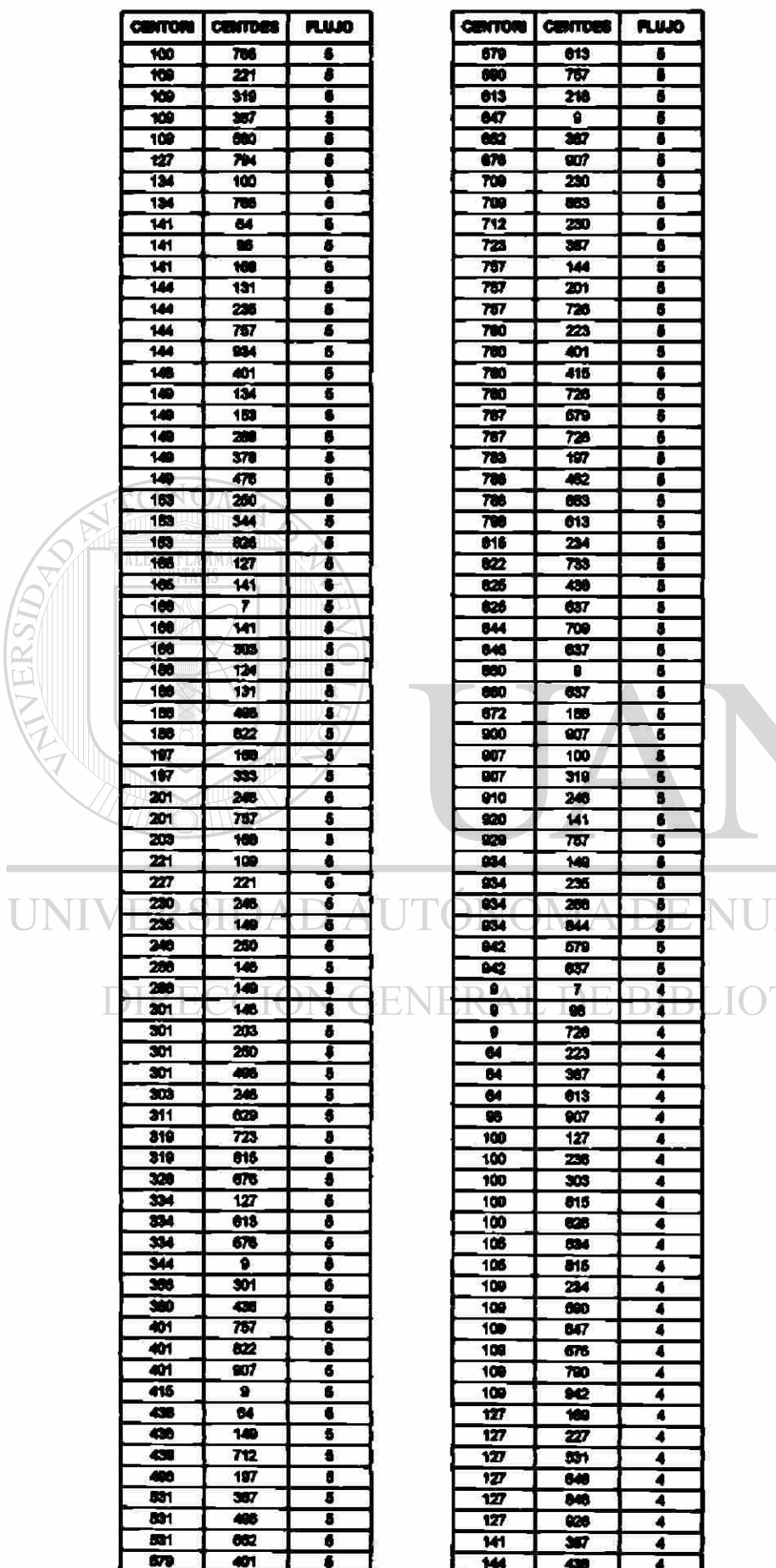

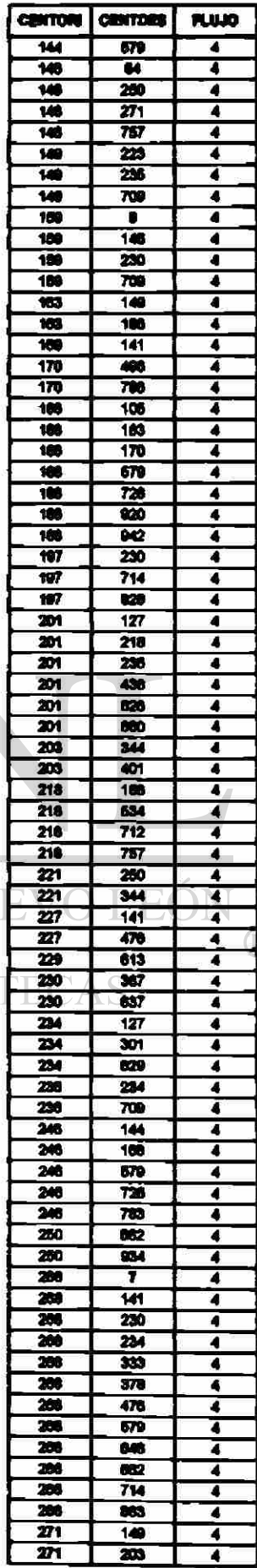

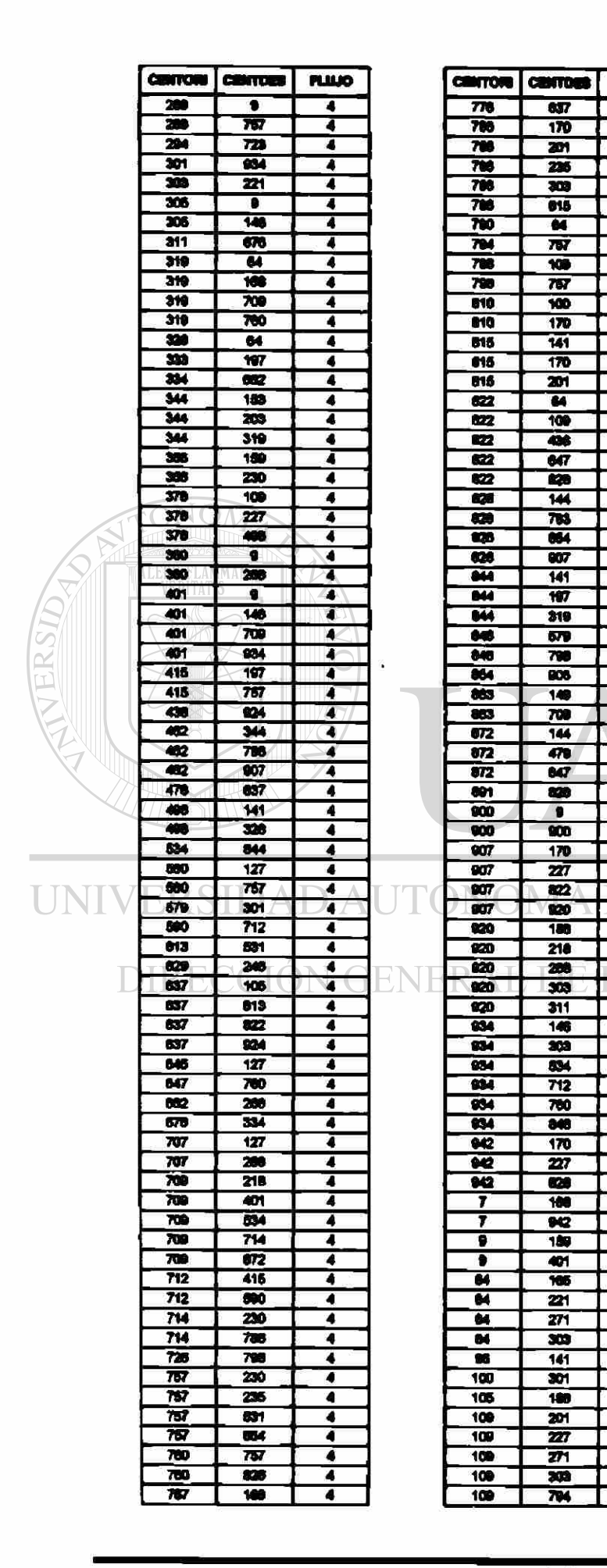

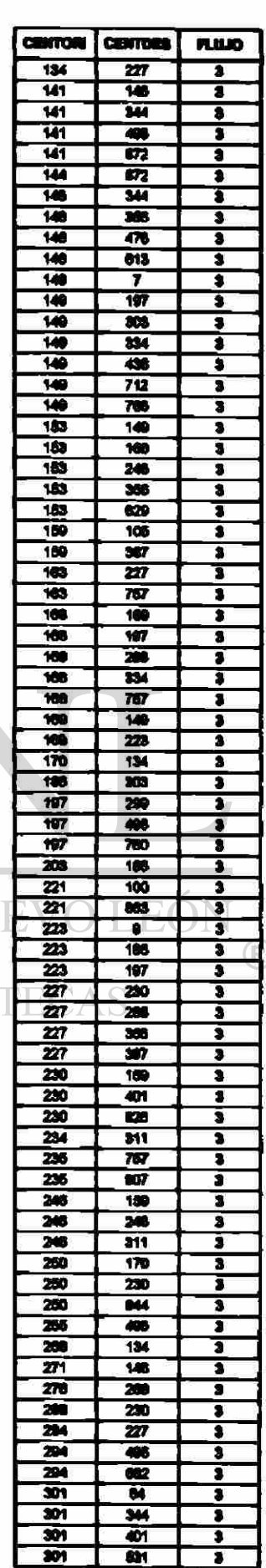

**PLINIO** 

 $\overline{\bullet}$ 

 $\overline{\bullet}$ 

€

 $\overline{\bullet}$ 

 $\overline{\bullet}$ 

 $\overline{\bullet}$ 

 $\overline{\bullet}$ 

 $\overline{\bullet}$ 

7

 $\overline{\bullet}$ 

7

◀

 $\overline{\bullet}$ 

7

7

 $\overline{\bullet}$ 

 $\overline{\bullet}$ 

4

7

7

 $\overline{\bullet}$ 

t

 $\overline{\bullet}$ 

4

ī

 $\overline{\bullet}$ 

 $\overline{\bullet}$ 

 $\overline{\bullet}$ 

 $\overline{\bullet}$ 

4

 $\overline{\bullet}$ 

4

 $\overline{\bullet}$ 

 $\overline{\mathbf{A}}$ 

 $\overline{\bullet}$ 

 $\overline{\bullet}$ 

 $\overline{\bullet}$ 

7

 $\overline{\phantom{a}}$ 

7

 $\overline{\phantom{a}}$ 

7

 $\overline{\phantom{a}}$ 

Ā

 $\overline{\bullet}$ 

Ť

 $\overline{\bullet}$ 

 $\overline{\bullet}$ 

7

 $\overline{\bullet}$ 

 $\overline{4}$ 

4

 $\overline{\bullet}$ 

7

đ

4

ī

I

 $\overline{\bullet}$ 

7

 $\overline{\bullet}$ 

 $\overline{\bullet}$ 

 $\overline{\mathbf{3}}$ 

ī

3

 $\overline{\bullet}$ 

 $\bullet$ 

ī

I

τ

 $\overline{\bullet}$ 

 $\overline{\bullet}$ 

**TV** 

IO

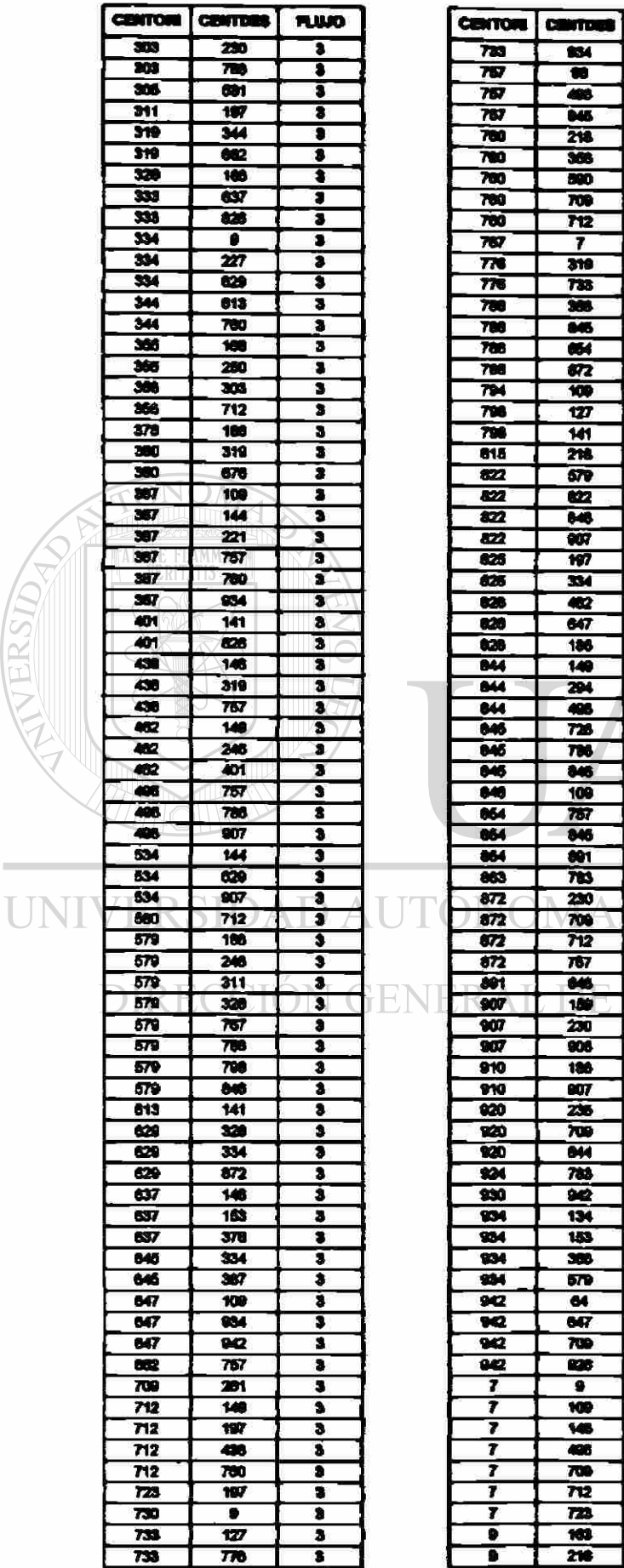

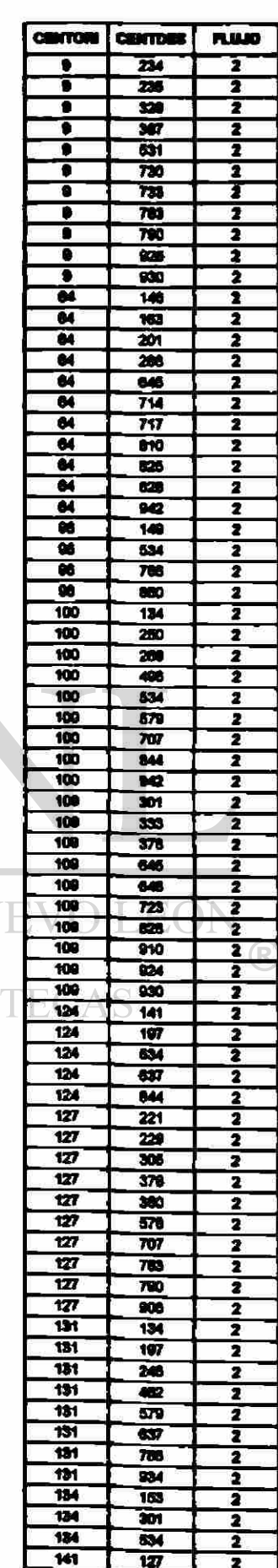

 $\n **rule**\n 1\n$ 

Ť  $\overline{\cdot}$  $\overline{\cdot}$  $\overline{\mathbf{1}}$  $\frac{1}{1}$ s  $\frac{1}{3}$  $\frac{1}{3}$ ŧ  $\overline{\mathbf{3}}$ 

ī

 $\overline{\bullet}$  $\frac{1}{3}$ 

 $\overline{\mathbf{r}}$  $\overline{\cdot}$ 

 $\overline{\bullet}$ 

Ť  $\frac{1}{3}$ 

Ť  $\frac{1}{3}$ 

 $\overline{\mathbf{3}}$  $\frac{3}{1}$  $\overline{\bullet}$  $\frac{3}{3}$ 

 $\begin{array}{c} 3 \\ 3 \\ 3 \end{array}$ 

 $rac{3}{3}$ 

 $\frac{3}{3}$ 

 $\frac{1}{3}$ 

 $\frac{1}{\sqrt{2}}$ 

 $\overline{\cdot}$ 

 $\overline{\mathbf{a}}$ T  $\overline{\mathbf{a}}$ 

 $\begin{array}{c|c|c} \mathbf{3} & \mathbf{3} \\ \hline \mathbf{3} & \mathbf{1} \end{array}$  $\overline{\bullet}$  $\frac{1}{3}$  $\overline{\bullet}$  $\frac{1}{1}$  $\overline{\mathbf{a}}$  $\frac{1}{3}$  $\overline{\mathbf{3}}$  $\overline{\mathbf{r}}$  $\overline{\mathbf{r}}$ 

 $\frac{2}{2}$  $\frac{1}{2}$  $\overline{\mathbf{2}}$  $\overline{2}$  $\overline{\mathbf{r}}$ 

**NU** 

IO

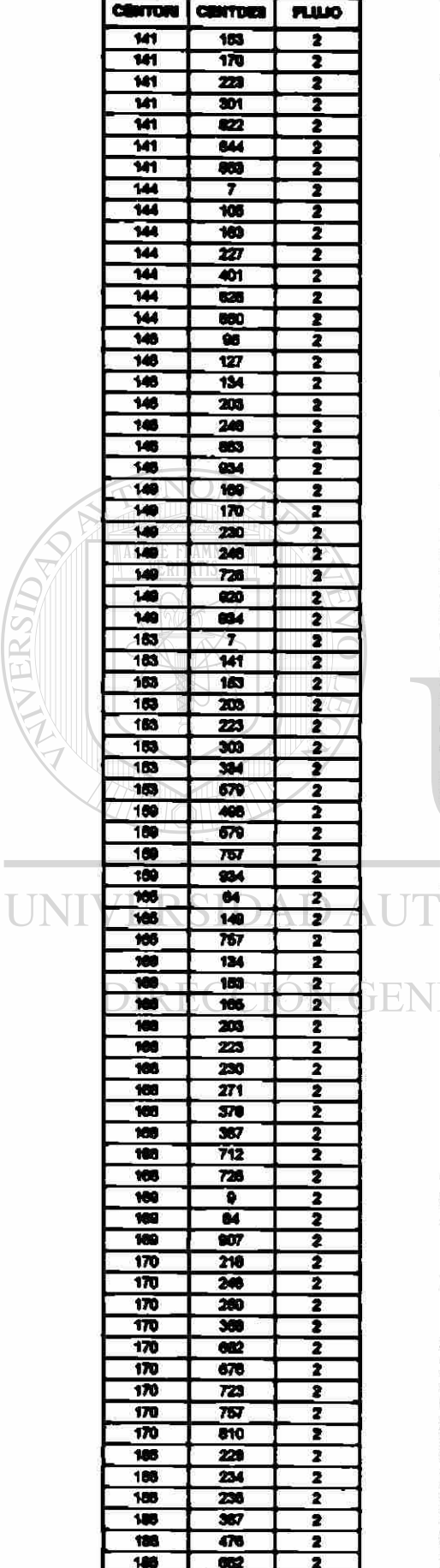

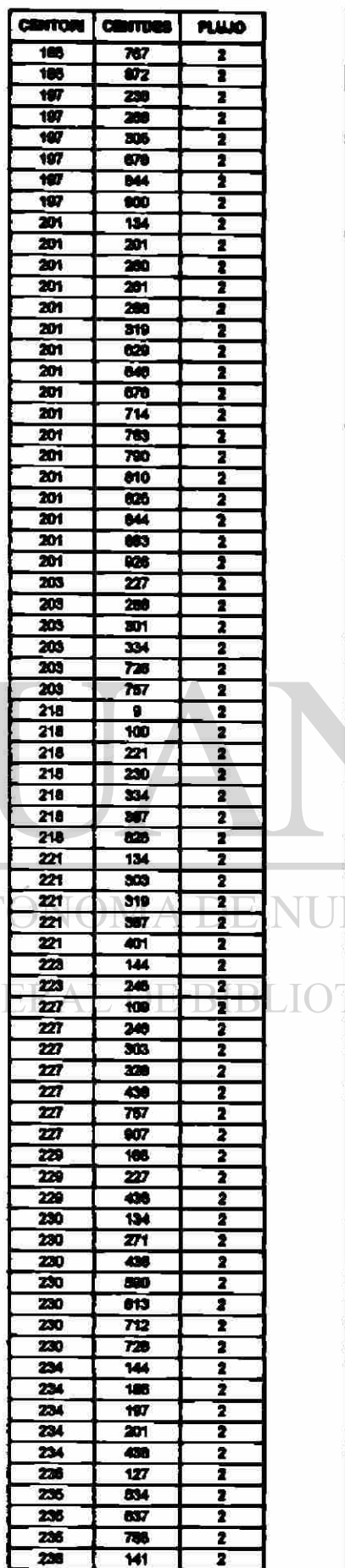

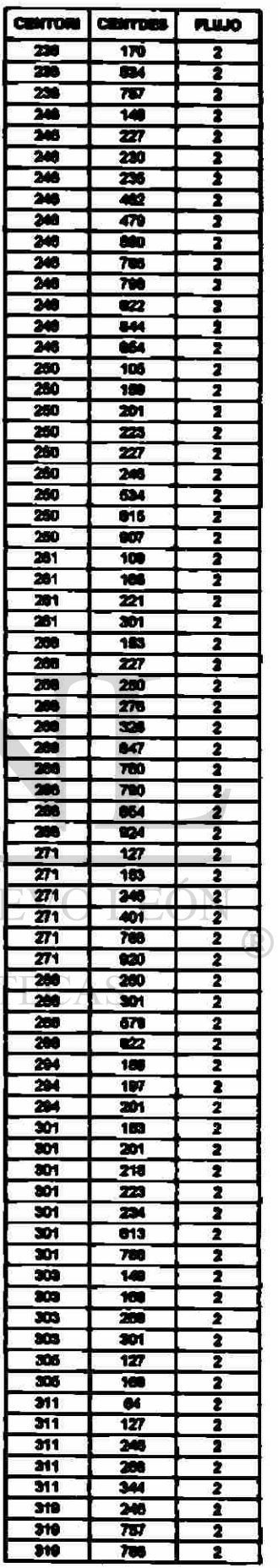

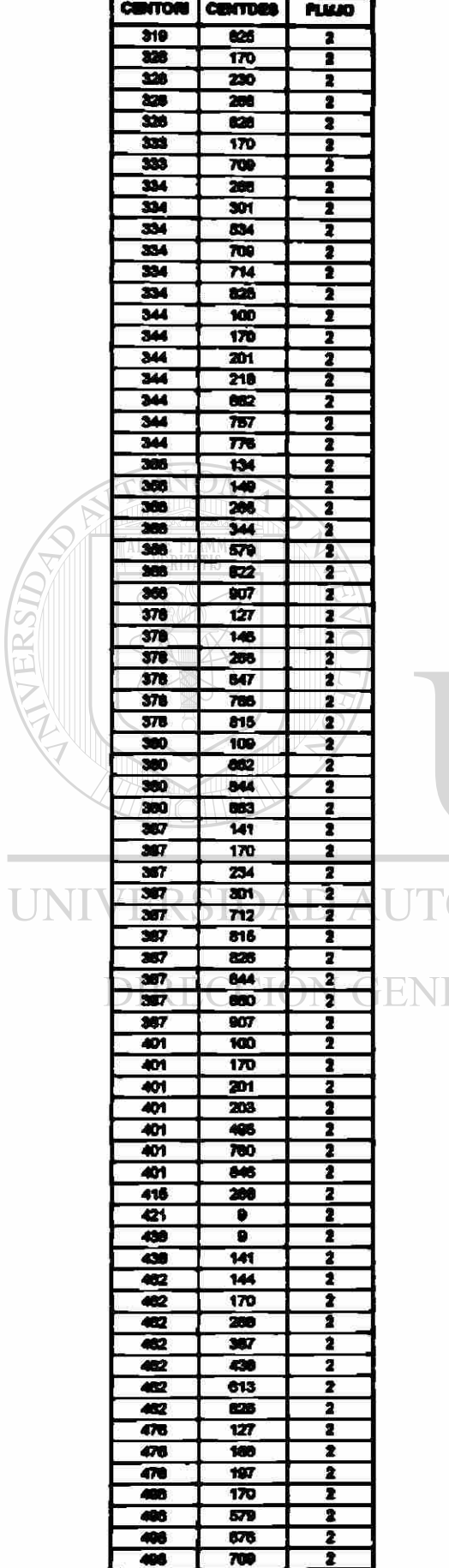

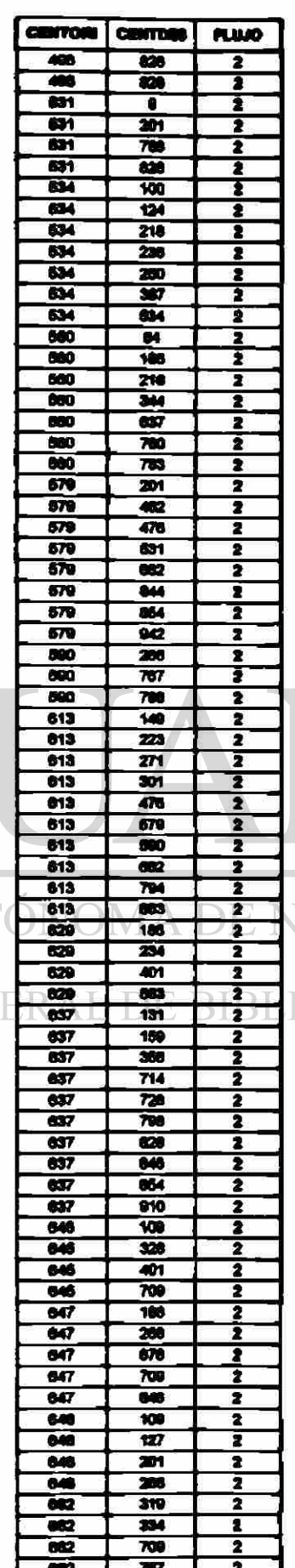

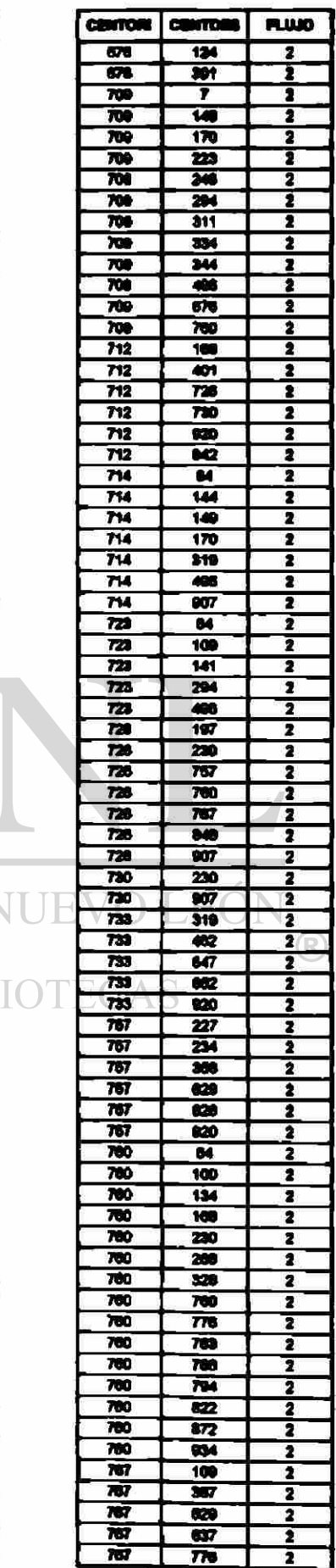

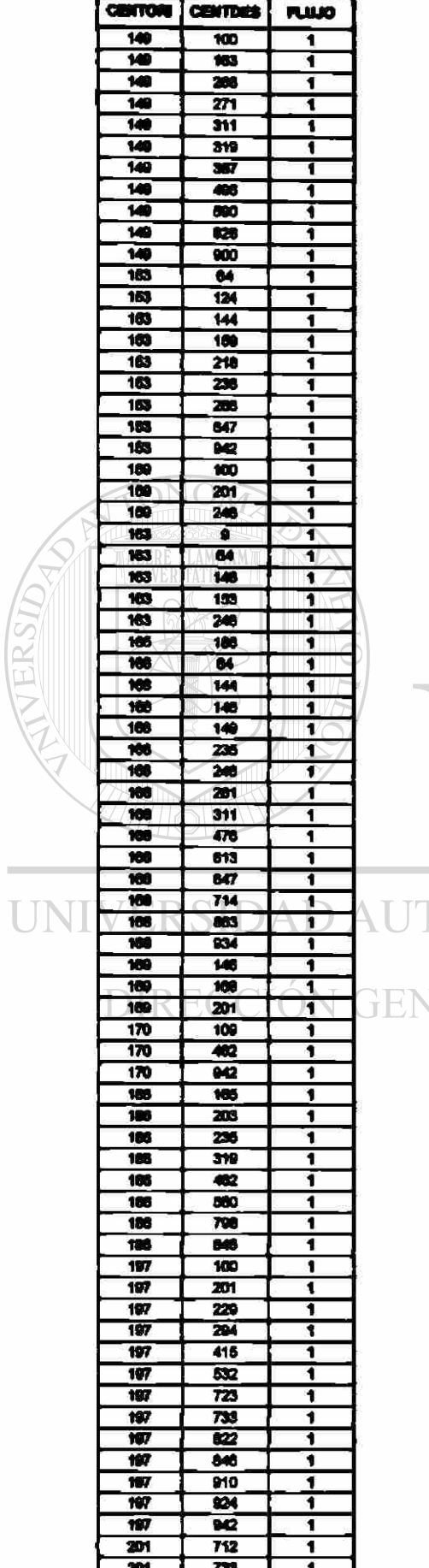

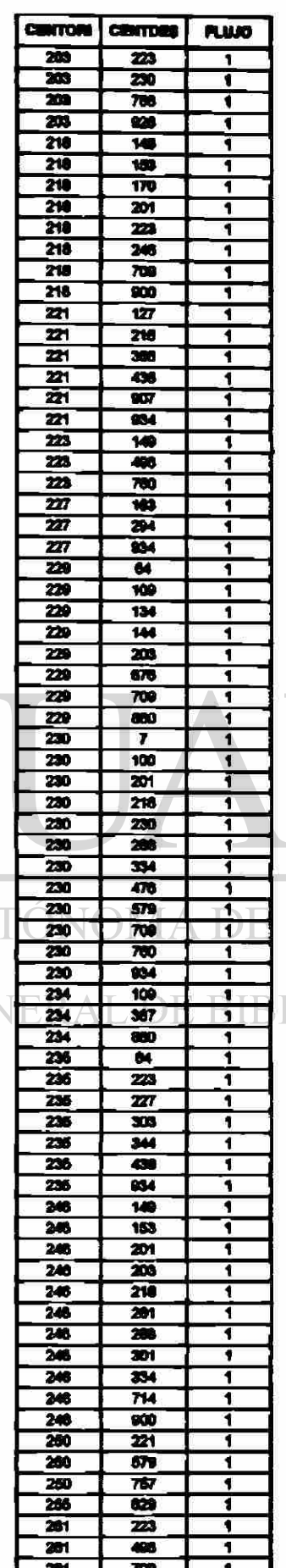

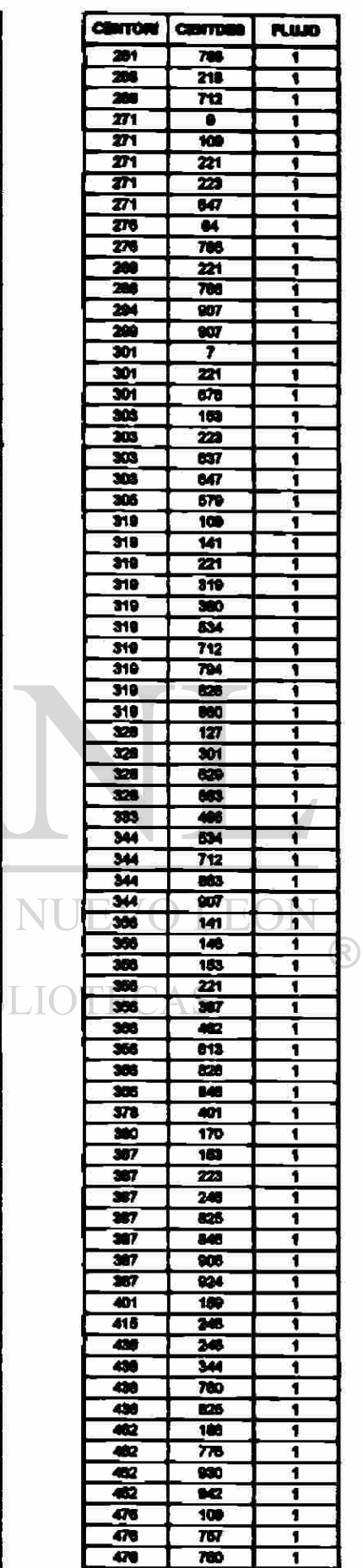

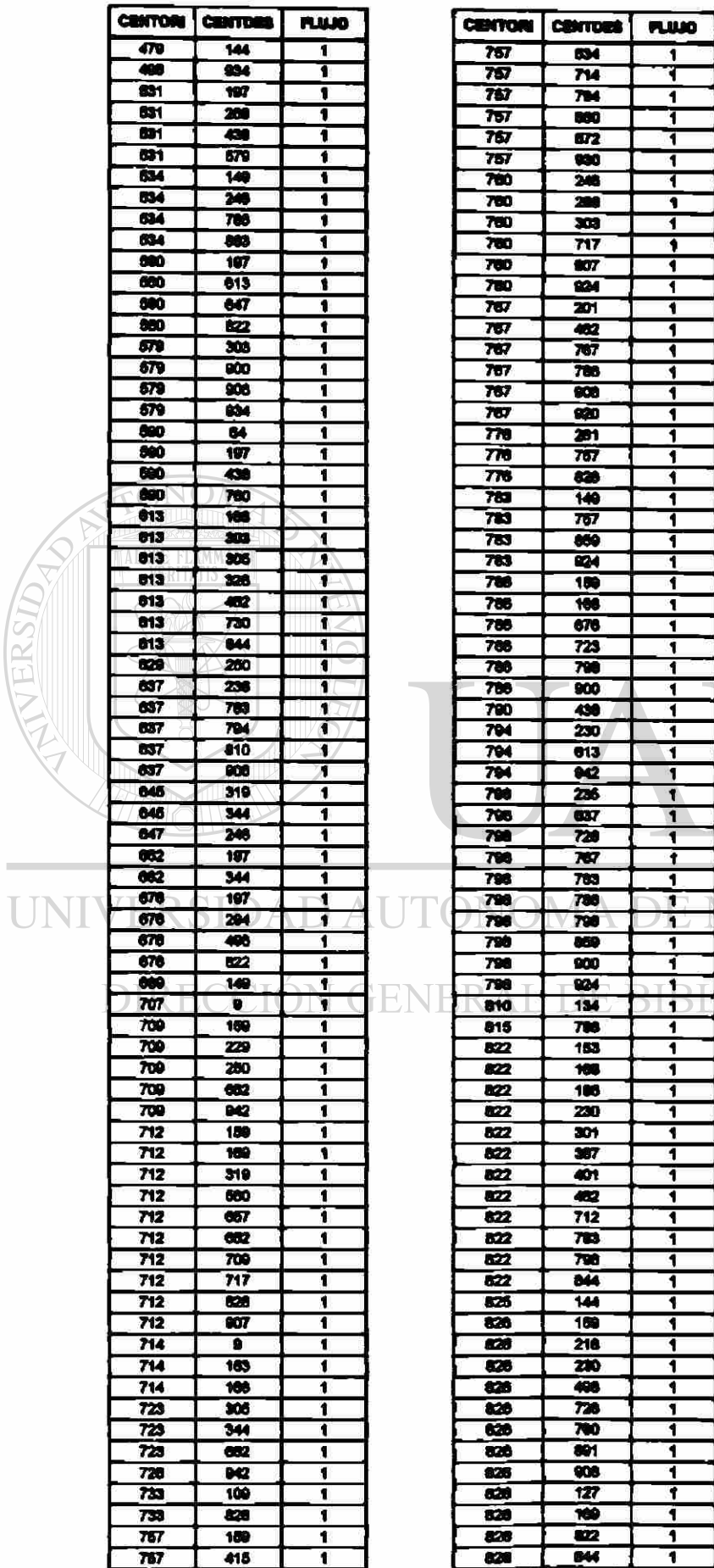

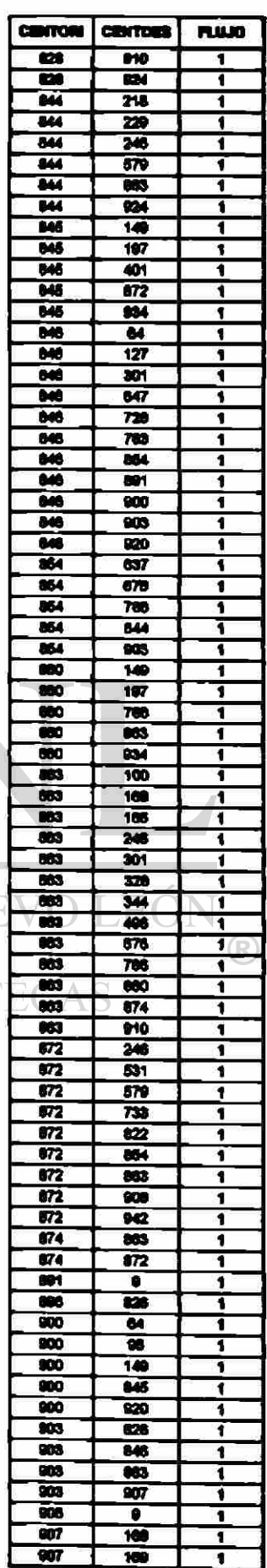

VUE

IOT

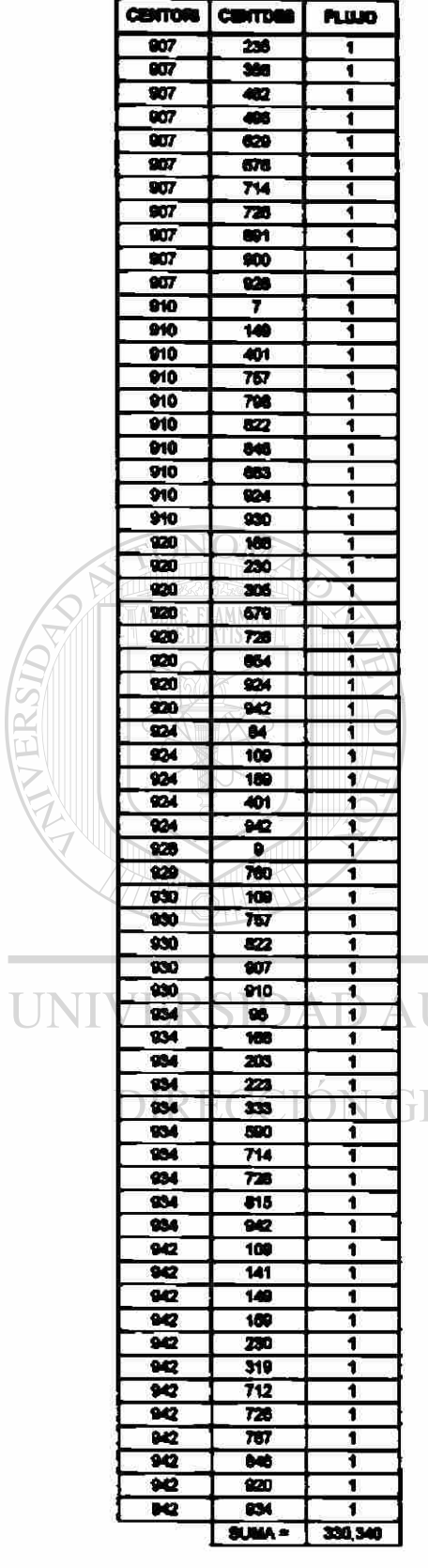

#### **LUTÓNOMA DE NUEVO LEÓN**  $\circledR$ **JENERAL DE BIBLIOTECAS**

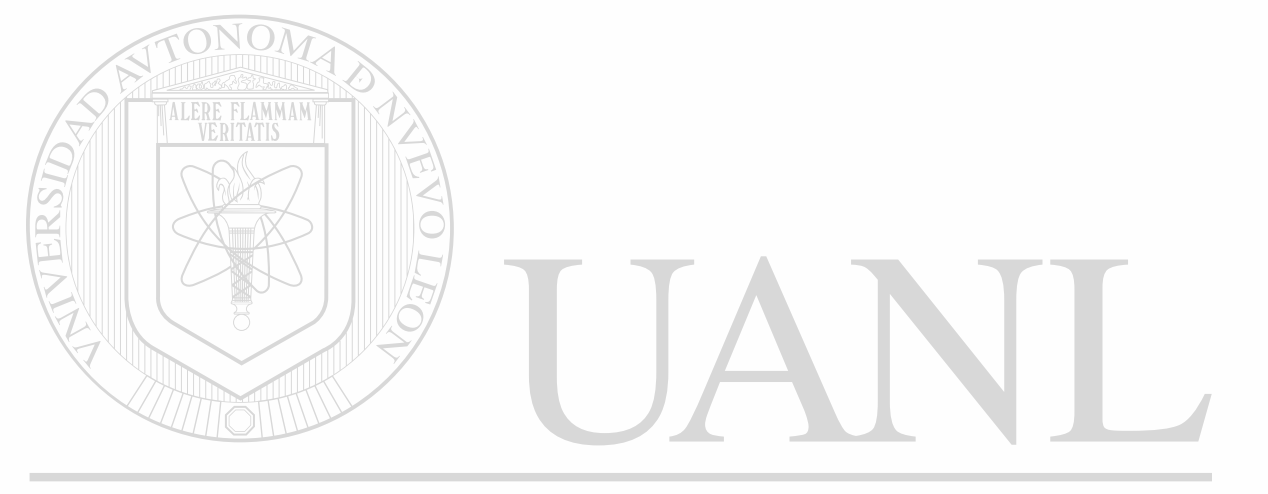

### UNIVERSIDAD AUTÓNOMA DE NUEVO LEÓN  $\circledR$ DIRECCIÓN GENERAL DE BIBLIOTECAS

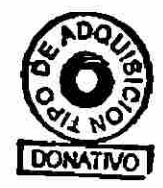

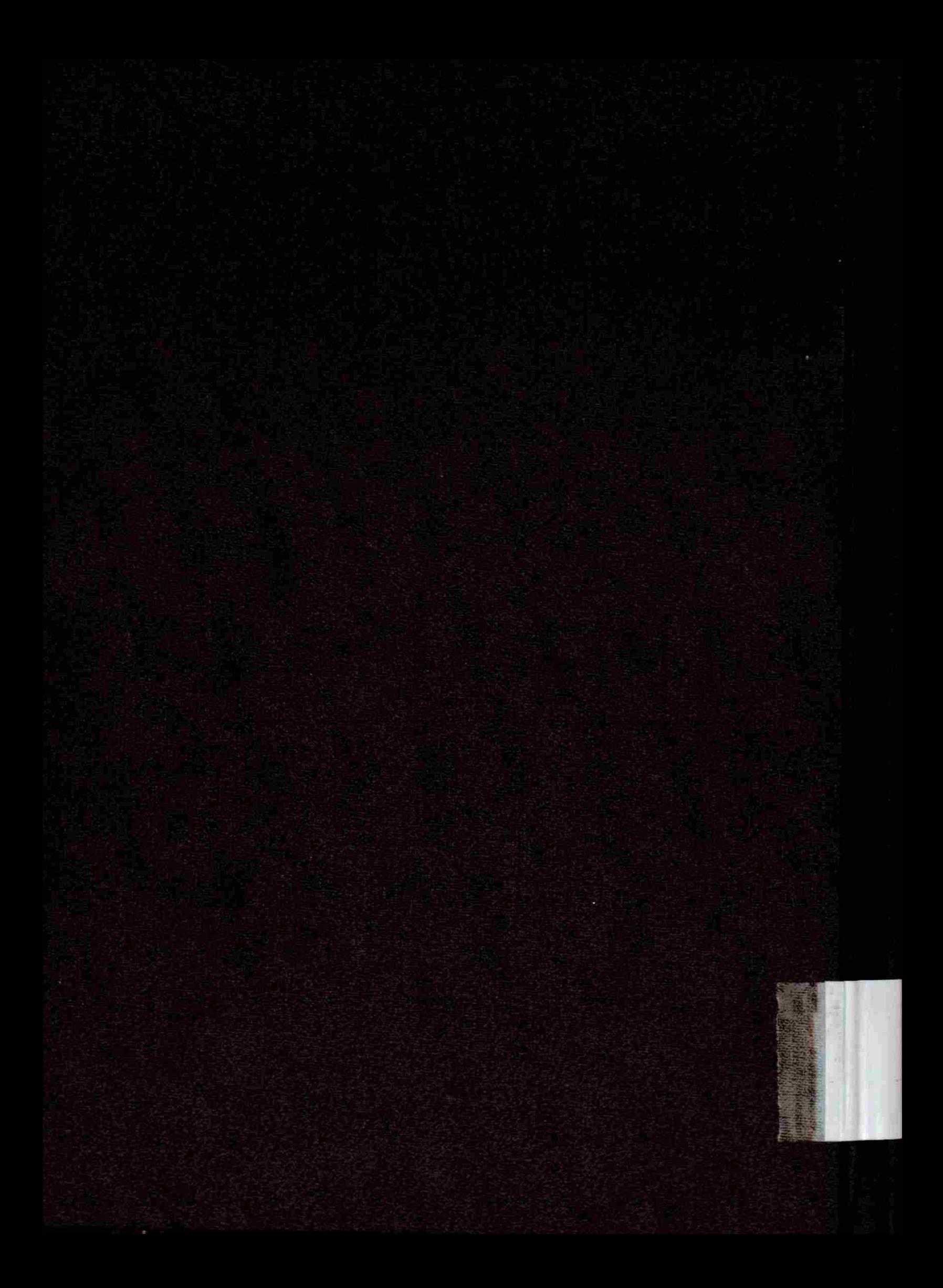